UNIVERSIDADE FEDERAL DO ESPÍRITO SANTO

CENTRO TECNOLÓGICO

PROGRAMA DE PÓS-GRADUAÇÃO EM ENGENHARIA MECÂNICA

RAPHAEL LAQUINI

**UMA COMPARAÇÃO ENTRE O MÉTODO DOS ELEMENTOS DE CONTORNO E O MÉTODO DOS ELEMENTOS FINITOS EM PROBLEMAS DE CAMPO ESCALAR BIDIMENSIONAIS ORTOTRÓPICOS** 

VITÓRIA

## RAPHAEL LAQUINI

# **UMA COMPARAÇÃO ENTRE O MÉTODO DOS ELEMENTOS DE CONTORNO E O MÉTODO DOS ELEMENTOS FINITOS EM PROBLEMAS DE CAMPO ESCALAR BIDIMENSIONAIS ORTOTRÓPICOS**

Dissertação apresentada ao Programa de Pós-Graduação em Engenharia Mecânica da Universidade Federal do Espírito Santo, como requisito parcial para a obtenção do título de Mestre em Engenharia Mecânica.

Orientador: Prof. Dr. Carlos Friedrich Loeffler Neto.

VITÓRIA

2016

PÁGINA DESTINADA A FICHA CATALOGRÁFICA

### RAPHAEL LAQUINI

# **UMA COMPARAÇÃO ENTRE O MÉTODO DOS ELEMENTOS DE CONTORNO E O MÉTODO DOS ELEMENTOS FINITOS EM PROBLEMAS DE CAMPO ESCALAR ORTOTRÓPICOS**

Dissertação apresentada ao Programa de Pós-Graduação em Engenharia Mecânica da Universidade Federal do Espírito Santo como requisito parcial para a obtenção do título de Mestre em Engenharia Mecânica.

Aprovado em 02 de Dezembro de 2016.

COMISSÃO EXAMINADORA

**Prof. Dr. Carlos Friedrich Loeffler Neto**  Universidade Federal do Espírito Santo **Orientador** 

\_\_\_\_\_\_\_\_\_\_\_\_\_\_\_\_\_\_\_\_\_\_\_\_\_\_\_\_\_\_\_\_\_

\_\_\_\_\_\_\_\_\_\_\_\_\_\_\_\_\_\_\_\_\_\_\_\_\_\_\_\_\_\_\_\_\_

**Prof. Dr. Lucas Silveira Campos**  Universidade Federal do Espírito Santo Examinador

## **Prof. Dr. Antônio Manoel Ferreira Frasson**

\_\_\_\_\_\_\_\_\_\_\_\_\_\_\_\_\_\_\_\_\_\_\_\_\_\_\_\_\_\_\_\_\_

Universidade Federal do Espírito Santo Examinador

# **Prof.ª Dra. Adenilcia Fernanda Grobério Calenzani**

\_\_\_\_\_\_\_\_\_\_\_\_\_\_\_\_\_\_\_\_\_\_\_\_\_\_\_\_\_\_\_\_\_

Universidade Federal do Espírito Santo Examinadora

Aos meus pais Sérgio e Eli.

## **AGRADECIMENTOS**

Agradeço, primeiramente, a Deus que sempre iluminou o meu caminho. Ao apoio dado pela minha família, em especial a minha mãe Eli, meu pai Sérgio e meus irmãos Serginho e Luiza que me deram todo o suporte para alcançar esta conquista.

Gratifico também os professores e funcionários do Programa de Pós-Graduação em Engenharia Mecânica da Universidade Federal do Espírito Santo, principalmente, o professor Loeffler que me orientou, confiou em mim e acreditou no meu potencial. Agradeço à Fundação de Amparo à Pesquisa e Inovação do Espírito Santo pelo aporte financeiro.

"Você pode encarar um erro como uma besteira a ser esquecida, ou como um resultado que aponta uma nova direção." Steve Jobs

#### **RESUMO**

Não obstante os modelos reológicos mais realistas são baseados na mecânica do contínuo, as pesquisas envolvendo a extração de petróleo em rochas tem enfatizado uma abordagem mais simples usando modelos de difusividade hidráulica, baseada na equação de Darcy para simulação do fluxo de fluido. O meio constitutivo, por sua vez, além de um número de propriedades importantes, é apresentado como um material não isotrópico. Assim, a equação de governo nestas condições pode ser dada como um caso especial da Equação de Campo Escalar Generalizada. Por outro lado, o Método de Elementos de Contorno (MEC) é uma técnica que se adapta facilmente às regiões não regulares e tem uma elevada precisão em problemas de simulação em que o campo matemático é escalar, particularmente modelos que envolvem a Equação de Darcy. No entanto, o modelo não isotrópico de MEC não tem encontrado destaque em aplicações de extração de petróleo, de modo a ficar restrito normalmente a um conjunto limitado de aplicações em barragens. O MEC deve ser usado mais ostensivamente, uma vez que é particularmente adequado para modelar domínios não regulares. Em vista de futuras aplicações em engenharia de reservatório, este trabalho apresenta a modelagem matemática e a implementação do MEC em problemas ortotrópicos com a formulação clássica que usa uma solução fundamental não isotrópica correlata. Testes numéricos são implementados em problemas com a solução analítica conhecida e seus resultados também são comparados com as soluções alcançadas pelo Método dos Elementos Finitos (MEF), para uma melhor avaliação de desempenho.

**Palavras Chave:** Método dos Elementos de Contorno, Métodos dos Elementos Finitos, Problemas Ortotrópicos.

#### **ABSTRACT**

Notwithstanding the most realistic rheological models are based on continuum mechanics, research involving oil extraction in rocks has emphasized a simpler approach using hydraulic diffusivity models, based on Darcy's Equation to simulation of the fluid flow. The constitutive medium, in turn, besides a number of important properties, is presented as a non-isotropic material. Thus, the governing equation in these conditions can be given as a special case of the Generalized Scalar Field Equation. On the other hand, the Boundary Element Method (BEM) is a technique that adapts easily to non regular regions and has a high accuracy in simulation problems in which the mathematical field is scalar, particularly models involving the Darcy's Equation. However, the non-isotropic BEM model has not found highlighting in oil extraction applications, so as to be normally restricted to a limited set of applications in dams. The BEM should be used more ostensibly, since it is particularly suitable to model non regular domains. In view of future applications in reservoir engineering, this paper presents the mathematical modelling and the implementation of the BEM in orthotropic problems with the classical formulation that uses a correlate nonisotropic fundamental solution. Numerical tests are implemented in problems with known analytical solution and their results are also compared with solutions achieved by the Finite Element Method (FEM), for a better performance evaluation.

**Keywords:** Boundary Element Method, Finite Element Method, Orthotropic Problems.

## **LISTA DE FIGURAS**

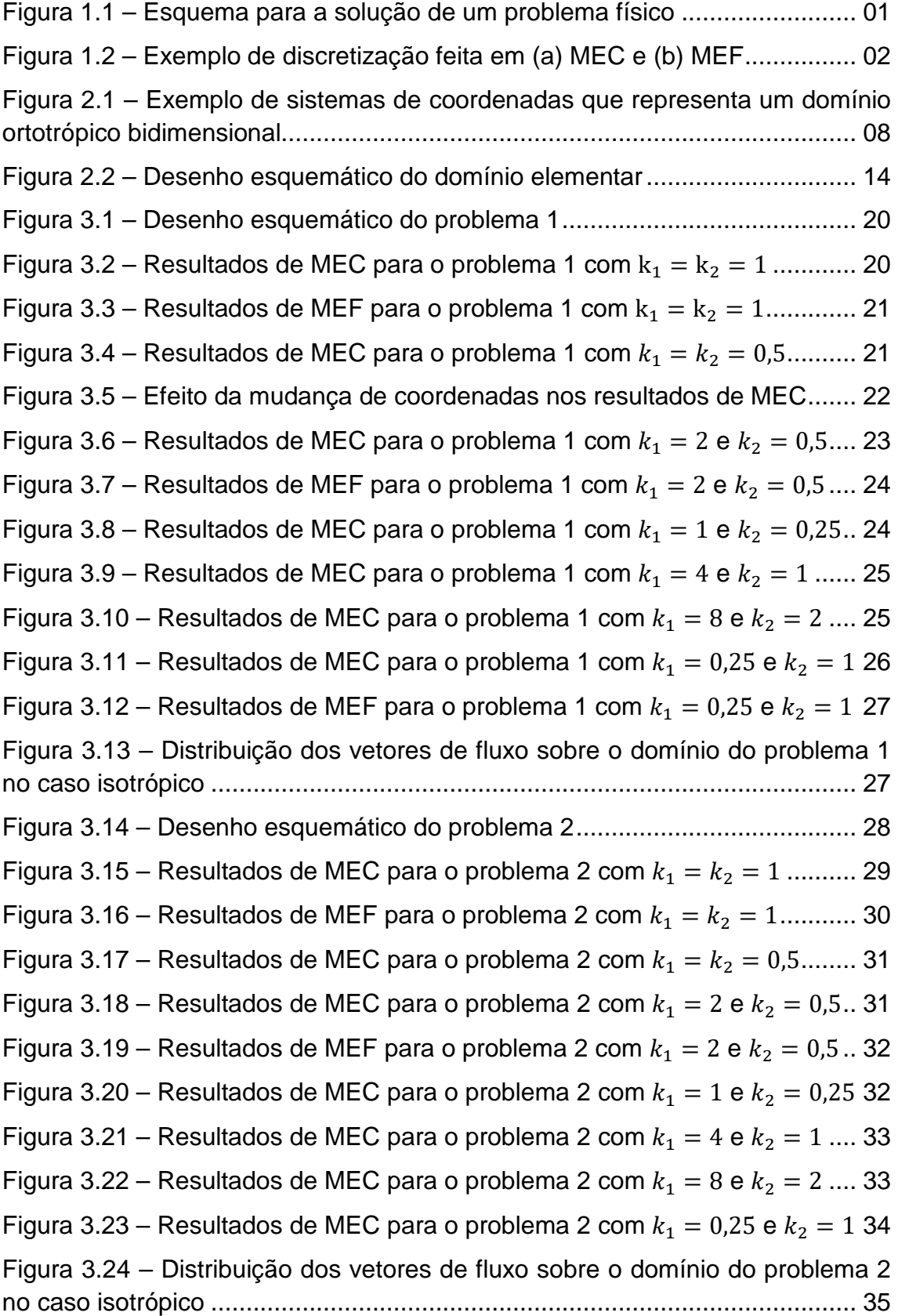

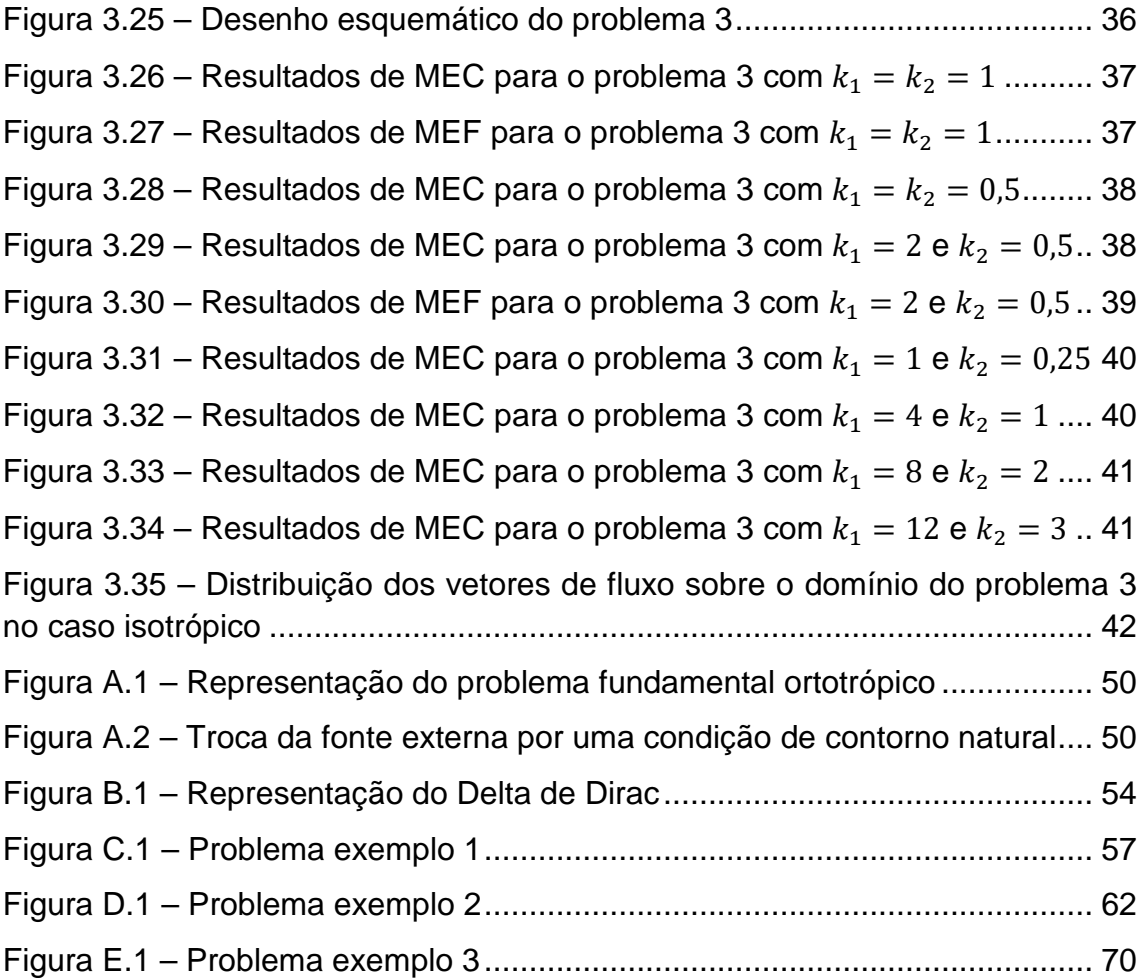

## **LISTA DE ABREVIATURAS**

- MDF Método das Diferenças Finitas
- MEC Método dos Elementos de Contorno
- MEF Método dos Elementos Finitos
- MVF Método dos Volumes Finitos
- FMM Fast Multipole Method
- ACA Adaptive Cross Approximation

## **LISTA DE SÍMBOLOS**

- $q$  vetor de fluxo
- ∇ operador Nabla
- diádico que representa as propriedades constitutivas do meio físico
- $u$  potencial
- $X$  coordenadas dos pontos de campo
- $x_1$  direção do eixo das abcissas
- $x_2$  direção do eixo das ordenadas
- $k_1$  difusividade na direção  $x_1$
- $k_2$  difusividade na direção  $x_2$
- $\Omega$  domínio estabelecido
- Γ contorno completo do domínio
- $\Gamma_u$  parte do contorno onde ocorre a condição de Dirichlet
- $\Gamma_q$  parte do contorno onde ocorre a condição de Neumann
- $q$  fluxo
- vetor externo normal unitário
- $\mathbf{n}_{x_1}$  componente do vetor normal  $\mathbf{n}$  na direção  $x_1$
- $\mathrm{n}_{\mathrm{x_2}}$  componente do vetor normal  $\mathbf n$  na direção  $\mathrm{x_2}$
- $\bar{u}$  potencial prescrito
- $\bar{q}$  fluxo prescrito
- $u^*$  solução fundamental
- $q^*$  fluxo fundamental
- $\xi$  ponto fonte.
- ∆ Delta de Dirac
- $H$  matriz dos termos associados ao fluxo fundamental
- G matriz dos termos associados à solução fundamental
- **vetor de potencial**
- $w$  polinômio que expressa uma variação admissível do potencial
- $\Omega^{\text{e}}$  domínio elementar
- $\Gamma$ <sup>e</sup> contorno elementar
- $p$  função polinomial por partes contínua no domínio
- $v$  função  $p$  aplicada no vértice do triangulo elementar
- A<sup>e</sup> área do domínio elementar
- $N$  função de forma
- $n_n$  número de pontos nodais
- $\alpha$  constantes que se relacionam funções de forma
- $K<sup>e</sup>$  matriz de rigidez elementar
- $f<sup>e</sup>$  vetor elementar de carregamento
- $K$  matriz de rigidez global
- $f$  vetor global de carregamento
- $z_1$  direção do eixo das abcissas após a mudança de coordenadas
- $z_2$  direção do eixo das ordenadas após a mudança de coordenadas
- $r$  distância euclidiana
- $\theta$  ângulo formado entre  $r$  e o eixo polar

 $g^*$  – condição de contorno aplicada uniformemente num contorno circular de raio r ao redor de  $\xi$ 

 $f$  – função qualquer

# **SUMÁRIO**

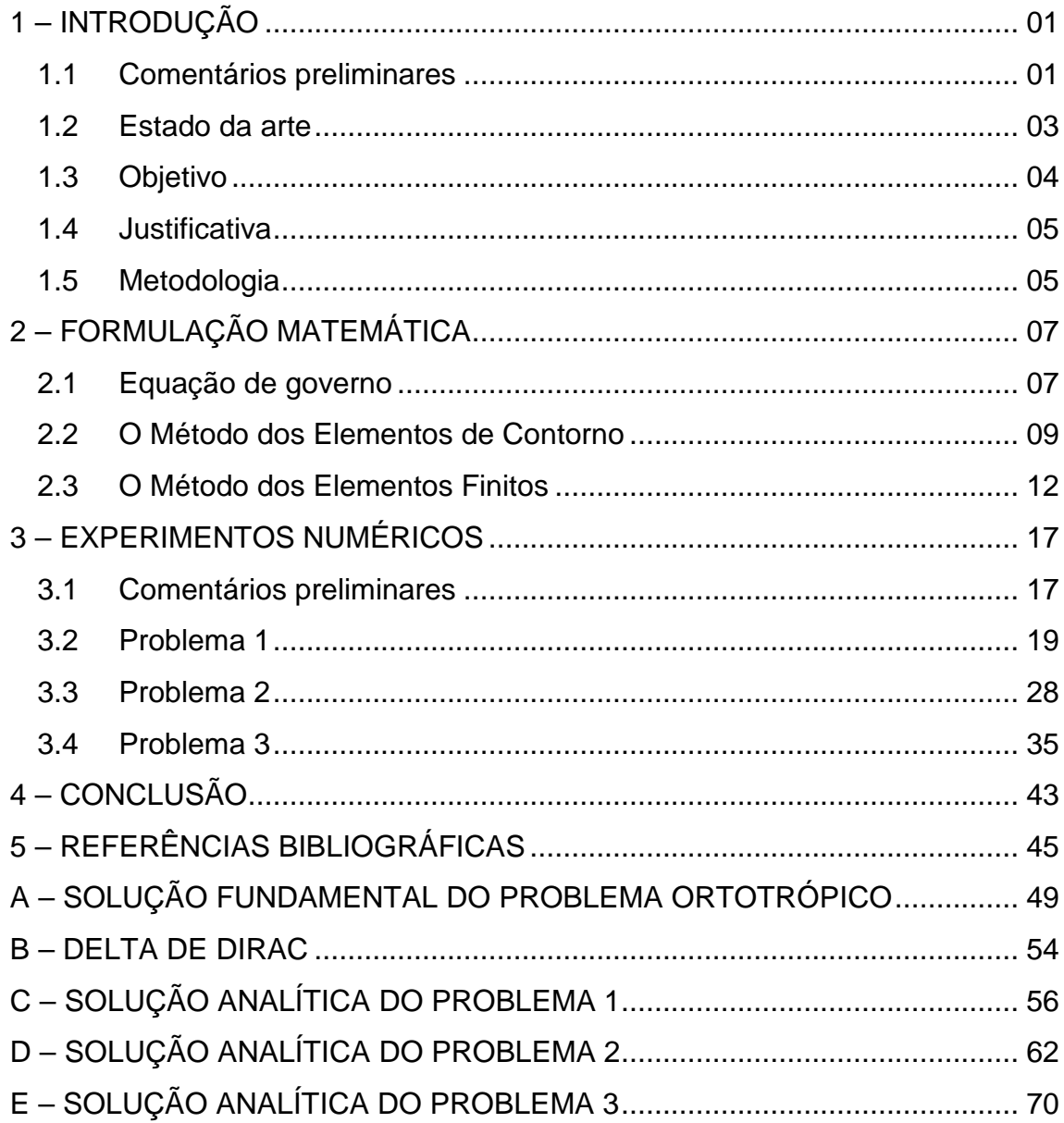

### **1 - INTRODUÇÃO**

## **1.1 Comentários preliminares**

Desde a criação dos computadores, houve uma ascensão do desenvolvimento de métodos numéricos. No início, havia a dificuldade de acesso de engenheiros e cientistas a essa tecnologia; consequentemente, o emprego dos métodos analíticos ainda compunham parte significativa dos trabalhos. No entanto, com a evolução e barateamento dos computadores pessoais, os métodos numéricos se tornaram ferramentas poderosas para solução de problemas em que a solução analítica é muito difícil, ou mesmo impossível.

Desta forma, a Fig. 1.1 mostra um esquema para a obtenção de uma solução de um problema. O problema físico que é uma idealização da realidade pode ser modelado experimentalmente, através de medidas de campo, protótipos, etc., ou então modelado matematicamente através de equações diferenciais ou integrais associadas a condições de contorno. As equações podem ser resolvidas analiticamente chegando a soluções exatas ou numericamente chegando a soluções aproximadas cujos resultados apresentam nível de erro perfeitamente aceitável face as exigências da engenharia.

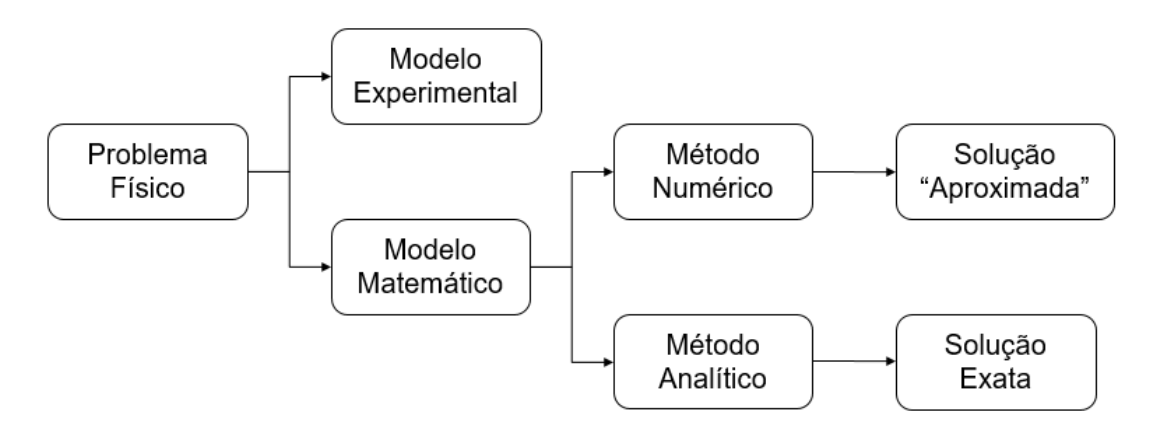

Figura 1.1 – Esquema para a solução de um problema físico.

Os principais métodos numéricos existentes consistem em discretizar o domínio, ou seja, transformar um domínio contínuo em um determinado número de pontos de interesse, comumente, denominado de malha. Dentre os principais existentes destacam-se:

- Método das Diferenças Finitas (MDF)
- Método dos Volumes Finitos (MVF)
- Método dos Elementos de Contorno (MEC)
- Método dos Elementos Finitos (MEF)

Cada um destes métodos possui suas vantagens e desvantagens com relação aos outros e todos eles são usados atualmente na engenharia para a solução de problemas. Dentre todos, somente o MEC se restringe a discretizar apenas o contorno. Isso faz com que exista um menor número de variáveis de entrada e saída, consequentemente, obtém-se matrizes menores a serem resolvidas.

 A Fig. 1.2 mostra uma comparação de um mesmo domínio discretizado para o MEC e para o MEF. Em geral, o tamanho do sistema linear é diretamente proporcional ao consumo computacional necessário para se obter a solução do problema.

Figura 1.2 – Exemplo de discretização feita em (a) MEC e (b) MEF.

(a) Exemplo de malha usada em MEC

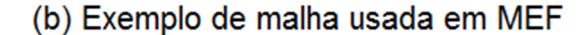

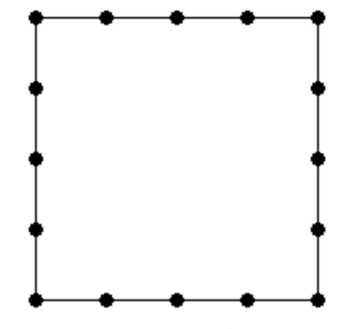

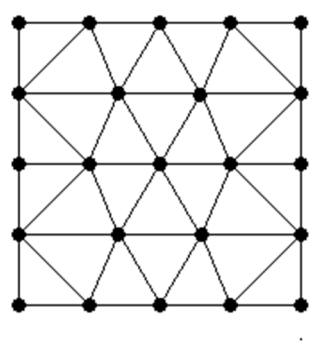

Deve-se ressaltar que as matrizes do MEC não são simétricas e não apresentam a característica de bandeamento, o que faz o método mais custoso computacionalmente em aplicações cujo número de graus de liberdade seja muito grande. Portanto, técnicas como o Fast Multipole Method (FMM) e o Adaptive Cross Approximation (ACA) já são usadas para acelerar as soluções de MEC (Zheng et al., 2014).

Contudo, o MEC possui muitas outras vantagens: é muito adequado à modelagem de meios infinitos e semi-infinitos; adapta-se facilmente a problemas de fronteiras variáveis; resolve problemas de contato e fratura com enorme exatidão; adapta-se facilmente a regiões não regulares; e por fim, apresenta alta

precisão na simulação de muitos problemas onde a solução fundamental correlata associada ao problema é disponível (Brebbia, 1978). Entretanto, mesmo diante de tantas qualidades e relativa penetração no meio industrial, sendo usado em muitas das aplicações citadas, o modelo ortotrópico de MEC não tem recebido muito destaque, limitando-se a um conjunto de aplicações em barragens. A literatura especializada não se reporta as causas que resultaram no abandono dessa importante área de aplicação, que motiva a realização deste trabalho.

## **1.2 Estado da arte**

O Método dos Elementos Finitos é, possivelmente, o método mais popular entre engenheiros, acadêmicos e produtores de softwares. Isso ocorreu porque este método começou a se desenvolver na mesma época em que os métodos numéricos começaram a ganhar força pelo aumento da disponibilidades de computadores eletrônicos. Grupta e Meek (1996) fizeram uma pesquisa sobre a história do MEF, eles ressaltam a importância dos artigos publicados por Courant (1943) e Argyris (1954); porém, creditam que o principal trabalho para o desenvolvimento do método foi feito por Turner et al. (1956) e contam que Clough, um dos autores deste trabalho, foi quem, posteriormente, batizou a técnica de "Método dos Elementos Finitos". O primeiro livro texto popularizado de MEF foi publicado por Zienkiewincz e Cheung em 1967.

De maneira similar Cheng e Cheng (2005) fizeram uma pesquisa semelhante ao publicar um artigo sobre a história do MEC e verificaram que não é possível atribuir a autoria do método a nenhum pesquisador. No entanto, existem trabalhos que foram de essencial importância para que o método se desenvolvesse, dos quais destacam-se o de Jaswon (1963), Jaswon e Ponter (1963), Kupradze (1965) e Rizzo (1967). O artigo de Cheng e Cheng também cita que de acordo com uma entrevista com Dominguez o termo "Método dos Elementos de Contorno" foi criado por Brebbia, Dominguez, Banerjee e Butterfield na Universidade de Southampton e foi usado pela primeira vez em três publicações desses autores em 1977: a de um artigo por Brebbia e

Dominguez, a de um capítulo de livro por Banerjee e Butterfield, e a tese de doutorado de Dominguez. O primeiro livro texto do MEC foi publicado por Brebbia em 1978.

O Método dos Elementos de Contorno é uma técnica com sucesso comprovado em aplicações de problemas de campo escalar que incluem a abordagem da Lei de Darcy (Chang et al., 1973). Formulações robustas foram criadas a ponto de resolver competitivamente casos especiais, tais como: problemas fisicamente não homogêneos (Divo et al., s. d.), problemas matematicamente não homogêneos (Loeffler e Mansur, 1987), problemas de membrana e de Poisson (Wang et al., 2005). Dentre essas formulações, destaca-se a formulação com Dupla Reciprocidade (Nardini e Brebbia, 1983), que através do uso de funções de base radial (Buhmann, 2003) permitir a extensão do campo de aplicação do método a problemas cujo operador diferencial não é auto-adjunto (Brebbia e Walker, 1980). O mesmo esforço deveria ser aplicado no modelo ortotrópico do MEC; no entanto, este não é muito encontrado no contexto das pesquisas. Existem algumas exceções como o trabalho de Zhou et al. (2015) e em certos casos onde utilizam-se de técnicas de MEC para que a equação de governo seja alterada para Poisson (Perez e Wrobel, 1992) ou Helmholtz (Partridge, 1999). No entanto, essas transformações requerem soluções de integrais de domínio através de técnicas de aproximações que comumente utilizam as mencionadas funções de base radiais no contexto da abordagem de Dupla Reciprocidade (Partridge et al., 1992). Desta forma, verifica-se, no geral, que há uma ausência de uma bibliografia abrangente e recente neste sentido.

## **1.3 Objetivo**

Este trabalho tem por objetivo testar a aplicabilidade do MEC em problemas de campo escalar bidimensionais ortotrópicos, identificando suas particularidades. Além disso, faz-se uma comparação do seu desempenho com o MEF, em termos de precisão.

### **1.4 Justificativa**

Os problemas que envolvem difusão representam uma gama de situações de interesse prático na engenharia que pode envolver diversos fenômenos físicos, como a transferência de calor, o eletromagnetismo e a pressão no escoamentos de fluidos, entre outros. Dentre os modelos matemáticos, a Equação de Laplace é a mais conhecida, onde as variáveis dependem apenas da sua posição espacial do domínio.

Em muitas aplicações de engenharia, o material constituinte não pode ser considerado isotrópico, como em materiais sintetizados, celulose, espumas e materiais porosos. Um exemplo interessante é o de estruturas compostas, que são feitos a partir de dois ou mais materiais que, quando combinados, produzem um material com propriedades físicas ou químicas diferentes. Em casos práticos, a meta é alcançar um equilíbrio adequado entre a resistência e a condutividade térmica deste material.

Outra aplicação importante e moderna consiste na extração de óleo em rochas onde muitos modelos matemáticos de difusividade hidráulica são baseados na Lei de Darcy para a simulação do fluxo (Brebbia e Chang, 1979; Vanalli, 2004). A resultante desses modelos se enquadra no contexto da Equação de Campo Escalar Generalizada (Loeffler, 1992), tal como também acontece com problemas térmicos.

Como visto anteriormente, o MEC tem facilidades de adaptação em domínios não regulares como em reservatórios de óleo; contudo seu modelo ortotrópico não tem recebido destaque e as técnicas de domínio como o MEF e o Método dos Volumes Finitos têm sido priorizadas.

#### **1.5 Metodologia**

Para o desenvolvimento deste trabalho, são apresentados os fundamentos matemáticos do MEC, a descrição do seu modelo numérico e são realizadas simulações comparativas com o MEF. Para que uma avaliação mais criteriosas

possa ser estabelecida, os testes são realizados para problemas bidimensionais que possuem solução analítica conhecida.

## **2 - FORMULAÇÃO MATEMÁTICA**

#### **2.1 Equação de governo**

A Equação de Laplace é largamente utilizada para o modelamento de problemas físicos de engenharia. É oriunda da combinação entre uma lei de conservação (por exemplo: conservação de energia ou de massa) com compatibilidade com uma lei de variação envolvendo algum fenômeno físico (por exemplo: Lei de Fourier para condução de calor; Lei de Fick para concentração; e Lei de Darcy para percolação ou escoamento de fluido em meio poroso). Tomando como exemplo para um domínio homogêneo, a lei de variação seria da forma:

$$
\mathbf{q} = -\mathbf{K}\nabla u \tag{2.1}
$$

Na Eq. (2.1),  $\nabla$  é o operador Nabla, **K** é um diádico que representa as propriedades constitutivas do meio físico,  $q \notin o$  vetor de fluxo e  $u = u(X)$  é a variável básica ou potencial, no qual,  $\mathbf{X} = \mathbf{X}(x_j)$  são as coordenadas dos pontos de campo. Para o caso de condução de calor,  $q$  é o vetor de fluxo calor,  $u$  é a temperatura e K representa a condutividade do meio.

O estado estacionário de conservação de energia de calor requer que o divergente do fluxo seja igual a zero:

$$
\nabla \cdot \mathbf{q} = 0 \tag{2.2}
$$

Ao combinar a Eq. (2.1) com a (2.2) chega-se na Equação de Campo Escalar Generalizada (Loeffler, 1992), que na ausência de fontes é dada por:

$$
\nabla \cdot [\mathbf{K} \nabla u] = 0 \tag{2.3}
$$

Em duas dimensões, a matriz K apresenta quatro coeficientes distintos que representam uma material anisotrópico (Carlaw e Jaegger, 1959):

$$
\mathbf{K} = \begin{pmatrix} k_{11} & k_{12} \\ k_{21} & k_{22} \end{pmatrix}
$$
 (2.4)

Vale ressaltar que é importante que as direções cartesianas sejam coincidentes com as direções cristalográficas físicas para que seja possível realizar

simplificações matemáticas para os casos existe simetria tensorial no diádico K. Uma dessas simetrias ocorre quando o material quando o material é dito isotrópico e nesta condição a matriz  $K$  é diagonal e constante. Ao fazer essa simplificação na Eq. (2.3), obtém-se a Equação de Laplace:

$$
\nabla^2 u = 0 \tag{2.5}
$$

Entretanto, o objetivo deste trabalho é estudar os casos em que o material se apresenta como ortotrópico. Neste caso, a matriz K também se apresenta como diagonal, porém, não constante. Fisicamente isso significaria que a propriedade física variaria com a direção coordenada. Desta forma a Eq. (2.3) é simplificada da seguinte forma:

$$
k_1 \frac{\partial^2 u}{\partial x_1^2} + k_2 \frac{\partial^2 u}{\partial x_2^2} = 0
$$
 (2.6)

Vale ressaltar que tomar um problema de condução de calor como partida foi apenas um exemplo simples, é possível realizar este mesmo equacionamento partindo de outros problemas físicos.

 A Fig. 2.1 ilustra uma situação descrita pela Eq. (2.6) e também algumas características importantes do modelo ortotrópico.

Figura 2.1 – Exemplo de sistemas de coordenadas que representa um domínio ortotrópico bidimensional.

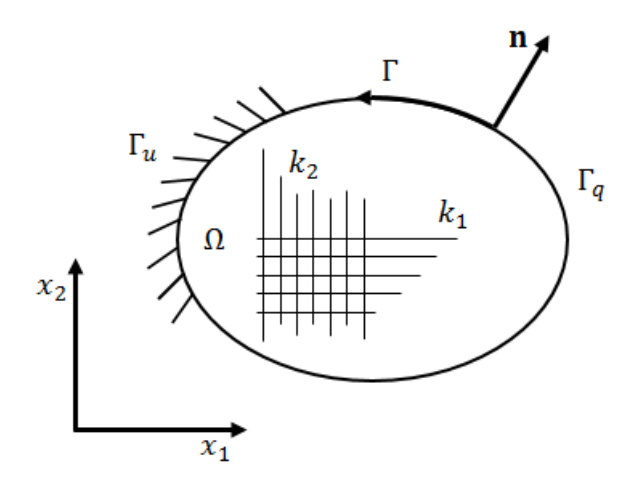

Na Fig. 2.1, n é um vetor externo normal unitário em um ponto de coordenadas **X**. Γ<sub>u</sub> e Γ<sub>q</sub> são partes do contorno completo Γ = Γ(**X**) do domínio  $\Omega = \Omega(X)$ . A condição de contorno essencial ou de Dirichlet ocorre quando o potencial  $u$  é

prescrito. Caso o fluxo  $q$  for prescrito esta condição de contorno é dita natural ou de Neumann. Ambos os tipos de condição são expostas, respectivamente, nas seguintes equações:

$$
u = \bar{u} \text{ em } \Gamma_u \tag{2.7}
$$

$$
k_1 \frac{\partial u}{\partial x_1} \mathbf{n}_{x_1} + k_2 \frac{\partial u}{\partial x_2} \mathbf{n}_{x_2} = \overline{q} \text{ em } \Gamma_q \tag{2.8}
$$

No qual,  $\mathsf{n}_{x_1}$  e  $\mathsf{n}_{x_2}$  são as componentes do vetor normal  $\mathbf{n}_1$ .

#### **2.2 O Método dos Elementos de Contorno**

A dedução de uma Equação Integral de Elementos de Contorno pode ser obtida através da Teoria das Equações Integrais (Raisinghania, 2011) ou a partir dos princípios do Método dos Resíduos Ponderados, como apresentado por Brebbia (1978). Por conveniência, escolhe-se a primeira forma e de acordo com essa abordagem, é preciso escrever a equação de governo na forma integral inversa. Com esse intuito, a formulação de MEC começa a ser obtida ao escrever a forma integral forte da equação diferencial de governo (Brebbia et al., 1984):

$$
\int_{\Omega} \left( k_1 \frac{\partial^2 u}{\partial x_1^2} u^* + k_2 \frac{\partial^2 u}{\partial x_2^2} u^* \right) d\Omega = 0 \tag{2.9}
$$

O termo  $u^* = u^*(\xi; \mathbf{X})$  é uma função auxiliar denominada solução fundamental. Esta corresponde a uma solução conhecida de um problema correlato em com domínio infinito e uma fonte concentrada arbitrariamente em um ponto  $\xi$ , chamado de ponto fonte. A obtenção da solução fundamental é demonstrada no Apêndice A.

Para chegar a forma integral inversa é preciso passar pela forma integral fraca, que é obtida através da aplicação da regra do produto nos termos  $\frac{\partial^2 u}{\partial x^2}$  $\frac{\partial^2 u}{\partial x_1^2} u^*$  e  $\frac{\partial^2 u}{\partial x_2^2}$  $\frac{\partial u}{\partial x_2^2} u^*,$ ou seja:

$$
\int_{\Omega} \left\{ k_1 \left[ \frac{\partial}{\partial x_1} \left( \frac{\partial u}{\partial x_1} u^* \right) - \frac{\partial u}{\partial x_1} \frac{\partial u^*}{\partial x_1} \right] + k_2 \left[ \frac{\partial}{\partial x_2} \left( \frac{\partial u}{\partial x_2} u^* \right) - \frac{\partial u}{\partial x_2} \frac{\partial u^*}{\partial x_2} \right] \right\} d\Omega = 0 \quad (2.10)
$$

Ao se aplicar novamente a regra do produto, mas agora para os termos  $\frac{\partial u}{\partial x}$  $\partial x_1$  $\partial u^*$  $\partial x_1$  e  $\partial u$  $\partial x_2$  $\partial u^*$  $\partial x_2$ , obtém-se a chamada forma integral inversa da equação diferencial:

$$
\int_{\Omega} \left\{ k_1 \left[ \frac{\partial}{\partial x_1} \left( \frac{\partial u}{\partial x_1} u^* \right) - \frac{\partial}{\partial x_1} \left( u \frac{\partial u^*}{\partial x_1} \right) + u \frac{\partial^2 u^*}{\partial x_1^2} \right] \right. \\
\left. + k_2 \left[ \frac{\partial}{\partial x_2} \left( \frac{\partial u}{\partial x_2} u^* \right) - \frac{\partial}{\partial x_2} \left( u \frac{\partial u^*}{\partial x_2} \right) + u \frac{\partial^2 u^*}{\partial x_2^2} \right] \right\} d\Omega = 0
$$
\n(2.11)

A seguir, aplica-se o Teorema da Divergência nos termos $\frac{\partial}{\partial x}$  $\frac{\partial}{\partial x_1} \left( \frac{\partial u}{\partial x_1} \right)$  $\frac{\partial u}{\partial x_1} u^*$ ,  $\frac{\partial}{\partial x_2}$  $\frac{\partial}{\partial x_1}\left(u\frac{\partial u^*}{\partial x_1}\right),$  $\partial$  $\frac{\partial}{\partial x_2} \left( \frac{\partial u}{\partial x_2} \right)$  $\frac{\partial u}{\partial x_2} u^*$  e  $\frac{\partial}{\partial x_2}$  $\frac{\partial}{\partial x_2}\Big(u\frac{\partial u^*}{\partial x_2}\Big)$  com a finalidade de levar as integrais destes termos do domínio Ω para o contorno Γ:

$$
\int_{\Gamma} \left[ k_1 \left( \frac{\partial u}{\partial x_1} n_{x_1} u^* - u \frac{\partial u^*}{\partial x_1} n_{x_1} \right) + k_2 \left( \frac{\partial u}{\partial y_2} n_{x_2} u^* - u \frac{\partial u^*}{\partial x_2} n_{x_2} \right) \right] d\Gamma
$$
\n
$$
+ \int_{\Omega} u \left( k_1 \frac{\partial^2 u^*}{\partial x_1^2} + k_2 \frac{\partial^2 u^*}{\partial x_2^2} \right) d\Omega = 0
$$
\n(2.12)

A equação anterior pode ser rearranjada de modo a obter:

$$
\int_{\Gamma} \left[ -u \left( k_1 \frac{\partial u^*}{\partial x_1} n_{x_1} + k_2 \frac{\partial u^*}{\partial x_2} n_{x_2} \right) + u^* \left( k_1 \frac{\partial u}{\partial x_1} n_{x_1} + k_2 \frac{\partial u}{\partial x_2} n_{x_2} \right) \right] d\Gamma
$$
\n
$$
+ \int_{\Omega} u \left( k_1 \frac{\partial^2 u^*}{\partial x_1^2} + k_2 \frac{\partial^2 u^*}{\partial x_2^2} \right) d\Omega = 0
$$
\n(2.13)

De acordo com o que foi definido na Eq. (2.8), faz-se:

$$
q = k_1 \frac{\partial u}{\partial x_1} \mathbf{n}_{x_1} + k_2 \frac{\partial u}{\partial x_2} \mathbf{n}_{x_2}
$$
 (2.14)

De maneira análoga:

$$
q^* = k_1 \frac{\partial u^*}{\partial x_1} \mathbf{n}_{x_1} + k_2 \frac{\partial u^*}{\partial x_2} \mathbf{n}_{x_2}
$$
 (2.15)

Observa-se que  $q$  e  $q^*$  são escalares e não vetores. Assim,  $\mathbf{n}_{x_1}$  e  $\mathbf{n}_{x_2}$  assumem os valores dos cossenos diretores do vetor externo normal. Portanto, ao substituir a Eq. (2.14) e a Eq. (2.15) na Eq. (2.13), tem-se:

$$
\int_{\Gamma} \left( -uq^* + u^*q \right) d\Gamma + \int_{\Omega} u \left( k_1 \frac{\partial^2 u^*}{\partial x_1^2} + k_2 \frac{\partial^2 u^*}{\partial x_2^2} \right) d\Omega = 0 \tag{2.16}
$$

Para se eliminar a última integral de domínio da Eq. (2.16), levam-se em consideração as características do problema fundamental dado por:

$$
k_1 \frac{\partial^2 u^*}{\partial x_1^2} + k_2 \frac{\partial^2 u^*}{\partial x_2^2} = -\Delta(\xi; \mathbf{X})
$$
 (2.17)

Como dito anteriormente, a solução do problema fundamental é demonstrada no Apêndice A. Na Eq. (2.17), o termo  $\Delta(\xi; X)$  representa o Delta de Dirac que atua como uma fonte concentrada num ponto  $\xi$  de um domínio infinito com pontos de campo X. Quanto ao Delta de Dirac, algumas propriedades interessantes desta função especial são mostradas no Apêndice B.

Ao considerar as características do problema fundamental expresso pela Eq. (2.17) e substituir esta equação na Eq. (2.16), obtém-se:

$$
\int_{\Gamma} \left( -uq^* + u^*q \right) d\Gamma - \int_{\Omega} u\Delta(\xi; \mathbf{X}) d\Omega = 0 \tag{2.18}
$$

Ao se aplicar a propriedade do Delta de Dirac da Eq. (B.3) na equação anterior, é possível eliminar a última integral de contorno, de modo a chegar à seguinte equação integral:

$$
c(\xi)u(\xi) + \int_{\Gamma} (uq^* - u^*q) d\Gamma = 0
$$
 (2.19)

O valor assumido pelo coeficiente  $c(\xi)$  depende da posição do ponto fonte em relação ao domínio físico, podendo assumir os valores 1 ou 0, respectivamente, para quando o ponto  $\xi$  é interno ou externo do domínio  $\Omega = \Omega(X)$ . Uma importante situação é quando  $\xi$  situa-se sobre o contorno  $\Gamma = \Gamma(X)$ , neste caso, o valor do coeficiente depende da suavidade do contorno (Brebbia et al., 1984). A dedução geral do valor deste coeficiente não é simples e pode ser encontrada em Brebbia (1978).

O próximo passo é fazer a discretização, onde o contorno é dividido em um número arbitrário de elementos, ao longo dos quais se define a variação do campo da geometria. Neste trabalho, foram escolhidos elementos de contorno isoparamétricos lineares. Desta forma, o potencial e o fluxo variam linearmente ao longo do elemento de contorno retilíneo com dois nós localizados nas extremidades.

Depois do processo de discretização, os pontos de campo X são utilizados como referências para se gerar os pontos nodais, nos quais os potenciais  $u = u(X)$  e os fluxos  $q = q(X)$  são calculados ou prescritos. Para cada ponte fonte  $\xi$ , é feita uma varredura associada à integração ao longo dos elementos de contorno, gerando um sistema algébrico de equações que podem ser escritos da seguinte forma matricial.

$$
Hu = Gq
$$
 (2.20)

No qual, H e G são as matrizes dos termos associados ao fluxo fundamental e à solução fundamental, respectivamente, já u e q são, respectivamente, vetores que guardam os valores dos potenciais e dos fluxos dos pontos nodais. Após calculados os valores de potencial e fluxo para todo o contorno, qualquer valor de potencial no interior do domínio pode ser determinado facilmente pela Eq. (2.19). Para isso o ponto fonte deve ser colocado onde deseja-se determinar o potencial, a resolução da expressão resulta em uma combinação linear de fluxos e potenciais já determinados e uma única incógnita, que é exatamente o valor  $de u$  desejado.

#### **2.3 O Método dos Elementos Finitos**

A dedução de uma Equação Integral de Elementos Finitos é similar ao MEC e também começa a ser obtida ao se escrever a forma integral forte da equação diferencial de governo:

$$
\int_{\Omega} \left( k_1 \frac{\partial^2 u}{\partial x_1^2} w + k_2 \frac{\partial^2 u}{\partial x_2^2} w \right) d\Omega = 0 \tag{2.21}
$$

A principal diferença neste momento é que a função auxiliar não é mais a solução fundamental. No MEF a função  $w = w(X)$  usualmente é um polinômio que expressa uma variação admissível do potencial (Zienkiewicz e Taylor, 2000). O

processo de dedução da forma integral de consiste em primeiro obter a formulação integral fraca do problema. Para isso aplica-se a regra do produto nos termos  $\frac{\partial^2 u}{\partial x^2}$  $\frac{\partial^2 u}{\partial x_1^2}$  w e  $\frac{\partial^2 u}{\partial x_2^2}$  $\frac{\partial u}{\partial x_2^2}$  W:

$$
\int_{\Omega} \left\{ k_1 \left[ \frac{\partial}{\partial x_1} \left( \frac{\partial u}{\partial x_1} w \right) - \frac{\partial u}{\partial x_1} \frac{\partial w}{\partial x_1} \right] + k_2 \left[ \frac{\partial}{\partial x_2} \left( \frac{\partial u}{\partial x_2} w \right) - \frac{\partial u}{\partial x_2} \frac{\partial w}{\partial x_2} \right] \right\} d\Omega = 0 \quad (2.22)
$$

Outra diferença é que no MEF o desenvolvimento do método inicia-se a partir da formulação fraca do problema. Desta forma, aplica-se o Teorema da Divergência nos termos  $\frac{\partial}{\partial x}$  $\frac{\partial}{\partial x_1} \left( \frac{\partial u}{\partial x_1} \right)$  $\frac{\partial u}{\partial x_1}$  w  $\bigg)$  e  $\frac{\partial}{\partial x_1}$  $\frac{\partial}{\partial x_2} \left( \frac{\partial u}{\partial x_2} \right)$  $\frac{\partial u}{\partial x_2}$  W  $\Big)$ :

$$
\int_{\Gamma} \left( k_1 \frac{\partial u}{\partial x_1} \mathbf{n}_{x_1} + k_2 \frac{\partial u}{\partial x_2} \mathbf{n}_{x_2} \right) w \, d\Gamma
$$
\n
$$
- \int_{\Omega} \left( k_1 \frac{\partial u}{\partial x_1} \frac{\partial w}{\partial x_1} + k_2 \frac{\partial u}{\partial x_2} \frac{\partial w}{\partial x_2} \right) d\Omega = 0
$$
\n(2.23)

Assim como foi feito no MEC e de acordo com o que foi definido na Eq. (2.8), faz-se:

$$
q = k_1 \frac{\partial u}{\partial x_1} \mathbf{n}_{x_1} + k_2 \frac{\partial u}{\partial x_2} \mathbf{n}_{x_2}
$$
 (2.24)

No qual,  $n_{x_1}$  e  $n_{x_2}$  referem-se aos valores dos cossenos diretores do vetor externo normal. Ao substituir a Eq. (2.24) na Eq. (2.23), tem-se:

$$
\int_{\Gamma} q w \, d\Gamma - \int_{\Omega} \left( k_1 \frac{\partial u}{\partial x_1} \frac{\partial w}{\partial x_1} + k_2 \frac{\partial u}{\partial x_2} \frac{\partial w}{\partial x_2} \right) d\Omega = 0 \tag{2.25}
$$

Esta sentença deve ser aplicada para cada partição do domínio (os elementos finitos). Neste, trabalho foram utilizados elementos triangulares.

A Fig. 2.2 mostra um desenho esquemático de um domínio elementar  $Ω<sup>e</sup>$  que é composto pelos vértices 1, 2 e 3.

Figura 2.2 – Desenho esquemático do domínio elementar.

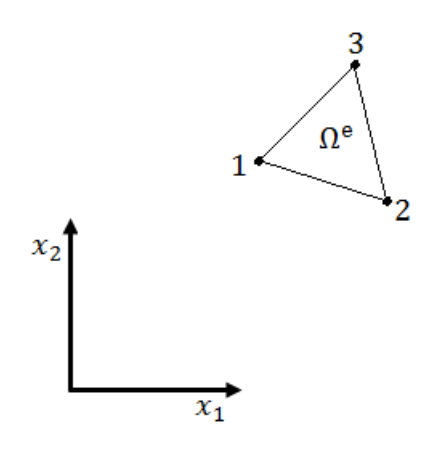

Para descrição da variação do campo no interior deste elemento, considere  $p(X)$ como sendo uma função polinomial por partes contínua no domínio Ω. A função para cada triângulo elementar  $\Omega^{\rm e}$  é dada por:

$$
p(X) = a + bx_1 + cx_2
$$
 (2.26)

Para se determinar as constantes  $a, b$  e  $c$ , primeiro, escreve-se o valor do polinômio com as coordenadas de cada vértice do triângulo, portanto:

$$
v_1 = p_1(\mathbf{X}) = a + bx_{1,1} + cx_{2,1} \tag{2.27}
$$

$$
v_2 = p_2(\mathbf{X}) = a + bx_{1,2} + cx_{2,2}
$$
 (2.28)

$$
v_3 = p_3(\mathbf{X}) = a + bx_{1,3} + cx_{2,3} \tag{2.29}
$$

Em seguida, resolve-se o sistema linear formado por essas equações para obter o valor das constantes:

 $+ v_3(x_{1,1}x_{2,2} - x_{1,2}x_{2,1})$ 

$$
a = \frac{1}{2A^e} \left[ v_1 \left( x_{1,2} x_{2,3} - x_{1,3} x_{2,2} \right) + v_2 \left( x_{1,3} x_{2,1} - x_{1,1} x_{2,3} \right) \right]
$$
(2.30)

$$
b = \frac{1}{2A^e} \left[ v_1(x_{2,2} - x_{2,3}) + v_2(x_{2,3} - x_{2,1}) + v_3(x_{2,1} - x_{2,2}) \right]
$$
 (2.31)

$$
c = \frac{1}{2A^e} \left[ v_1(x_{1,3} - x_{1,2}) + v_2(x_{1,1} - x_{1,3}) + v_3(x_{1,2} - x_{1,1}) \right]
$$
(2.32)

No qual, A<sup>e</sup> é a área do elemento triangular, dada por:

$$
Ae = \frac{1}{2} \det \begin{bmatrix} 1 & x_{1,1} & x_{2,1} \\ 1 & x_{1,2} & x_{2,2} \\ 1 & x_{1,3} & x_{2,3} \end{bmatrix}
$$
 (2.33)

Ao se eliminar as constantes, tem-se:

 $(2.27)$ 

$$
p(\mathbf{X}) = v_1 N_1 + v_2 N_2 + v_3 N_3 \tag{2.34}
$$

Na Eq. (2.34),  $N_i$  são as funções de forma local associada aos três vértices do triângulo elementar, que são escritas sucintamente da seguinte forma:

$$
N_i = \frac{1}{2A^e} (a_i + b_i x_1 + c_i x_2)
$$
 (2.35)

Os valores de  $a_i$ ,  $b_i$  e  $c_i$  são componentes de  $a, b$  e  $c$  associadas ao respectivo valor de  $v_i$ . Através do Método de Aproximação de Galerkin, o potencial no interior do domínio elementar pode ser aproximado para uma combinação linear das funções de forma associada aos vértices do triângulo elementar, e o mesmo vale para a função auxiliar, assim: (Zienkiewicz e Taylor, 2000):

$$
u \approx \sum_{j=1}^{n_n} N_j \alpha_j \tag{2.36}
$$

$$
w \approx \sum_{i=1}^{n_n} N_i \beta_i
$$
 (2.37)

No qual,  $n_n$  é o número de pontos nodais,  $\alpha_j$  e  $\beta_i$  são constantes que se relacionam funções de forma para atender as restrições do problema.

Ao se fazer as aproximações no domínio de um único elemento  $\Omega^e$ , é possível escrever, a partir da Eq. (2.25), o problema local:

$$
\sum_{j=1}^{3} \left[ \int_{\Omega^e} \left( k_1 \frac{\partial N_j}{\partial x_1} \frac{\partial N_i}{\partial x_1} + k_2 \frac{\partial N_j}{\partial x_2} \frac{\partial N_i}{\partial x_2} \right) d\Omega^e \right] \alpha_j = \int_{\Gamma^e} q N_i \, d\Gamma^e \tag{2.38}
$$

Como a função auxiliar aparece dos dois lados da Eq. (2.25), as constantes  $\beta_i$ se cancelam entre si e, portanto, não aparecem na Eq. (2.38). Ressalta-se que em um elemento triangular existe 3 pontos nodais que são enumerados conforme a Fig. 2.2 para os índices  $i \in j$ . Assim, a equação anterior pode ser escrita matricialmente:

$$
K^e \alpha = f^e \tag{2.39}
$$

No qual,  $K^e$  e  $f^e$  são denominadas matriz elementar de rigidez e vetor elementar de carregamento, respectivamente. Vale ressaltar que durante o processo de discretização haverá pontos nodais onde os potenciais serão prescritos ou calculados. O problema global é montado através da montagem das matrizes e

vetores elementares, que são conectados através da condição de admissibilidade, garantindo a continuidade do potencial  $u(X)$  através de valores nodais comuns entre os elementos. Com essas considerações, o problema global é escrito da seguinte forma matricial:

$$
Ku = f \tag{2.40}
$$

No qual,  $K$  é matriz global de rigidez,  $f$  o vetor global de carregamento e  $u$  é o vetor que guarda os valores dos potenciais para os pontos nodais.

### **3 - EXPERIMENTOS NUMÉRICOS**

#### **3.1 Comentários preliminares**

Com o intuito de avaliar a capacidade da formulação MEC em resolver problemas de difusão ortotrópica, foram escolhidos exemplos que possuem domínios retangulares bidimensionais e são passíveis de solução analítica através do Método de Separação de Variáveis (Boyce e DiPrima, 2006; Kreyszig, 2009). Adicionalmente, compara-se o desempenho com os resultados obtidos com o MEF.

Os gráficos de erro são expressos em termos do número de pontos nodais das malhas de cada um dos métodos. Acredita-se que esta é a comparação mais justa entre os métodos, uma vez que essa reflete diretamente nos tamanhos das matrizes do sistema linear a serem resolvidas. Vale ressaltar que esta dimensão é diretamente proporcional ao custo computacional exigido para a solução do problema.

Em MEC foram utilizadas malhas de com 24, 44, 84, 164 e 324 pontos nodais distribuídos homogeneamente ao longo do contorno. Porém, por se tratar de domínios com geometrias retangulares, utilizou-se nó duplo nos vértices. Este conceito é muito interessante e contribui para evitar erros numéricos, uma vez que é possível aplicar duas condições de contorno diferentes para um mesmo ponto. No MEF foram utilizadas malhas de 47, 141, 516 e 1940 pontos nodais distribuídos uniformemente de maneira a obter elementos triangulares com tamanhos aproximadamente iguais. Como não é possível utilizar o conceito de nó duplo no MEF, em pontos nodais situados em vértices que apresentavam duas condições de contorno simultaneamente, uma delas foi escolhida arbitrariamente para o nó em questão.

Para uma comparação adequada, calcula-se o valor dos potenciais internos com as mesmas coordenadas em ambos os métodos. Vale ressaltar que ambos os métodos utilizam funções lineares semelhantes para interpolar as varáveis de campo. No cálculo do erro relativo percentual foi considerado no denominador o maior valor analítico calculado, como mostra a equação a seguir:

$$
error = \frac{|u_{analitico} - u_{calculado}|}{\max(u_{analitico})} \times 100
$$
 (3.1)

Em seguida, foi feita a média aritmética entre os erros percentuais calculados em todos os pontos internos. É importante ressaltar que essa forma de cálculo de erro evita distorção na situação de quando o valor do potencial analítico for muito próximo de zero o erro relativo percentual tender a crescer consideravelmente. Acredita-se que esta forma de comparação entre os métodos seja justa, uma vez que as médias de erro são obtidas para a mesma quantidade de pontos internos que são distribuídos nos mesmos pares de coordenadas para ambos os métodos.

Nos três testes realizados foram feitos utilizados as mesmas combinações de valores de  $k_1$  e  $k_2$ . Por conveniência, os valores de difusividade assumidos são distintos das aplicações reais, já que o objetivo do trabalho é avaliar o desempenho comparativo dos métodos numéricos. No entanto, em problemas exclusivos de difusão, apenas a relação entre as difusividades é importante para o cálculo do potencial.

Em todos os exemplos de problemas, foram testados preliminarmente situações de isotropia e em seguida de ortotropia. A primeira análise a ser feita utiliza os valores unitários de difusividade,  $k_1 = k_2 = 1$ , o que acarreta na simplificação da equação de governo, que é representada pela Eq. (2.6) na Equação de Laplace. Essa simplificação foi feita propositalmente para testar o funcionamento dos métodos, uma vez que uma equação de um problema mais completo (ortotrópico) pode ser associada a um problema mais simples (isotrópico).

Em seguida, experimentou-se mudar as condições de isotropia, no qual utilizouse  $k_1 = k_2 = 0.5$ , que também acarreta na simplificação da equação de governo para a Equação de Laplace, uma vez que o lado direito da Eq. (2.6) é nulo. Porém, o objetivo desse experimento é observar o efeito dessa mudança no MEC, uma vez que a troca dos parâmetros de difusividade acarreta na variação da solução fundamental e do fluxo fundamental. Isso é provocado pela mudança de coordenadas da Eq. (A.2) (vide apêndice) que implicou no fato de o raio

euclidiano da Eq. (A.4) ser escrito em função dos valores das constantes  $k_1$  e  $k<sub>2</sub>$ .

Os testes seguintes são realizados para avaliar os resultados dos métodos em problemas ortotrópicos nos quais os valores de  $k_1$  são quatro vezes maior que os de  $k<sub>2</sub>$ . O objetivo é avaliar a influência que diversos valores de difusividade tem nos resultados de MEC mesmo com a proporção de ortogonalidade mantida. Em situações práticas, o quociente entre as propriedades ortogonais não ultrapassa esta gama. Porém, essa razão ajuda com que torne mais nítido a influência da ortogonalidade do problema. Vale ressaltar que os resultados analíticos e de MEF dependem apenas da razão existente entre os valores de difusividade, ou seja, se a proporção for mantida os resultados serão sempre os mesmos. No último caso promove-se uma inversão de razão entre os coeficientes, ou seja, utilizou-se um valor de  $k_1$  quatro vezes menor que o de  $k_2$ . O objetivo é verificar a influência das direções preferenciais de fluxo do problema nos resultados.

#### **3.2 Problema 1**

Um domínio quadrado de lados unitários é submetido a condições de contorno como mostrada na Fig. 3.1. Fisicamente, este problema pode ser interpretado de várias maneiras, dependendo da conveniência. Pode ser considerado como uma chapa onde um campo de temperatura é fixado, mas também pode ser interpretado como um domínio físico ou região porosa, submetido a um perfil de potencial ou diferentes potenciais piezométricos. Uma interpretação física deste exemplo é útil. Os fluxos vêm através de todos os contornos em que o potencial é uniformemente prescrito e se dirige para fora em toda a borda onde o fluxo é prescrito. Assim, existe uma maior concentração de fluxos verticais nas regiões perto do contorno superior da Fig 3.1.

Figura 3.1 – Desenho esquemático do problema 1.

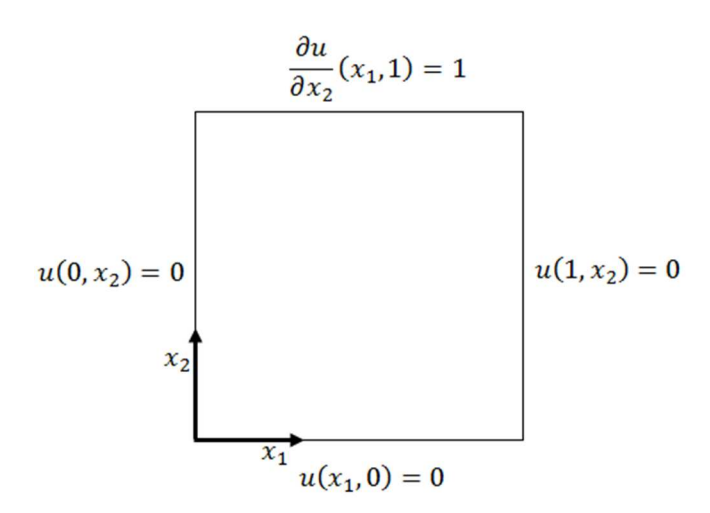

A solução analítica para os potenciais deste problema foi calculada no Apêndice C para um domínio retangular de dimensões  $(0, L) \times (0, W)$  e é repetida aqui por conveniência:

$$
u(x_1, x_2) = \frac{2}{\pi} \sum_{n=1}^{\infty} \frac{(-1)^{n+1} + 1}{n} \sin\left(\frac{n\pi x_1}{L}\right) \frac{\sinh\left(\frac{n\pi x_2}{L} \sqrt{\frac{k_1}{k_2}}\right)}{\left(\frac{n\pi}{L} \sqrt{\frac{k_1}{k_2}}\right) \cosh\left(\frac{n\pi W}{L} \sqrt{\frac{k_1}{k_2}}\right)}
$$
(C.30)

A primeira análise utilizou os valores unitários de difusividade. Os resultados para MEC são mostrados no gráfico da Fig. 3.2 e para o MEF no gráfico da Fig. 3.3.

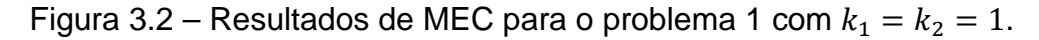

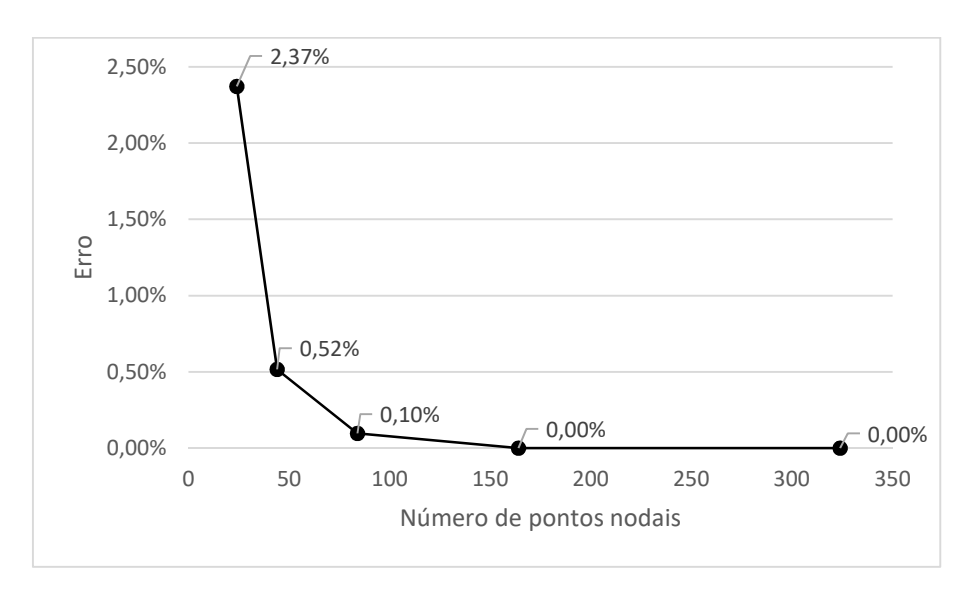

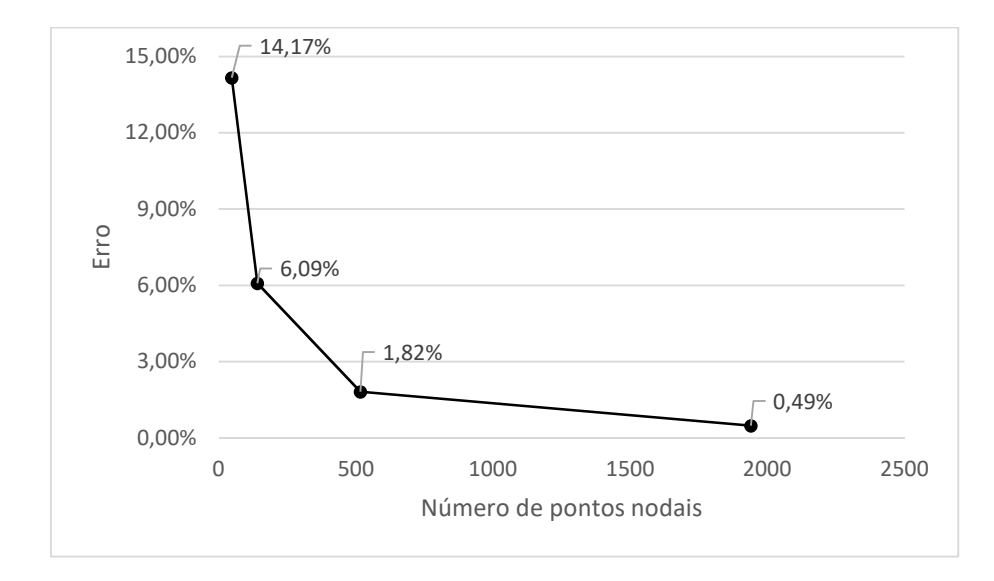

Figura 3.3 – Resultados de MEF para o problema 1 com  $k_1 = k_2 = 1$ .

Para este caso é nítida a superioridade do MEC já que se conseguiu chegar bem próximo da solução exata com uma malha de 164 pontos nodais. Já o MEF não teve essa capacidade mesmo com uma malha de 1940 pontos nodais.

O segundo teste também é feito com as constantes de difusão  $k_1 = k_2 = 0.5$ . O problema continua isotrópico e obviamente a solução analítica não varia. Os resultados do MEF também não se alteram. Entretanto, os resultados do MEC variam e são mostrados na Fig. 3.4.

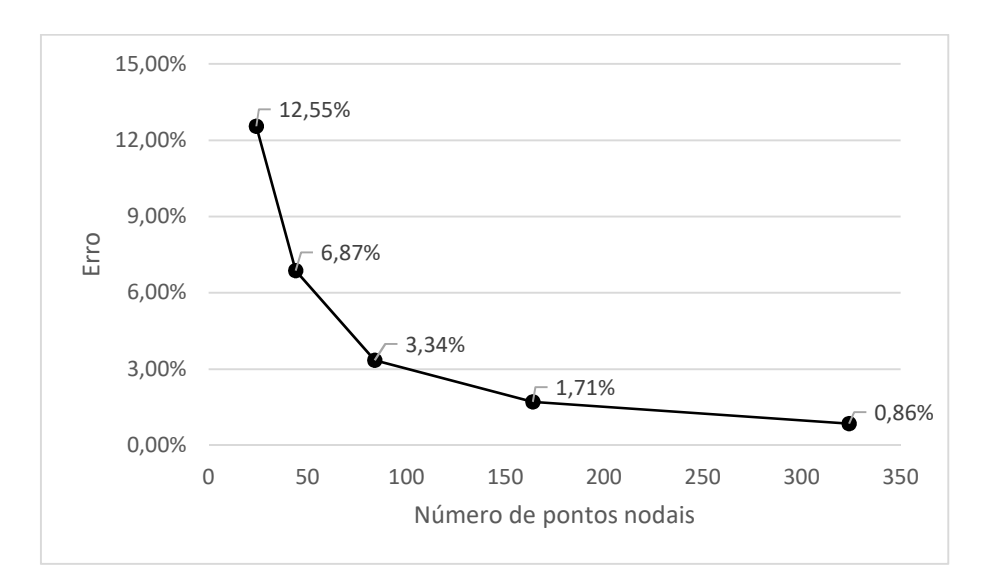

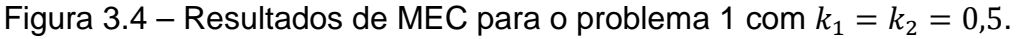
Observa-se que a variação das constantes de isotropia implicou em uma alteração dos resultados que, inicialmente, sugere problemas com a integração numérica, que pode ocorrer quando os pontos de campo são colocados muito próximos dos pontos internos, o que torna necessário a implementação de um esquema apropriado de integração, denominado quase-singular, que não foi implementado no código computacional utilizado neste trabalho. De fato, a mudança das constantes de difusividade implica na variação da distância euclidiana e consequentemente no valor da solução e do fluxo fundamental.

Para verificar isso, experimentou-se dobrar o número de pontos da Quadratura Gaussiana de 20 para 40; porém, os resultados não apresentaram mudança alguma, o que indica que os problemas numéricos não estão relacionados a problemas de integração. Portanto, esta hipótese foi descartada.

Uma segunda experiência foi feita comparando os resultados de duas situações isotrópicas: quando os valores das constantes implicam no aumento  $(z<sub>i</sub> =$  $x_i/\sqrt{0.5}$ ) ou na redução ( $z_i = x_i/\sqrt{2}$ ) do raio euclidiano em comparação com a simplificação para Equação de Laplace. A Fig. 3.5 mostra os resultados dessas duas situações para a malha de 44 pontos nodais no qual se fixou a coordenada  $x_2 = 0.5$  e se calculou o potencial de pontos internos ao longo de  $x_1$  em comparação com a solução analítica.

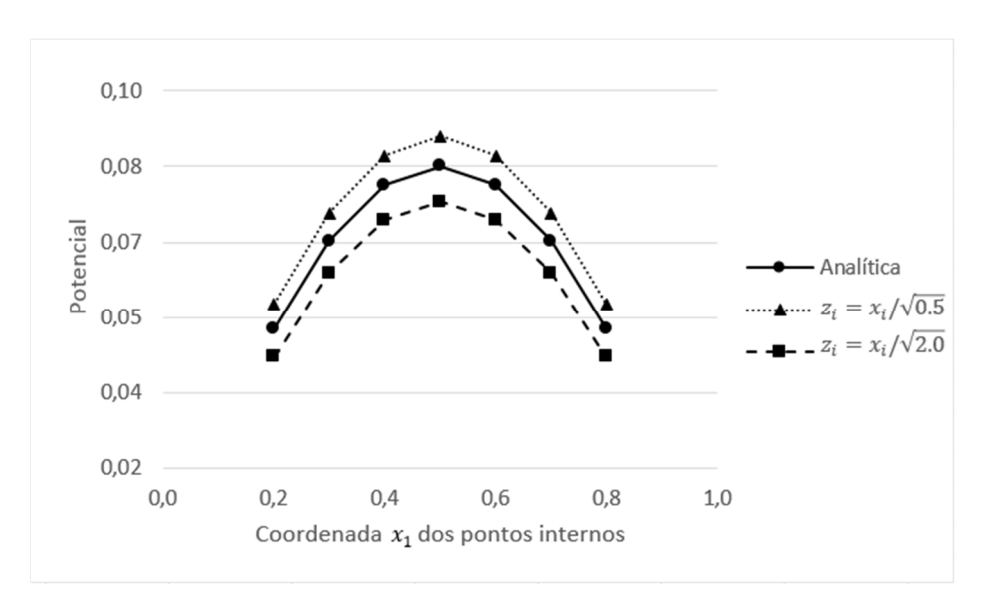

Figura 3.5 – Efeito da mudança de coordenadas nos resultados de MEC.

Ambas as malhas apresentaram valores de erros parecidos e com o refinamento ambas as curvas convergem para o resultado analítico. Porém, a forma como convergem são diferentes: uma se aproxima por cima e outra por baixo.

As simulações seguintes são para avaliar o desempenho do MEC em condições de ortotropia. A Fig. 3.6 e a Fig. 3.7 mostram os resultados de MEC e MEF, respectivamente, com  $k_1 = 2$  e  $k_2 = 0.5$ .

No que diz respeito às simulações anteriores de MEC, nesta houve uma perda significativa de precisão em todas as malhas utilizadas, embora o nível de erro ainda seja bom em malhas mais finas. Tal como demonstrado, não se pode atribuir esta deterioração no desempenho para os diferentes valores do raio no processo de integração numérica. Apesar disso, o refinamento de malha mantém a tendência em reduzir os valores de percentagem de erro monotonicamente, o que confirma a convergência do MEC. Os resultados numéricos finais obtidos com o MEF neste caso também se reduziram em termos de precisão e continuam inferiores aos do MEC, como mostrado na Fig. 3.7.

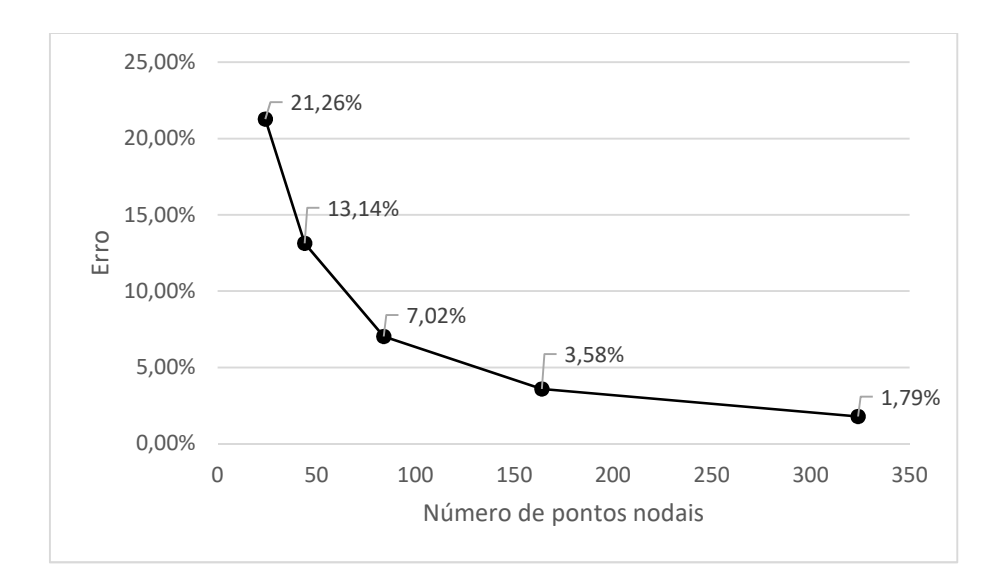

Figura 3.6 – Resultados de MEC para o problema 1 com  $k_1 = 2$  e  $k_2 = 0.5$ .

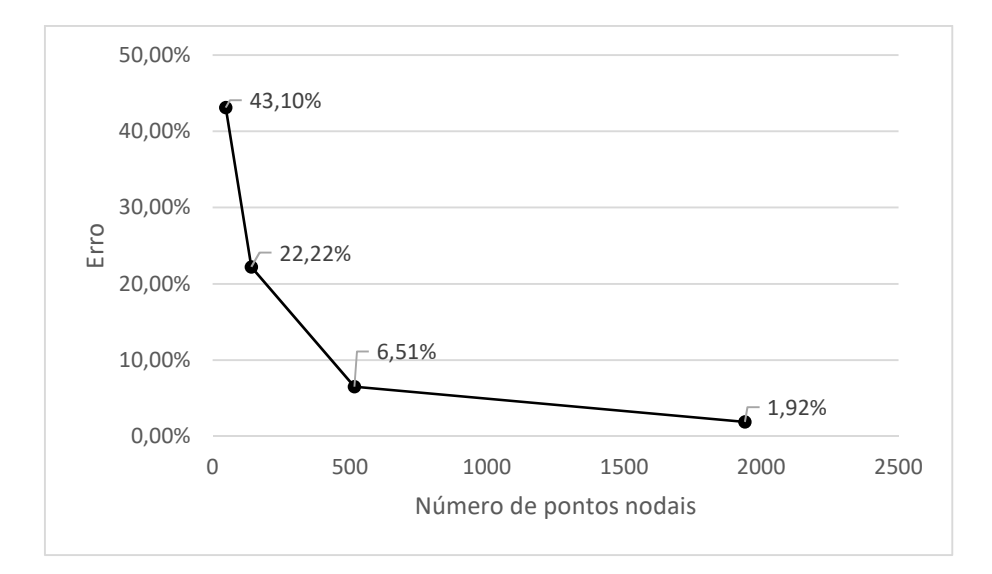

Figura 3.7 – Resultados de MEF para o problema 1 com  $k_1 = 2$  e  $k_2 = 0.5$ .

Embora as evidências mostrem que o problema não esteja na ausência de técnicas numericamente mais sofisticadas de integração – até porque para malhas mais refinadas tal efeito não ocorre – o fato de lidar com valores reduzidos das propriedades, ou seja, menores do que a unidade, afeta a precisão. Assim, mantendo a mesma proporção, mas usando-se  $k_1 = 1 e k_2 =$ 0,25, tem-se os resultados mostrados na Fig. 3.8 para MEC.

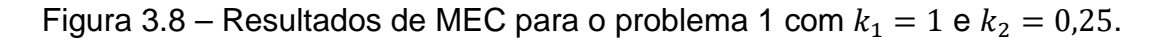

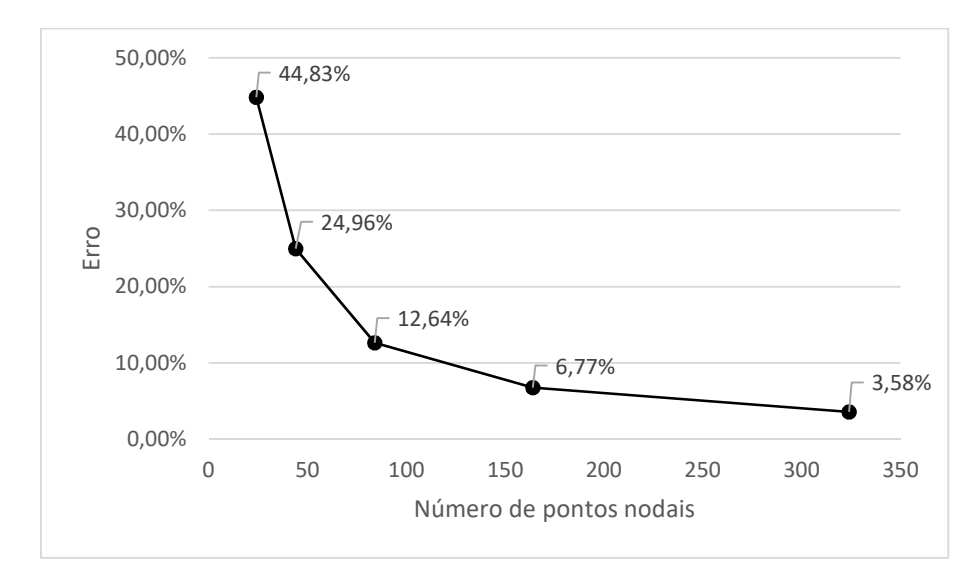

Nota-se que os valores finais de erro neste caso foram aproximadamente o dobro aos mostrados na figura 3.6, tanto nas malhas menos refinadas quanto nas malhas mais ricas. Então, para concluir essa experiência, tomam-se valores das

propriedades maiores do que um, mantendo-se a mesma razão entre elas, ou seja,  $k_1 = 4$  e  $k_2 = 1$ . Os resultados são mostrados na figura 3.9.

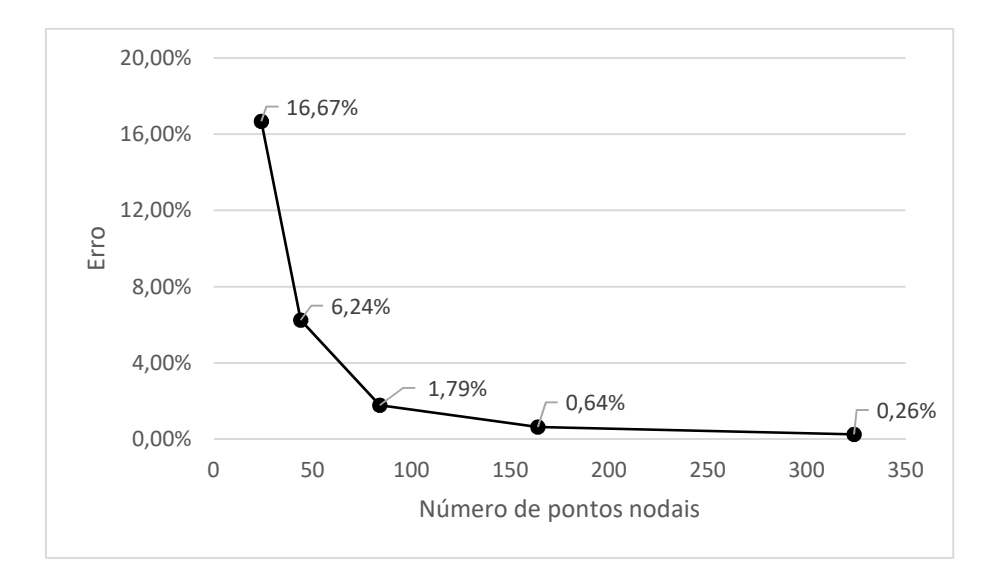

Figura 3.9 – Resultados de MEC para o problema 1 com  $k_1 = 4$  e  $k_2 = 1$ .

Agora, os percentuais de erro deste caso decaíram em relação aos valores apresentados na Fig. 3.7 principalmente para valores mais refinados de malha. De fato, o quociente sendo mantido igual a quatro, mas à custa de valores maiores do que um na entrada dos dados das difusividades pode fornecer os melhores resultados desta série de testes. Vale testar agora se a variação de valores de difusividades maiores que um influencia na precisão. Desta forma, utilizou-se  $k_1 = 8$  e  $k_2 = 2$ , o que mantém a razão entre as difusividades dos últimos testes. Os resultados de MEC são mostrados na Fig. 3.10.

Figura 3.10 – Resultados de MEC para o problema 1 com  $k_1 = 8$  e  $k_2 = 2$ .

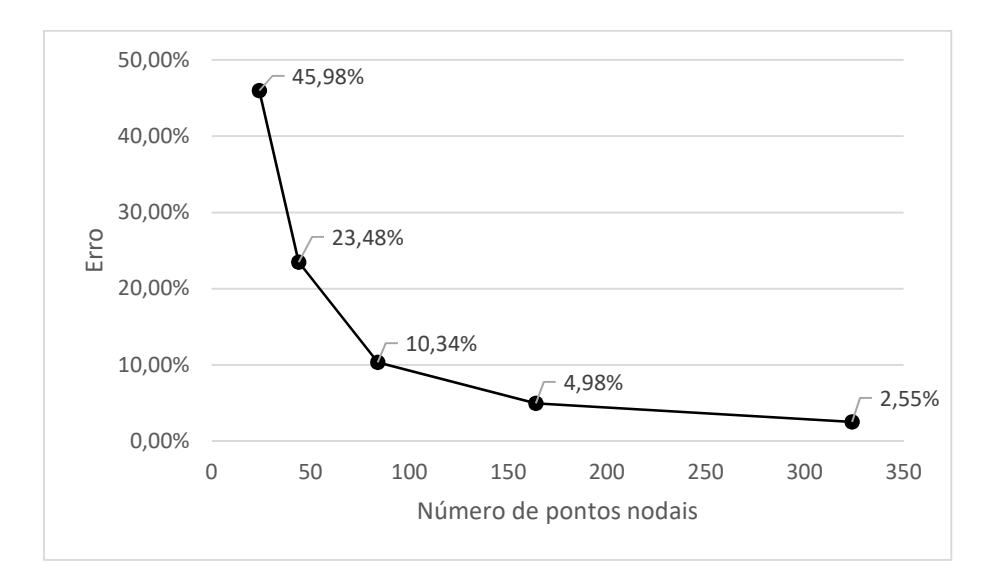

Ao se comparar com os resultados da Fig. 3.9, os percentuais de erro tiveram um aumento significativo ao dobrar os valores das constantes em todos os graus de refinamento de malha. Este fato leva a crer que os valores de constantes muito maiores do que um também são prejudiciais ao método; porém, pela Fig. 3.8, estes valores tem uma influência menor nos resultados do que valores muito menores que um. Vale ressaltar que independentemente dos valores escolhidos de difusividade para um mesmo quociente o refinamento de malha mantém a tendência em reduzir os valores de percentagem de erro monotonicamente.

Explorando a questão da sensibilidade do problema com relação aos fluxos, a próxima experiência consiste em inverter os valores das difusividades em relação ao experimento da Fig. 3.8, ou seja,  $k_1 = 0.25 \text{ e } k_2 = 1$ . Os resultados são mostrados na Fig. 3.11.

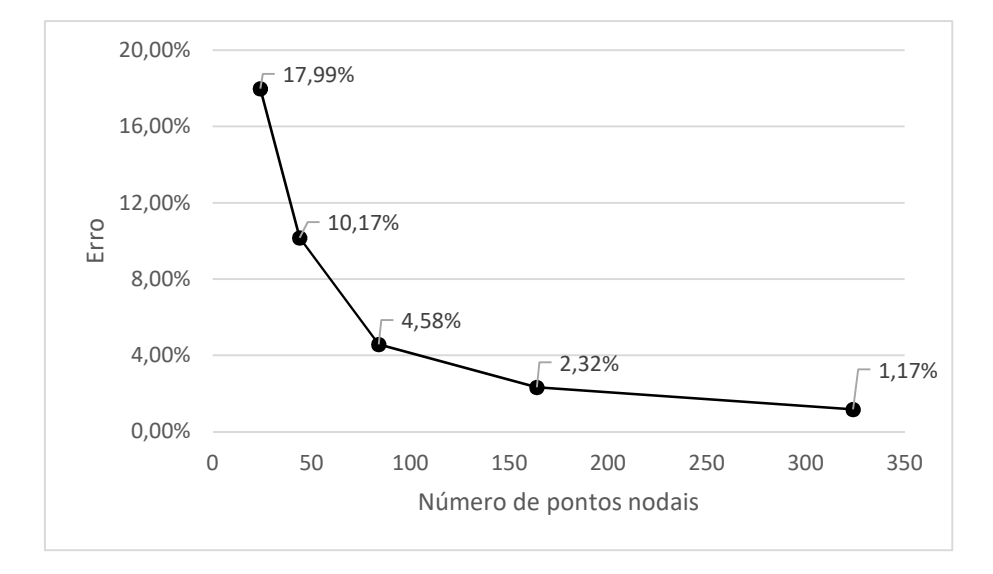

Figura 3.11 – Resultados de MEC para o problema 1 com  $k_1 = 0.25$  e  $k_2 = 1$ .

Os erros decaíram significativamente em relação aos valores da Fig. 3.8, o que mostra que a redução dos fluxos na direção  $x_1$  permite tanto um melhor desempenho numérico do MEC, quanto do MEF, pois a Fig. 3.12 também apresenta uma redução dos valores do erro nesta condição quando comparadas a Fig. 3.7.

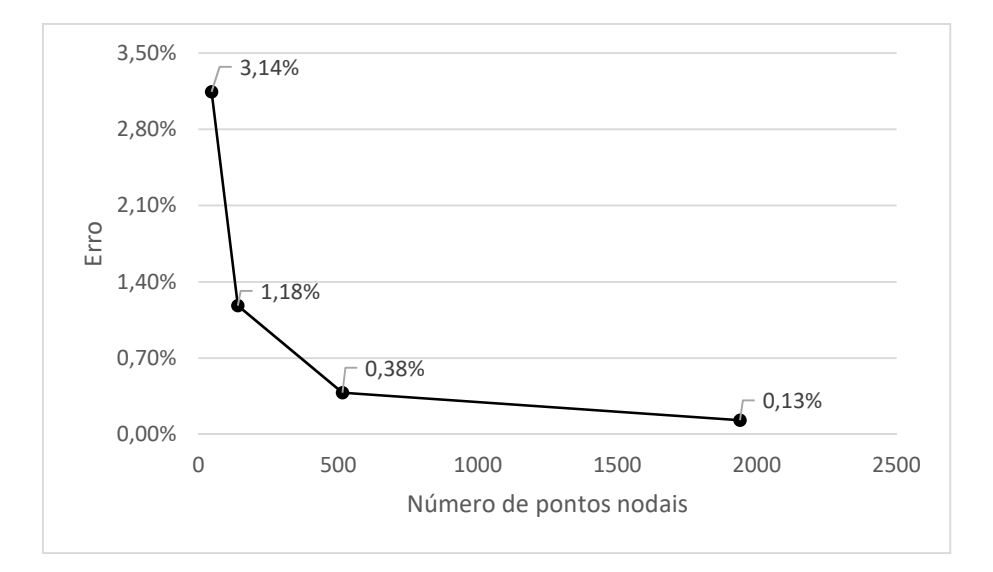

Figura 3.12 – Resultados de MEF para o problema 1 com  $k_1 = 0.25$  e  $k_2 = 1$ .

Como apenas na aresta horizontal superior o valor de temperatura não é prescrito nulo, os fluxos deste problema são preponderantes na direção  $x_2$ , Isso significa que se a difusividade nesta direção for maior o problema se torna numericamente mais robusto do que o caso contrário. Para melhor visualização, a Fig. 3.13 mostra a expectativa esquemática do campo de fluxos deste domínio no caso isotrópico.

Figura 3.13 – Distribuição dos vetores de fluxo sobre o domínio do problema 1 no caso isotrópico.

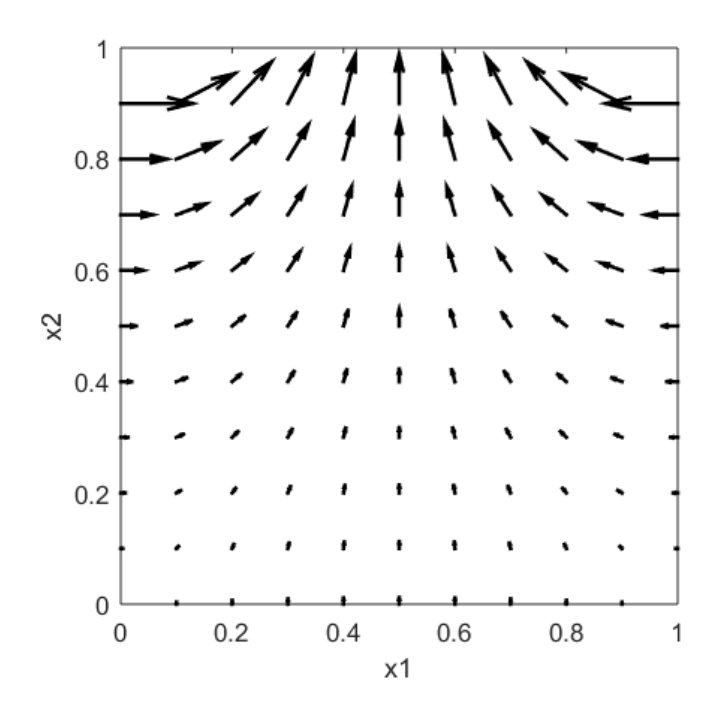

#### **3.3 Problema 2**

Neste problema, utiliza-se o mesmo domínio quadrado de lados unitários, mas agora é submetido a diferentes condições de contorno de Dirichlet e Neumamm, conforme mostrado na Fig. 3.14. Este problema é fisicamente diferente do anterior que apresentava um campo de fluxo predominantemente vertical. Neste, além de existir uma concentração de fluxos verticais perto do contorno superior da Fig. 3.14, existem também fluxos preferencialmente horizontais nas proximidades do contorno situado do lado direito do domínio, onde também existe um fluxo prescrito.

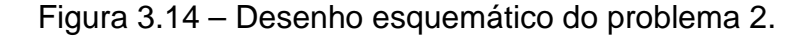

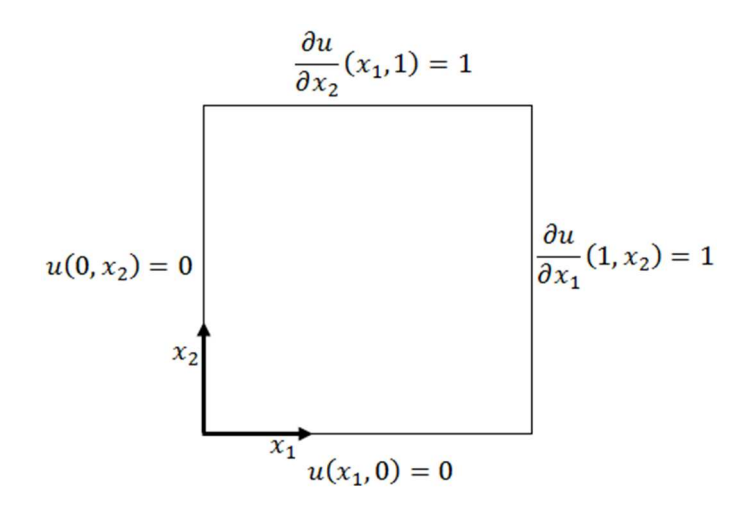

A solução analítica para os potenciais deste problema foi calculada no Apêndice D para um domínio retangular de dimensões  $(0, L) \times (0, W)$  e é repetida aqui por conveniência:

$$
u(x_1, x_2) = x_1 + \sum_{n=1}^{\infty} \sin\left(\frac{n\pi x_1}{2L}\right) \left\{ \left[ \frac{2}{n\pi} \frac{(-1)^{n+1} + 1}{\left(\frac{n\pi}{2L} \sqrt{\frac{k_1}{k_2}}\right) \cosh\left(\frac{n\pi W}{2L} \sqrt{\frac{k_1}{k_2}}\right)} + \frac{8L}{n^2 \pi^2} \sin\left(\frac{n\pi}{2}\right) \tanh\left(\frac{n\pi W}{2L} \sqrt{\frac{k_1}{k_2}}\right) \right] \sinh\left(\frac{n\pi x_2}{2L} \sqrt{\frac{k_1}{k_2}}\right) \quad (D.42)
$$

$$
- \frac{8L}{n^2 \pi^2} \sin\left(\frac{n\pi}{2}\right) \cosh\left(\frac{n\pi x_2}{2L} \sqrt{\frac{k_1}{k_2}}\right) \right\}
$$

Inicialmente, resolve-se o problema isotrópico com difusividades unitárias com o objetivo de comparar os resultados com os da simulação do problema anterior. Os resultados de MEC são mostrados no gráfico da Fig. 3.15 e os de MEF na Fig. 3.16.

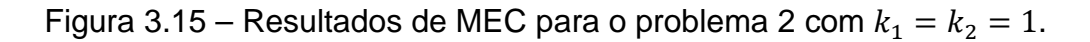

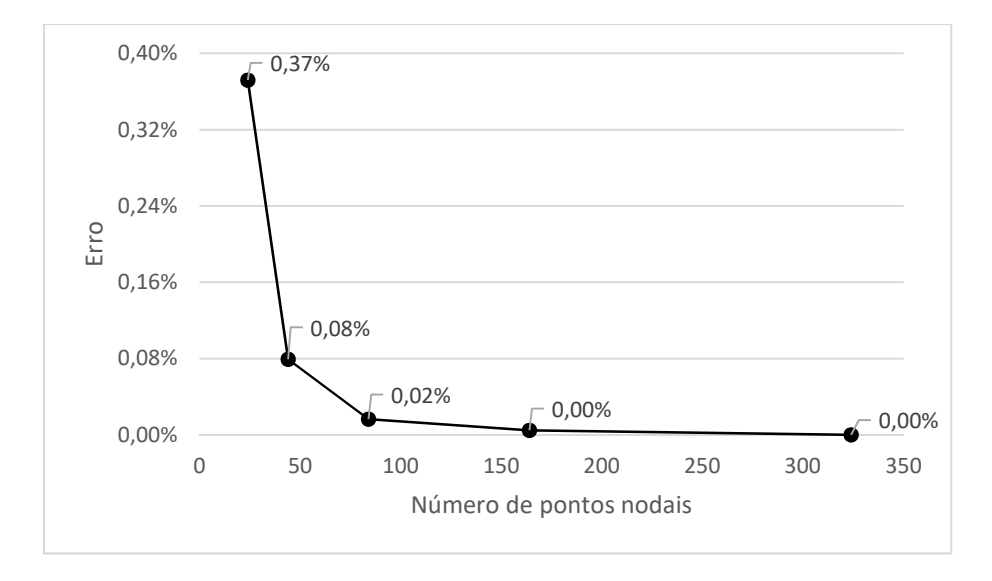

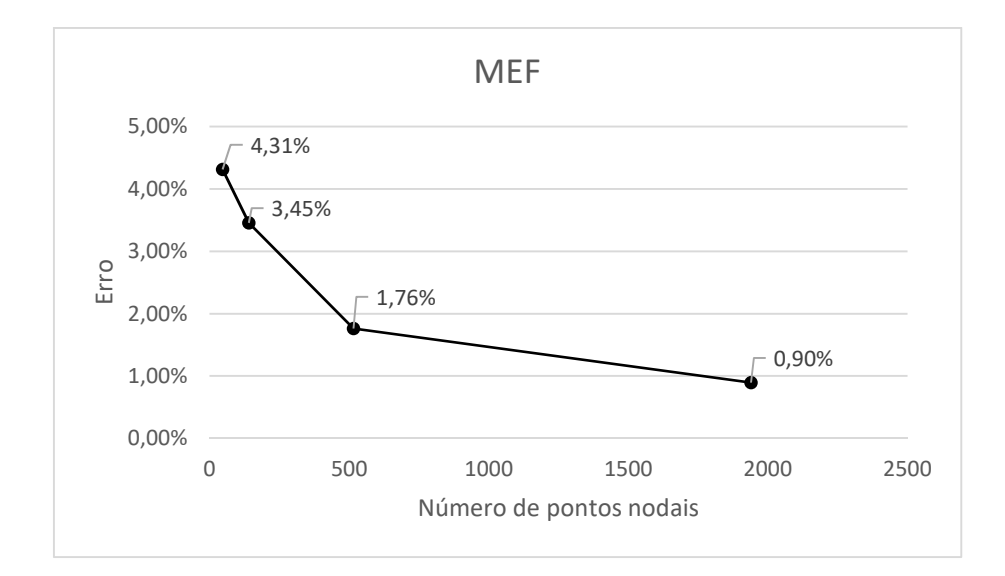

Figura 3.16 – Resultados de MEF para o problema 2 com  $k_1 = k_2 = 1$ .

Percebe-se na Fig. 3.15 que o erro nas malhas mais pobres cai fortemente quando comparado aos resultados mostrados no exemplo anterior (vide Fig. 3.2) e o mesmo se aplica às malhas mais ricas, cujos erros estão muito reduzidos. Isso aponta que, de fato, as condições de Dirichlet são numericamente mais críticas do que as de Neumann. Para o MEF, o comportamento foi algo distinto. Houve redução do erro nas malhas menos refinadas, mas os resultados finais de erro para as malhas mais ricas ficaram levemente superiores, como se pode observar na Fig. 3.16 comparada com a Fig. 3.3 do exemplo já resolvido previamente.

Seguindo a mesma estratégia, o valor das difusividades é reduzido igualmente para  $k_1 = k_2 = 0.5$ . Os resultados de MEC estão mostrados na Fig. 3.17.

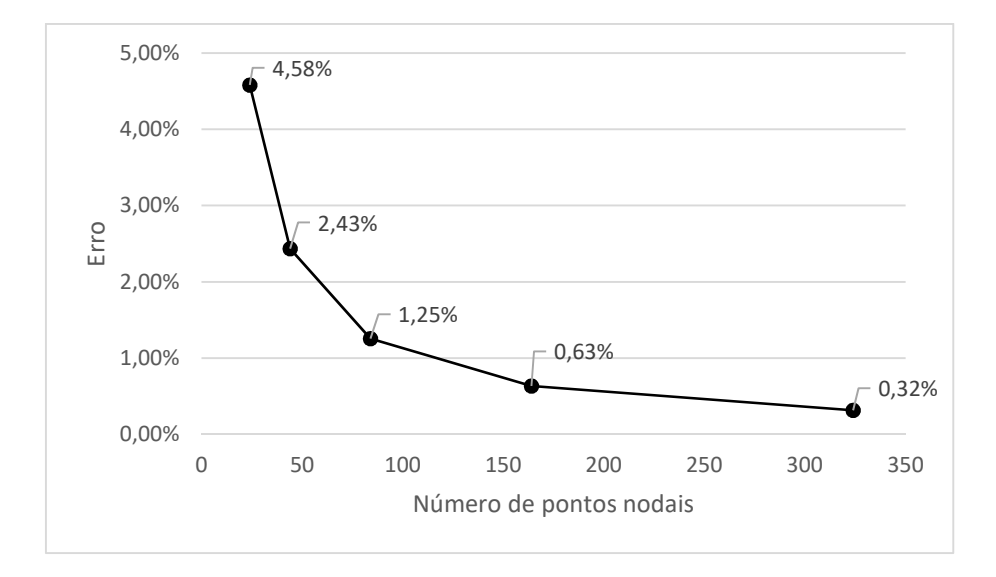

Figura 3.17 – Resultados de MEC para o problema 2 com  $k_1 = k_2 = 0.5$ .

Mais uma vez, a precisão dos resultados se reduziu na comparação com o teste anterior. Ressalta-se que os valores obtidos pelo MEF não sofreram qualquer alteração nos valores de erro numérico com a mudança dos valores da difusividade desde que a razão entre os coeficientes seja mantida.

Do mesmo modo, agora são testadas as malhas para uma razão de  $k_1$  quatro vezes maior que  $k_2$ . A Fig. 3.18 e a Fig. 3.19 mostram os resultados de MEC e MEF, respectivamente, com  $k_1 = 2$  e  $k_2 = 0.5$ .

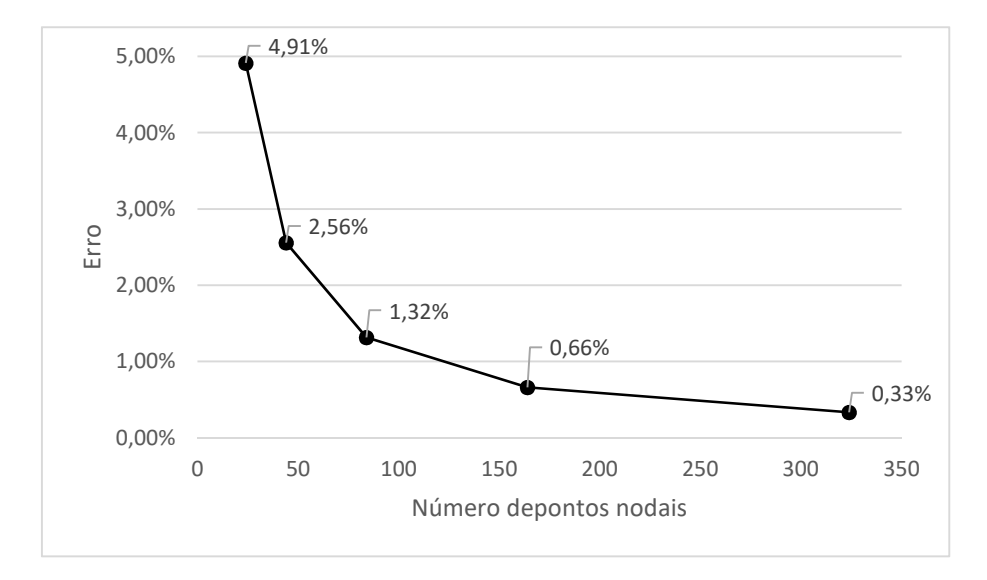

Figura 3.18 – Resultados de MEC para o problema 2 com  $k_1 = 2 e k_2 = 0.5$ .

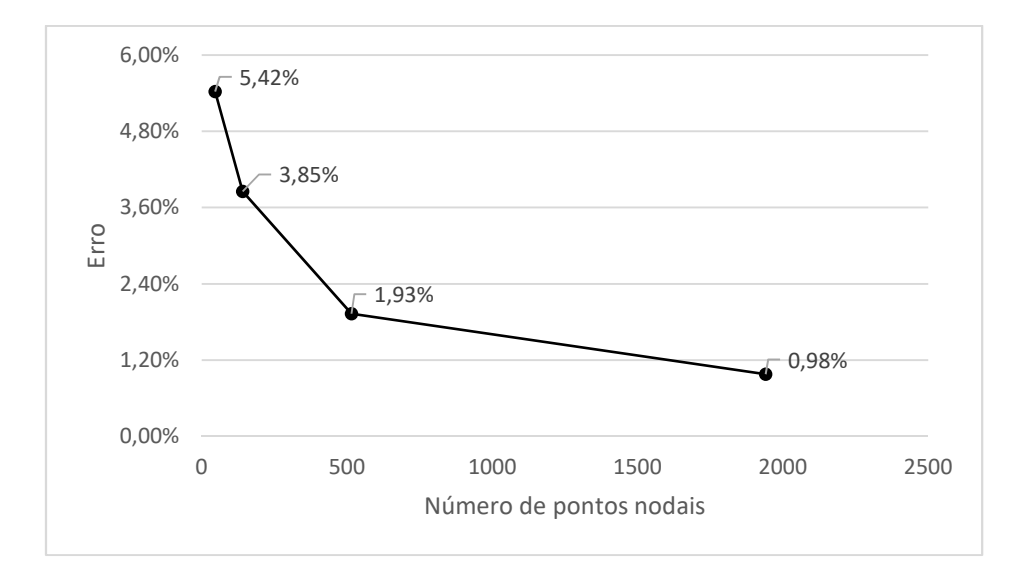

Figura 3.19 – Resultados de MEF para o problema 2 com  $k_1 = 2$  e  $k_2 = 0.5$ .

A precisão numérica em MEC cai com a ampliação do nível de ortotropia, fenômeno que também afetou levemente os resultados do MEF.

Seguindo a mesma estratégia do problema 1, na simulação feita a seguir e mostrada na Fig. 3.20, reduzem-se os valores numéricos das difusividades com o MEC, ou seja, usa-se o valor de  $k_1 = 1$  e de  $k_2 = 0.25$ . Do mesmo modo, ampliam-se os valores da difusividade mantendo-se a razão em quatro, de acordo com os resultados apresentados na Fig. 3.21 para  $k_1 = 4$  e  $k_2 = 1$  e Fig. 3.22 para  $k_1 = 8$  e  $k_2 = 2$ .

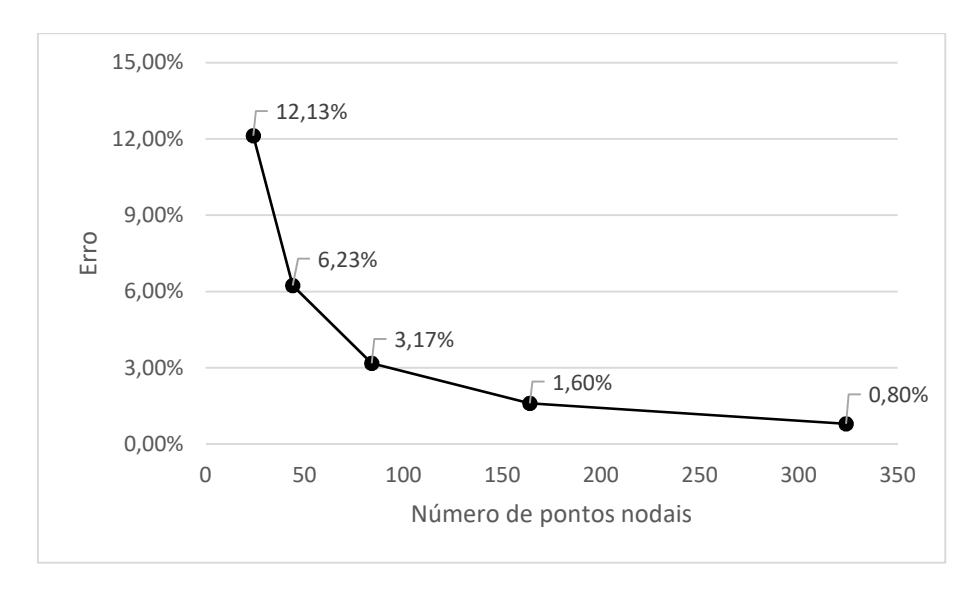

Figura 3.20 – Resultados de MEC para o problema 2 com  $k_1 = 1$  e  $k_2 = 0.25$ .

Figura 3.21 – Resultados de MEC para o problema 2 com  $k_1 = 4$  e  $k_2 = 1$ .

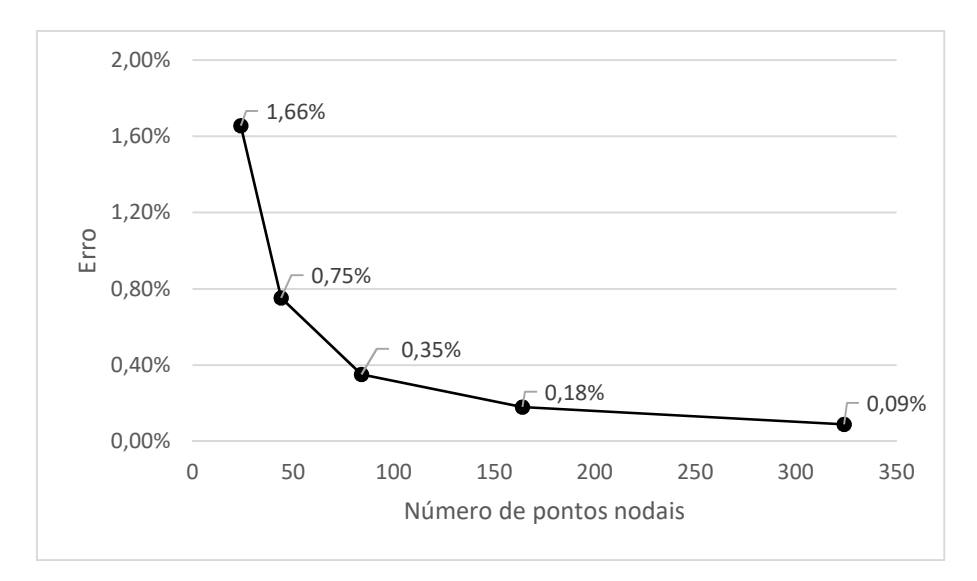

Figura 3.22 – Resultados de MEC para o problema 2 com  $k_1 = 8$  e  $k_2 = 2$ .

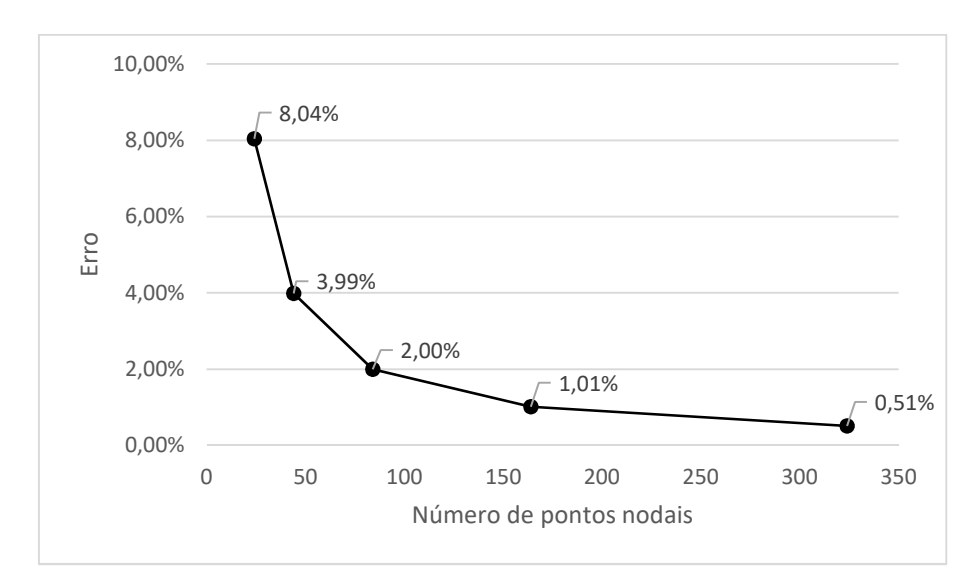

Conforme mostra a Fig. 3.20 e similarmente ao que ocorreu no problema 1 houve a já esperada perda de precisão, cuja razão ainda não está bem definida. O aumento das constantes, assim como no problema anterior, resultou em melhoria dos resultados para o caso com  $k_1 = 4$  e  $k_2 = 1$  e piora para o caso com  $k_1 = 8$  e  $k_2 = 2$ . De alguma forma, esses dados levam a crer que a melhor forma de se simular o caso ortotrópico em MEC é manter a constante de menor valor unitária e a outra igual à proporção de vezes que ela é maior que a primeira.

Com o intuito de avaliar a sensibilidade do problema em relação às direções de fluxos preferenciais das condições de contorno, faz-se uma inversão no valor das difusividades de  $k_1 = 1$  e  $k_2 = 0.25$  que é mostrado na Fig. 3.20 para  $k_1 =$ 

0,25 e  $k_2 = 1$ . Os resultados MEC para os valores trocados são mostrados na Fig. 3.23.

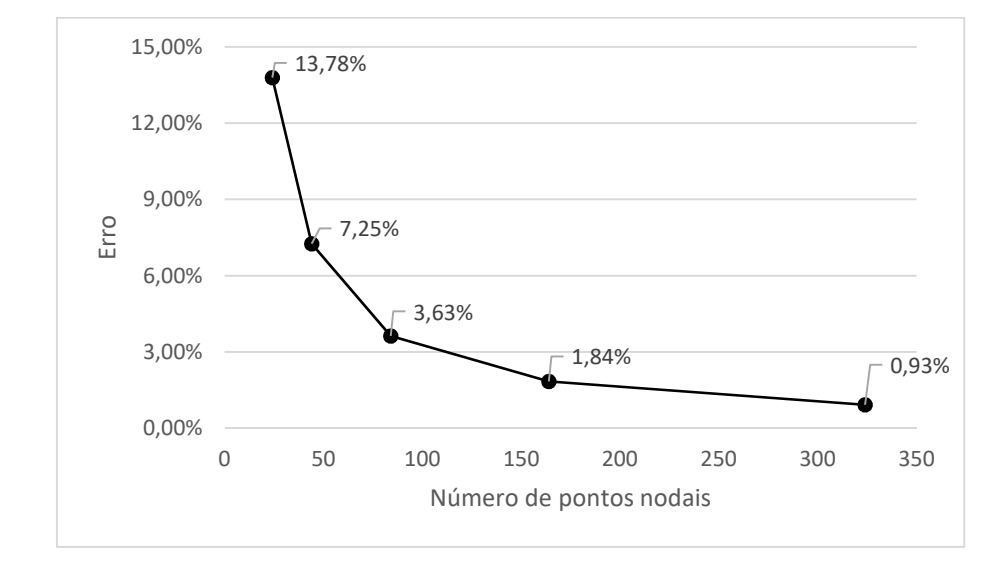

Figura 3.23 – Resultados de MEC para o problema 2 com  $k_1 = 0.25$  e  $k_2 = 1$ .

Os gráficos de erro mostram que as alterações nos valores de erro relativo são bastante pequenas, praticamente desprezíveis: 12,3% e 13,8% referentes à malha mais pobre e 0,80% e 0,93% de erro relativo médio para a malha mais rica. Essa similaridade de resultados é, de fato, esperada, uma vez que o problema possui uma simetria diagonal. Isso ocorre devido aos fluxos serem iguais em duas arestas perpendiculares enquanto o potencial nas demais é prescrito e de mesmo valor. Portanto, uma inversão dos valores de difusividade não altera significativamente o resultado obtido. Isso fica mais nítido ao se observar a Fig. 3.24 que mostra esquematicamente a distribuição vetorial do fluxo sobre o domínio no caso isotrópico.

Figura 3.24 – Distribuição dos vetores de fluxo sobre o domínio do problema 2 no caso isotrópico.

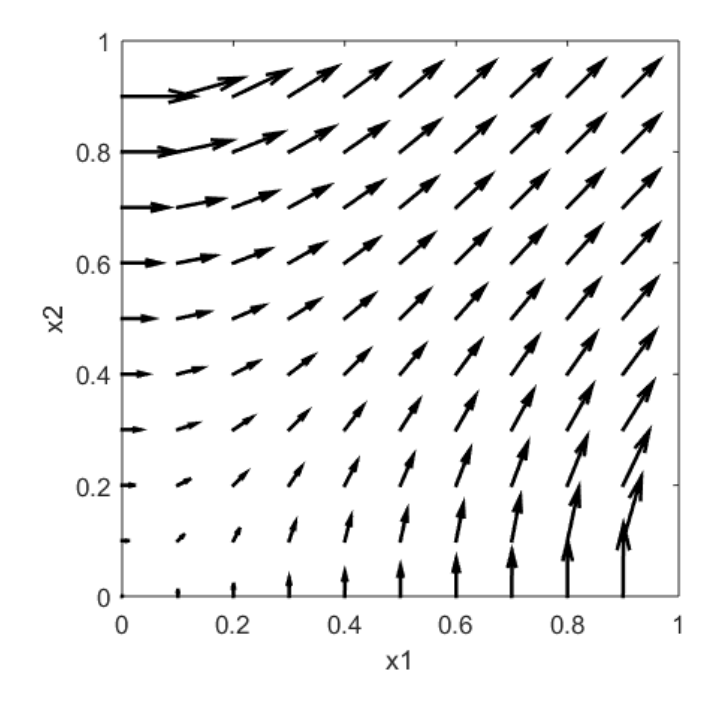

#### **3.4 Problema 3**

Neste terceiro problema, a mesma chapa de lados unitários é submetida exclusivamente a condições de Dirichlet, conforme apresentado na Fig. 3.25. Observa-se que há descontinuidades entre os potenciais nos vértices superior esquerdo e direito, de forma a introduzir fluxos elevadíssimos nas regiões próximas à singularidade. Tal situação é irreal na prática, mas serve para testar a robustez do método, particularmente o MEC, que lida diretamente com os valores descontínuos prescritos em seu sistema de equações uma vez que seu sistema matricial é composto por valores de potencial e fluxos juntos. Já o MEF, pela sua formulação matemática de tratamento das condições de contorno, as linhas e colunas do sistema matricial que são referentes às condições de potencial são eliminadas, o que ameniza o efeito dessas descontinuidades.

Figura 3.25 – Desenho esquemático do problema 3.

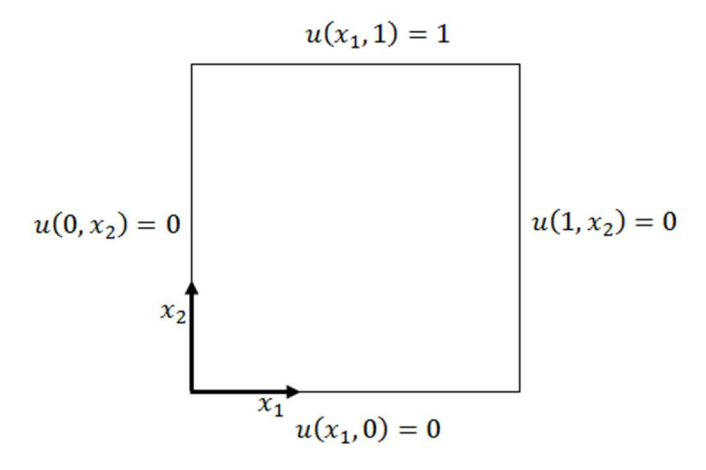

A solução analítica para os potenciais deste problema foi calculada no Apêndice E para um domínio retangular de dimensões  $(0, L) \times (0, W)$  e é repetida aqui por conveniência:

$$
u(x_1, x_2) = \frac{2}{\pi} \sum_{n=1}^{\infty} \frac{(-1)^{n+1} + 1}{n} \sin\left(\frac{n\pi x_1}{L}\right) \frac{\sinh\left(\frac{n\pi x_2}{L} \sqrt{\frac{k_1}{k_2}}\right)}{\sinh\left(\frac{n\pi W}{L} \sqrt{\frac{k_1}{k_2}}\right)}
$$
(E.30)

Apesar das descontinuidades no potencial, bons resultados foram obtidos para o MEC. Ressalta-se que não apenas por conta da descontinuidade, mas pelo fato de se trabalhar exclusivamente com condições de Dirichlet, a dificuldade numérica do problema se amplia bastante.

Isto fica evidente quando se simula o caso isotrópico com  $k_1 = k_2 = 1$ , mostrado na Fig. 3.26. A malha com apenas 24 pontos nodais não consegue representar os elevados gradientes e o nível de erro cresce muito quando comparado ao obtido nos problemas anteriores, realizados com a mesma quantidade de elementos de contorno. Seguindo a lógica dos problemas anteriores, comparamse os resultados de MEC com os de MEF, que são apresentados na Fig. 3.27.

Figura 3.26 – Resultados de MEC para o problema 3 com  $k_1 = k_2 = 1$ .

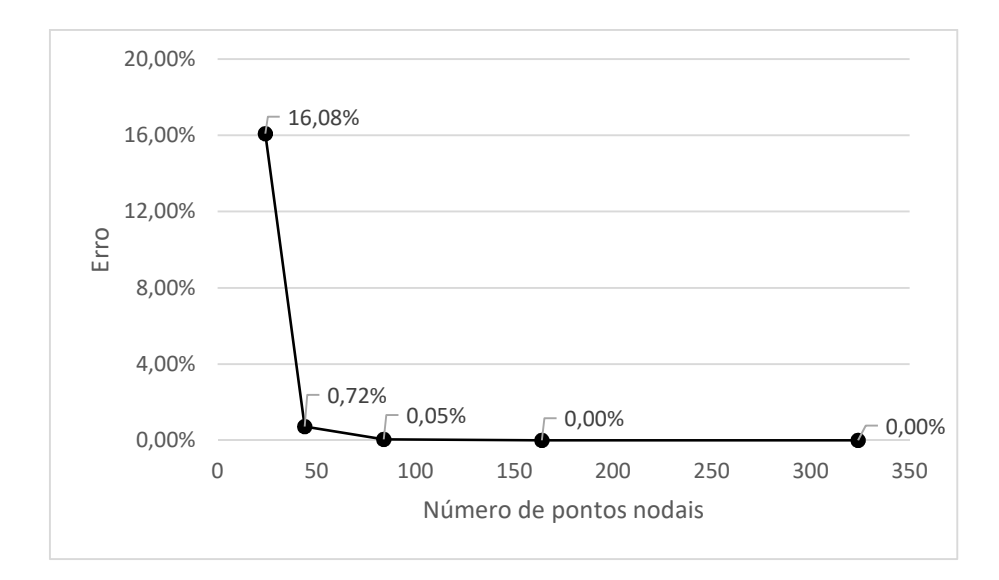

Figura 3.27 – Resultados de MEF para o problema 3 com  $k_1 = k_2 = 1$ .

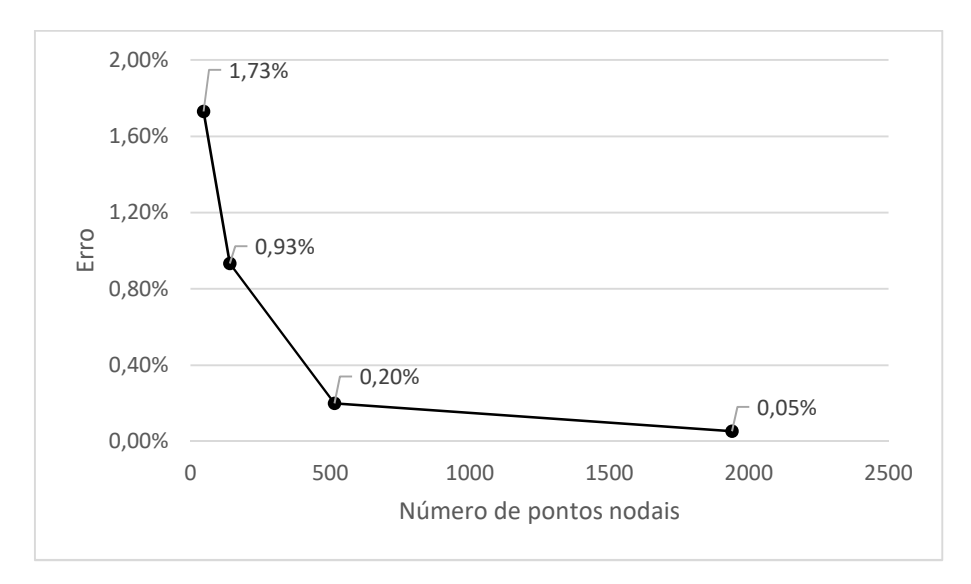

Ao se comparar os resultados da Fig. 3.26 com os da Fig. 3.27, percebe-se que, pela primeira vez, para as simulações realizadas com o MEF com malha isotrópica menos refinada com as propriedades unitárias, houve melhor resultado do que o MEC. Contudo, para as demais malhas, com suficiente nível de refinamento, os resultados do MEC foram melhores, conforme atesta a comparação entre a inclinação das curvas de erro relativo das duas simulações.

Ao seguir a lógica aplicada nos problemas anteriores, faz-se a curva de erro do MEC em outra condição de isotropia, com  $k_1 = k_2 = 0.5$ . O gráfico é mostrado na Fig. 3.28.

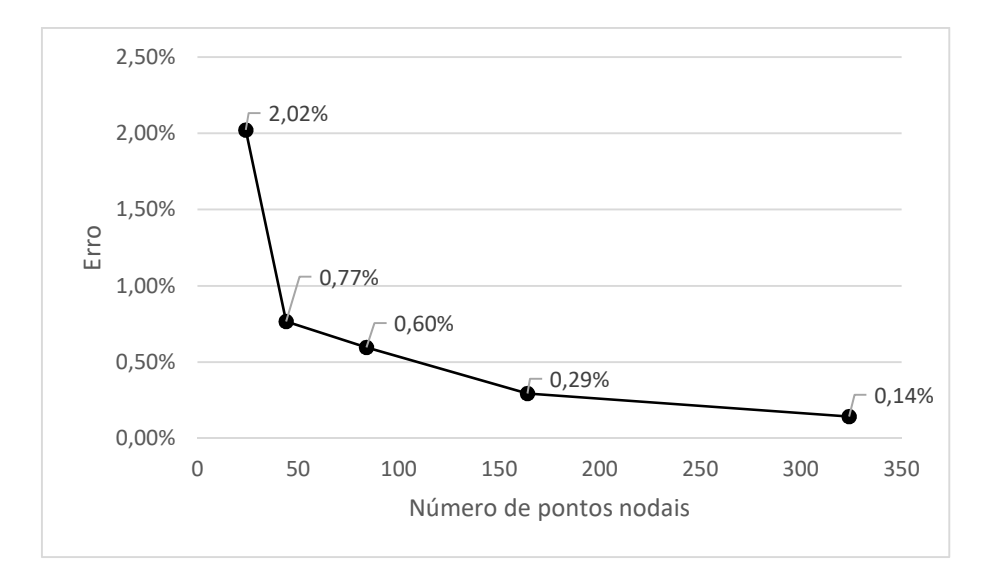

Figura 3.28 – Resultados de MEC para o problema 3 com  $k_1 = k_2 = 0.5$ .

Surpreendentemente, o nível de erro cai na malha mais pobre; todavia, a queda foi exclusivamente nos resultados desta, pois para as demais malhas o erro subiu. Uma provável explicação para isso seria o fato dos fluxos se reduzirem e, com isso, os problemas de limitação numérica da malha menos refinada serem atenuados. Deve-se ressaltar que os valores obtidos com o MEF não se diferiram daqueles mostrados na Fig. 3.27, o que mantém a expectativa colhida a partir dos resultados dos testes anteriores.

Na próxima simulação, adotam-se os valores de  $k_1 = 2 e k_2 = 0.5$ . Os resultados são apresentados na Fig. 3.29 para MEC e na Fig. 3.30 para MEF.

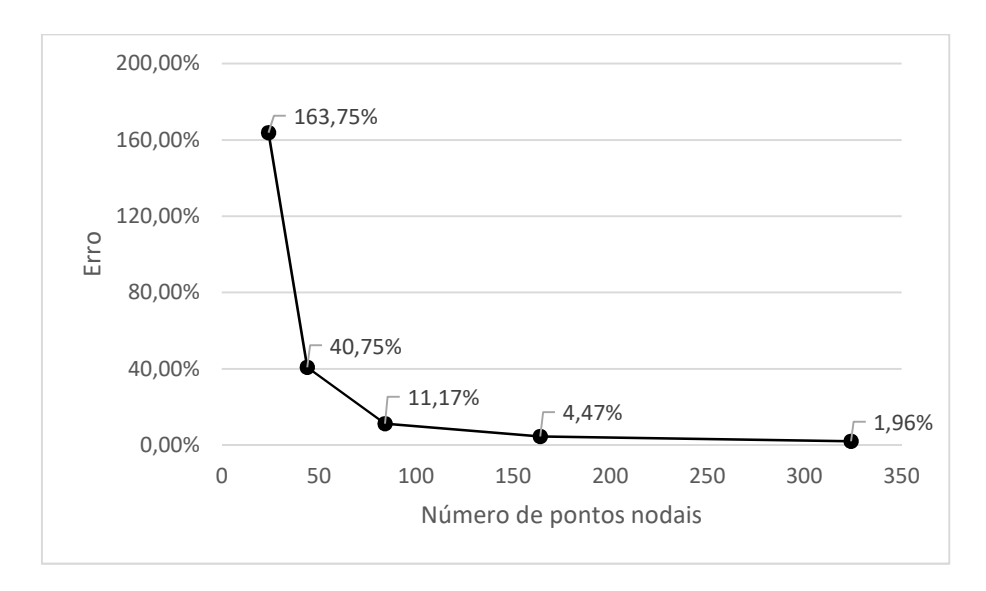

Figura 3.29 – Resultados de MEC para o problema 3 com  $k_1 = 2$  e  $k_2 = 0.5$ .

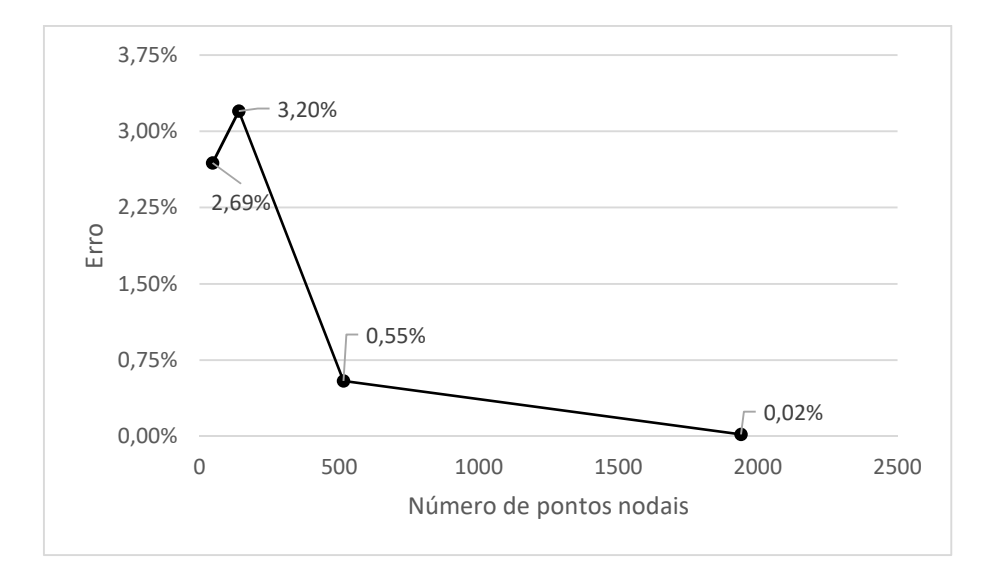

Figura 3.30 – Resultados de MEF para o problema 3 com  $k_1 = 2$  e  $k_2 = 0.5$ .

As expectativas criadas a partir dos resultados dos problemas anteriores para este caso de MEC se confirmaram, pois todos os valores de erro cresceram bastante, sobretudo nas malhas menos refinadas. Os resultados de MEF são melhores do que os do MEC, se desconsiderados os resultados para a malha mais pobre, que certamente não conseguiu registrar adequadamente os gradientes impostos pela descontinuidade, aliada a diferença de propriedades que vigora neste caso.

Na próxima simulação, segue-se a lógica dos problemas anteriores, variam-se os valores numéricos das difusividades com o MEC, sendo que é mantida a razão de  $k_1$  quatro vezes maior do que  $k_2$ . Primeiro, testa-se diminuir as constantes para  $k_1 = 1$  e  $k_2 = 0.25$  no qual o resultado é apresentado na Fig. 3.31. Vê-se nesta figura que os valores de erro das malhas menos refinadas, curiosamente, não apresentaram a piora esperada como ocorreu nas malhas mais ricas, provavelmente por conta da redução no valor numérico do fluxo na direção  $x_2$ , que é o mais intenso.

Figura 3.31 – Resultados de MEC para o problema 3 com  $k_1 = 1$  e  $k_2 = 0.25$ .

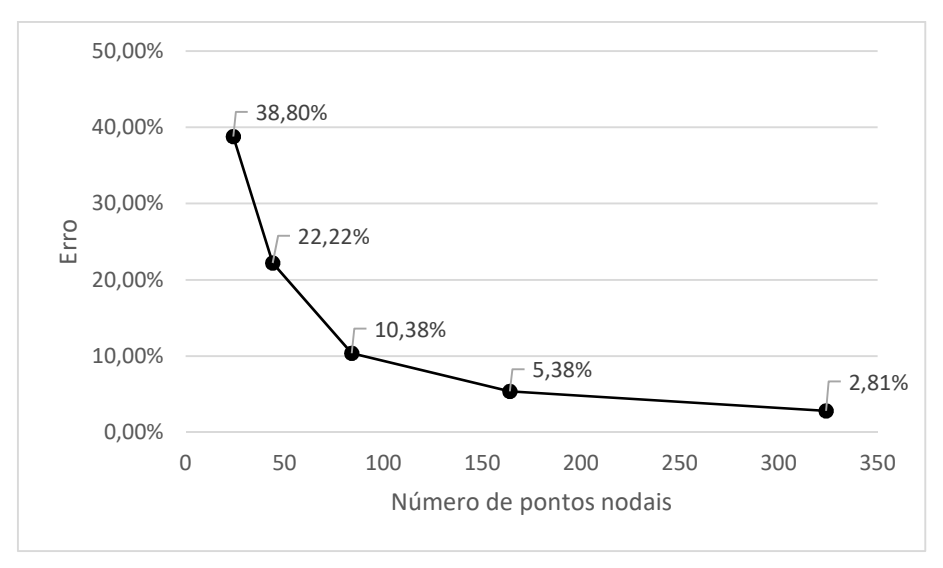

Agora, testa-se aumentar os valores da difusividade. Assim, da mesma maneira que foi feito anteriormente utiliza-se o par de constantes  $k_1 = 4$  e  $k_2 = 1$ . Os resultados são apresentados na Fig. 3.32.

Figura 3.32 – Resultados de MEC para o problema 3 com  $k_1 = 4$  e  $k_2 = 1$ .

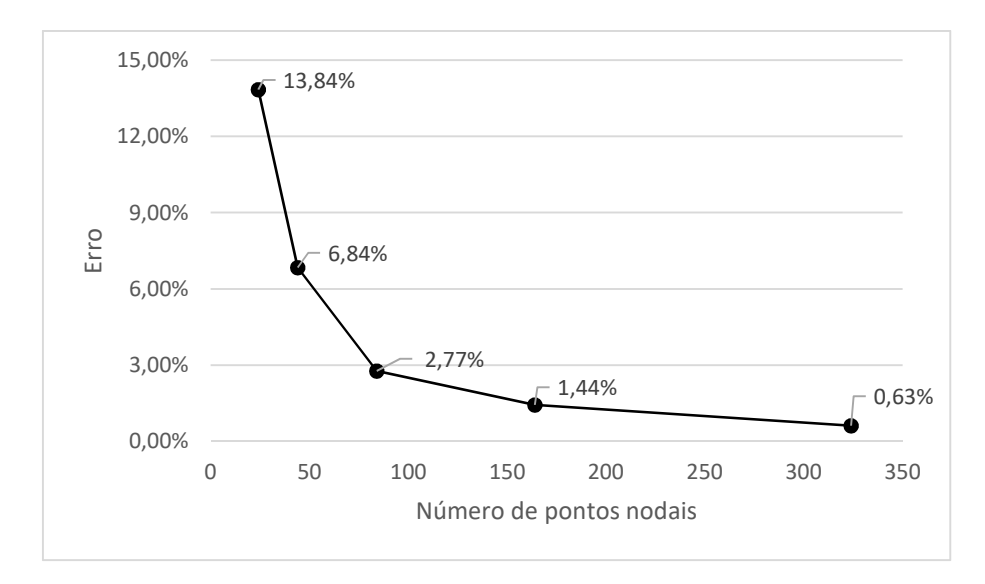

Como previsto, os resultados apresentaram uma melhora significativa em relação aos demais casos ortotrópicos para este problema. Interessantemente, seu resultado para a malha mais refinada – 324 pontos nodais – foi proporcionalmente similar ao de 516 pontos nodais de MEF.

Agora, testa-se dobrar as difusividades utilizadas. A Fig. 3.33 mostra os resultados para  $k_1 = 8$  e  $k_2 = 2$ .

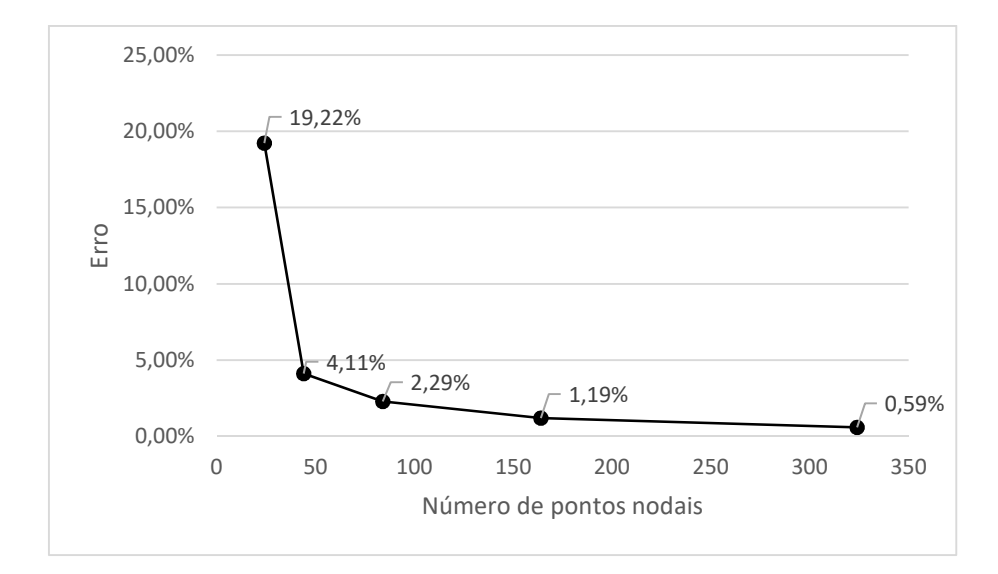

Figura 3.33 – Resultados de MEC para o problema 3 com  $k_1 = 8$  e  $k_2 = 2$ .

Para este caso os resultados foram surpreendentes. Assim, como ocorreu anteriormente para as malhas mais pobres, os resultados pioraram. Porém, em malhas mais finas os índices de erro foram similares aos da Fig. 3.32. Acreditase que este aumento da difusividade não foi suficiente para provocar distúrbios nos resultados. Desta forma, espera-se que o maior aumento das propriedades produza igualmente perda de precisão. De modo a esclarecer isto, fez-se exclusivamente para este problema o experimento com  $k_1 = 12$  e  $k_2 = 3$  que é mostrado na Fig. 3.34.

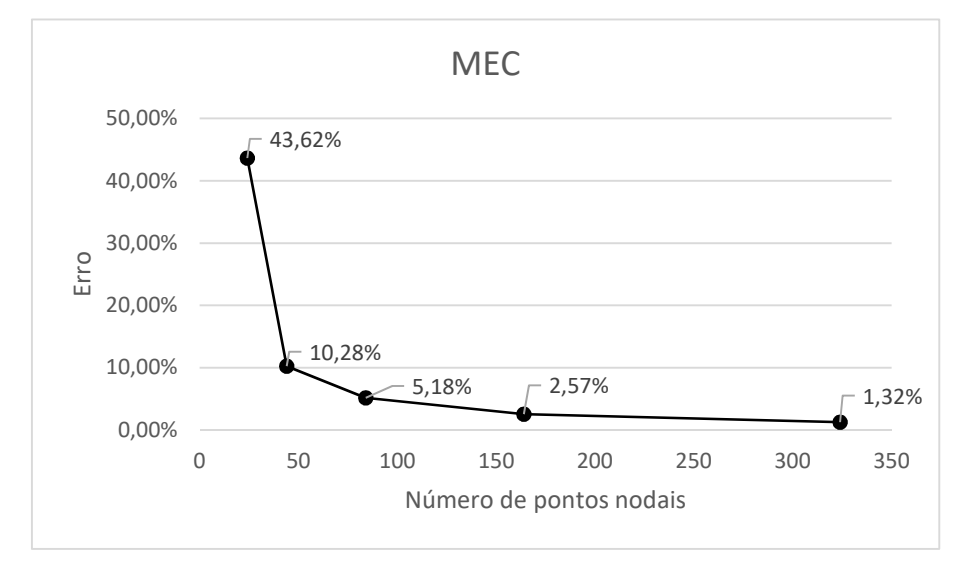

Figura 3.34 – Resultados de MEC para o problema 3 com  $k_1 = 12$  e  $k_2 = 3$ .

Assim como esperado, o aumento das constantes contribui negativamente com a precisão do método para todas as malhas. Esses resultados reforçam a ideia de que a melhor forma de se simular um caso de difusão ortotrópica em MEC é utilizando a propriedade de menor valor igual a um e a outra com o valor razão entre elas.

Ressalta-se que neste experimento de condições exclusivas de Dirichlet, os fluxos estão fortemente direcionados rumo à aresta horizontal superior, conforme mostra a Fig. 3.35 devido a diferença de potencial imposta entre a aresta superior e as demais, assim como no problema 1, mas de modo ainda mais intenso. Assim, uma direção de difusividade preferencial na direção  $x_1$  torna o problema numericamente bem mais difícil.

Figura 3.35 – Distribuição dos vetores de fluxo sobre o domínio do problema 3 no caso isotrópico.

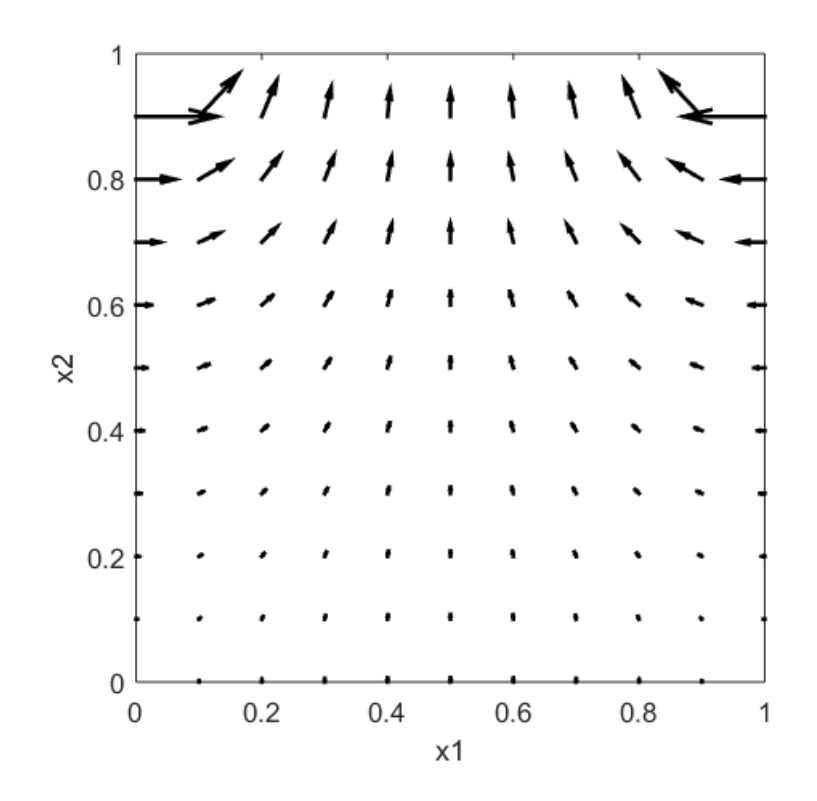

## **4 - CONCLUSÃO**

Por ser uma técnica que discretiza apenas o contorno, o MEC apresenta vantagens significativas para a modelagem de domínios não regulares, tema que tem se tornado objeto de várias pesquisas aplicadas em engenharia. Todavia, o modelo de difusão ortotrópica do MEC não tem recebido destaque, apesar do bom desempenho do MEC em outros problemas de campo escalar e, especialmente, pelo fato de ser um problema com diversas aplicações práticas, em que se destaca o exame da extração de óleo em meios porosos. Nesta última condição, o contorno é bastante irregular; contudo, outras técnicas numéricas são aplicadas considerando-se modelos geométricos retangulares, bastante distantes da realidade.

A proposta deste trabalho foi examinar a adequação e a potencialidade do MEC para este tipo de problema em situações bidimensionais. Três problemas teste, com soluções analíticas disponíveis, foram resolvidos com o intuito de examinar as particularidades do método com diferentes valores das propriedades constitutivas e servir de referência para a comparação de resultados com o MEF.

Em geral, o desempenho do MEC foi superior ao apresentado pelo MEF nos casos em que figuravam condições de Dirichlet e Neumann em conjunto, que são as condições usuais nos problema práticos de engenharia. Já no caso em que houve descontinuidades resultantes da aplicação exclusiva de condições de Dirichlet, o MEC apresentou um desempenho inferior ao MEF, pelo fato dos valores internos serem calculados a partir de potenciais e fluxos calculados no contorno. Assim, as descontinuidades geram fluxos elevadíssimos, o que contribui para a distorção dos resultados. Contudo, mesmo neste tipo de teste, propositadamente abordado para avaliar sua robustez numérica, o MEC mostrou redução contínua de erros e resultados bastante aceitáveis. Também é oportuno ressaltar que o modelo numérico referente ao MEC não empregou qualquer técnica de solução de integrais quase-singulares, que possivelmente melhoraria o desempenho do método, uma vez que o argumento da solução fundamental é afetado pelo valor das propriedades de ortotropia material.

No caso do MEF para condições exclusivas de Dirichlet, apesar de pequena oscilação na curva de erro para as malhas menos refinadas, o desempenho geral foi superior ao apresentado nos outros dois casos.

O desempenho global do MEC em todos os problemas foi satisfatório, uma vez que a percentagem de erro caiu sempre monotonicamente com o refino da malha, demonstrando convergência para o valor analítico. Malhas não muito refinadas permitiram a obtenção de valores de erro razoavelmente pequenos, que são adequados para aplicações da engenharia habitual.

Entretanto, ficou nítido que a ortotropia afeta os resultados de MEC. Isso ocorreu devido ao processo matemático de substituição de coordenadas, usado para transformar o problema ortotrópico em um equivalente isotrópico. Isto altera a distância Euclidiana que caracteriza a solução fundamental e fluxo numa proporção dada pelo quociente determinado pelas propriedades ortotrópicas. Este efeito é perceptível em todas as malhas, mas é mais nítido nas malhas mais pobres.

Em problemas governados pela Equação de Laplace apenas o quociente entre as propriedades é importante e, desse modo, para se manter o desempenho satisfatório do MEC, sugere-se manter uma das constantes de ortotropia igual a um, de modo a garantir que pelo menos em uma direção do eixo de coordenadas não terá suas características afetada. A outra constante deve ser maior que um, pois o modelo do MEC mostrou dificuldades em lidar com valores pequenos de difusividade.

Acreditou-se, num primeiro momento, que esse efeito ocorria porque valores pequenos de  $k$  acarretavam em um aumento da distância euclidiana dada pela Eq. (A.4), ou seja, diminua-se a sensibilidade dos efeitos causados pelo Delta de Dirac no ponto fonte. Contudo, a redução do raio euclidiano também distorceu os resultados, embora neste caso a sensibilidade aos efeitos da fonte externa é menor. A hipótese mais provável sobre as imprecisões introduzidas pela ortotropia deve estar relacionada à perda de simetria radial da solução fundamental. Vale ressaltar que a ortotropia também afeta negativamente o desempenho de MEF, como mostraram os resultados.

# **5 - REFERÊNCIAS BIBLIOGRÁFICAS**

ARGYRIS, J. H. Energy theorems and structural analysis, Part l. Aircraft Engineering, v. 26, p. 383, 1954.

BANERJEE, P. K.; BUTTERFIELD, R. Boundary element method in geomechanics. In: G. Gudehus, editor. Finite elements in geomechanics. J Wiley and Sons, Capítulo 16, p. 529-70, Londres, 1977.

BOYCE, W. E.; DIPRIMA, R. C. Equações Diferenciais Elementares e Problemas de Valores de Contorno. LTC, Rio de Janeiro, 2006.

BREBBIA, C. A. The boundary element method for engineers. Pentech Press/Halstead Press, Londres/Nova Iorque, 1978.

BREBBIA, C. A.; CHANG, O. V. Boundary elements applied to seepage problems in zoned anisotropic soils. Advances in Engineering Software, v. 1, p. 95-105, 1979.

BREBBIA, C. A.; DOMINGUEZ, J. Boundary element methods for potential problems. Applied Mathematical Modelling, v.1, p. 372-8, 1977.

BREBBIA, C. A.; WALKER, S. Boundary Element Techniques in Engineering. Newnes-Butterworths, Londres, 1980.

BREBBIA, C. A.; TELLES J. C. F.; WROBEL L. C. Boundary Element Techniques, Theory and Applications in Engeniering. Springe-Verlag, Berlim, 1984.

BUHMANN, M. D. Radial Basis Function: Theory and Implementations. Cambridge University Press, Cambridge, 2003.

BUTKOV, E. Física Matemática. LTC, Rio de Janeiro, 1988.

CARSLAW, H. S.; JAEGER, J. C. Conduction of Heat in Solids. Clarendon Press, Oxford, 1959.

CHANG, Y. P.; KANG, C. S.; CHEN, D. J. The use of fundamental green's functions for the solution of problems of heat conduction in anisotropic media. International Journal of Heat and Mass Transfer, v. 16, p. 1905-1918, 1973.

CHENG, A. H.-D.; CHENG, D. T. Heritage and early history of the boundary element method. Engineering Analysis with Boundary Elements, v. 29, p. 268- 302, 2005.

COURANT, R. Variational methods for the solution of problems of equilibrium and vibrations. Bulletin of the American Mathematical Society, v. 49, p. 1-23, 1943.

DIRAC, P. A. M. The principles of quantum mechanics. Clarendon Press, Oxford, 1978.

DIVO, E.; CHOPRA, M. B.; KASSAB, A. J. A Generalized Boundary Element Method for Groundwater Flow in Orthotropic Heterogeneous Media. Disponível em: http://stormwater.ucf.edu/research/chopra\_publications/darcyfinal.pdf. Acesso em: 25 jul. 2016.

DOMINGUEZ J. Stress analysis around anchor plates: a boundary element method application. Tese de Doutorado. Universidad de Sevilla, Sevilha, 1977.

GUPTA, K. K.; MEEK, J. L. A brief history of the beginning of the finite element method. International Journal for Numerical Methods Engineering, v. 39, p. 3761- 74, 1996.

JASWON, M. A. Integral equation methods in potential theory I. Proceedings of the Royal Society of London A, v. 275, p. 23-32, 1963.

JASWON, M. A.; PONTER, A. R. An integral equation solution of the torsion problem. Proceedings of the Royal Society of London A, v. 273, p. 237-46, 1963.

KREYSZIG, E. Matemática superior para engenharia. v. 2. LTC, Rio de Janeiro, 2009.

KUPRADZE, V. D. Potential methods in the theory of elasticity. Israel Program for Scientific Translation, Jerusalém, 1965.

LOEFFLER, C. F. Uma Formulação Alternativa do Método dos Elementos de Contorno Aplicada a Problemas de Campo Escalar. Tese de Doutorado. Universidade Federal do Rio de Janeiro. Rio de Janeiro. 1988.

LOEFFLER, C. F. Modelos Mecânicos Derivados da Equação de Campo Escalar Generalizada. Revista Militar de Ciência e Tecnologia, v. 4, p. 24-38, 1992.

LOEFFLER C. F.; MANSUR W. J. Analysis of time integration schemes for boundary element applications to transient wave propagation problems. In: C.A. Brebbia, editor. Boundary Element Techniques: Applications in Stress Analysis and Heat Transfer. Computational Mechanics Publications, p. 105-24, Southampton, 1987.

NARDINI, D.; BREBBIA, C. A. Transient Dynamic Analysis by the Boundary Element Method. In: C.A. Brebbia, editor. Proceedings of BEM V. p. 719-30, 1983.

PARTRIDGE, P. W. Convective Problems using the Boundary Element Dual Reciprocity Method with and without Transform Techniques. In: CILAMCE XX, São Paulo, 1999.

PARTRIDGE, P. W., BREBBIA, C. A.; WROBEL, L. C. The Dual Reciprocity Boundary Element Method. Computational Mechanics Publications/Elsevier, Southampton/Nova Iorque, 1992.

PEREZ, M. M.; WROBEL, L. C. A general integral equation formulation for homogeneous orthotropic potential problems. Engineering Analysis with Boundary Elements, v. 10, p. 323-32, 1992.

RAISINGHANIA, M. D. Integral Equations and Boundary Value Problems. S. Chand Publishing, Nova Deli, 2011.

RIZZO, F.J. An integral equation approach to boundary value problems of classical elastostatics. Quarterly of Applied Mathematics, v. 25, p. 83-95, 1967.

TURNER M. J.; CLOUGH R. W.; MARTIN H. C.; TOPP L. T. Stiffness and deflection analysis of complex structures. Journal of the Aeronautical Sciences, v. 23, p. 805-23, 1956.

VANALLI, L. O MEC e o MEF aplicados à análise de problemas viscoelásticos em meios anisotrópicos e compostos. Tese de Doutorado, Escola de Engenharia de São Carlos, Universidade de São Paulo, São Carlos, 2004.

WANG, H.; QIN, Q.-H.; KANG, Y. L. A new meshless method for steady-state heat conduction problems in anisotropic and inhomogeneous media. Archive of Applied Mechanics, v. 74, p. 563-79, 2005.

ZHENG, C.-J; GAO, H.-F; MATSUMOTO, T.; CHEN, H.-B. Acoustic Eigenvalue Analysis Using A Fast Boundary Element Approach And A Contour Integral Method. In: X.W. Gao, A. H-D. Cheng e C.A. Brebbia, editors. Boundary Elements and Other Mesh Reduction Methods XXXVI. WIT Press, p. 405-15, Southampton, 2014.

ZHOU, H.-L; TIAN, Y.; YU, B.; NIU, Z.-R. The natural boundary integral equation of the orthotropic potential problem. Engineering Analysis with Boundary Elements, v. 62, p. 186-92, 2015.

ZIENKIEWICZ, O. C.; CHEUNG, Y. K. The Finite Element Method in Structural and Continuum Mechanics, McGraw-Hill, Londres, 1967.

ZIENKIEWICZ, O. C.; TAYLOR, R. L. The Finite Element Method. Butterworth-Heinemann, Oxford, 2000.

## **A - SOLUÇÃO FUNDAMENTAL DO PROBLEMA ORTOTRÓPICO**

Um dos pontos principais do modelo ortotrópico de MEC é a determinação da solução fundamental que foi apresentada no Capítulo 2 e cuja equação de governo é repetida aqui por conveniência:

$$
k_1 \frac{\partial^2 u^*}{\partial x_1^2} + k_2 \frac{\partial^2 u^*}{\partial x_2^2} = -\Delta(\xi; \mathbf{X})
$$
 (2.17)

Em duas dimensões a carga concentrada pode ser expressa da seguinte forma (Raisinghania, 2011):

$$
\Delta(\xi; \mathbf{X}) = \Delta(\xi; x_1) \Delta(\xi; x_2) \tag{A.1}
$$

O primeiro passo para a solução é realizar a seguinte mudança de coordenadas:

$$
z_i = \frac{x_i}{\sqrt{k_i}} \tag{A.2}
$$

Ao substituir a Eq. (A.1) na Eq. (2.17), substitui-se a Eq. (A.2) e aplica-se a propriedade da Eq. (B.4) do Delta de Dirac de modo a obter a seguinte equação:

$$
\frac{\partial^2 u^*}{\partial z_1^2} + \frac{\partial^2 u^*}{\partial z_2^2} = -\Delta(\xi; z_1 \sqrt{k_1}) \Delta(\xi; z_2 \sqrt{k_2}) = -\frac{\Delta(\xi; z_1) \Delta(\xi; z_2)}{\sqrt{k_1 k_2}} \tag{A.2}
$$

A equação anterior representa um problema similar ao problema fundamental de Laplace em um domínio plano de dimensões infinitas com uma carga concentrada num ponto  $\xi$ , chamado de ponto fonte, como mostra a Fig. A.1. Matematicamente, é possível substituir a fonte externa por uma condição de contorno  $g^*$  aplicada uniformemente num contorno circular de raio  $r$  ao redor de  $\xi$  como mostra a Fig. A.2. Ao aplicar a propriedade da Eq. (B.2) do Delta de Dirac na condição de equilíbrio neste contorno, tem-se:

$$
\int_{\Gamma} g^* d\Gamma = \int_{\Omega} \frac{\Delta(\xi; z_1) \Delta(\xi; z_2)}{\sqrt{k_1 k_2}} d\Omega = \frac{1}{\sqrt{k_1 k_2}} \tag{A.3}
$$

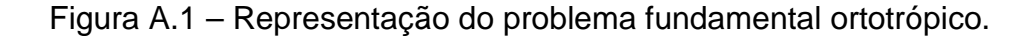

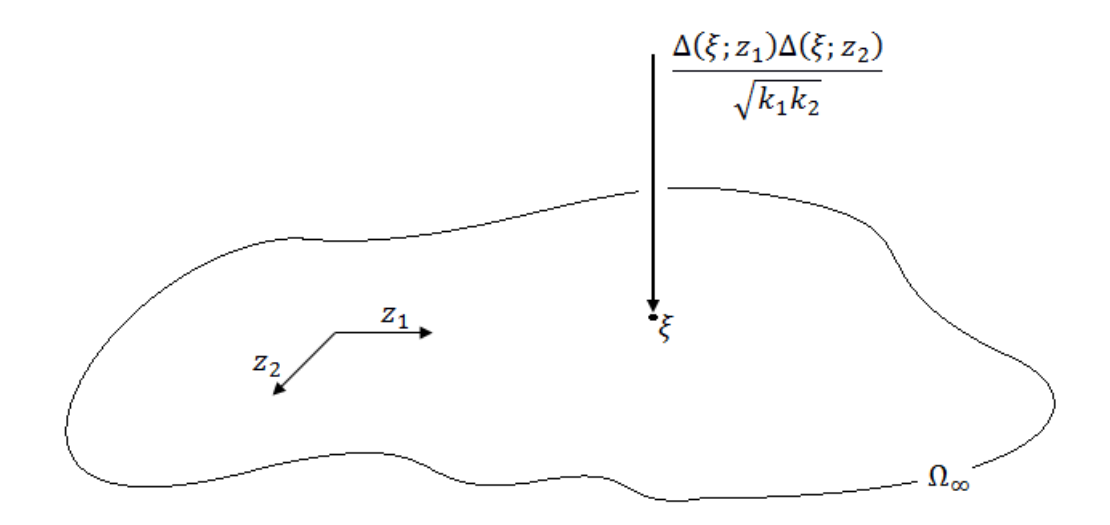

Figura A.2 – Troca da fonte externa por uma condição de contorno natural.

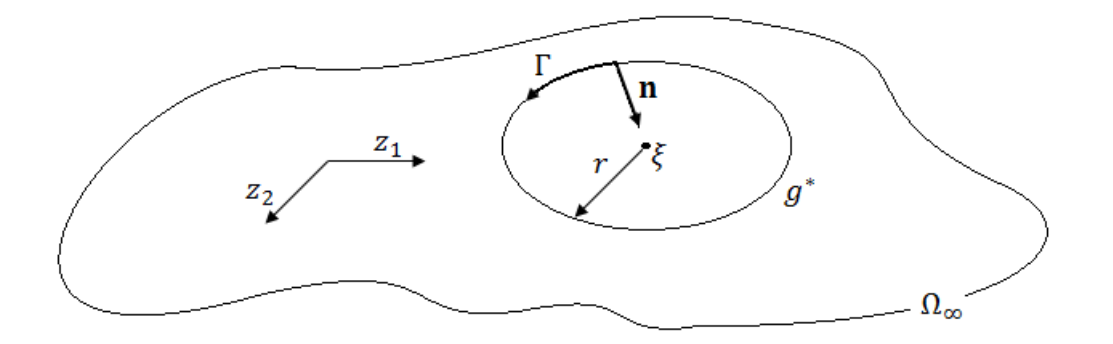

O valor do raio  $r$  representa a distância euclidiana entre o ponto fonte e os pontos de campo, que é dado por:

$$
r = \sqrt{z_1^2 + z_2^2} = \sqrt{\frac{x_1^2}{k_1} + \frac{x_2^2}{k_2}}
$$
 (A.4)

Fazendo a troca da fonte externa para a condição natural equivalente ao redor de um círculo, fica nítido que o problema possui simetria angular. Desta forma, a equação do problema fundamental pode ser reescrita em coordenadas polares:

$$
\frac{\partial^2 u^*}{\partial r^2} + \frac{1}{r} \frac{\partial u^*}{\partial r} + \frac{1}{r^2} \frac{\partial^2 u^*}{\partial \theta^2} = 0
$$
 (A.5)

Vale ressaltar que na troca da carga concentrada pela condição de Neumann, o lado direito da equação passa a ser nulo, uma vez que a fonte deixou de existir e será tratada posteriormente como condição de contorno. Dada a simetria do problema, verifica-se que o efeito de  $g^\ast$  depende apenas da distância euclidiana  $r$ . Portanto, o problema pode ser escrito de maneira mais simples:

$$
\frac{d^2u^*}{dr^2} + \frac{1}{r}\frac{du^*}{dr} = \frac{d}{dr}\left(r\frac{du^*}{dr}\right) = 0
$$
 (A.6)

Ao integrar a equação anterior, tem-se:

$$
\frac{du^*}{dr} = \frac{C_1}{r} \tag{A.7}
$$

Ao integrar novamente:

$$
u^* = C_1 \ln r + C_2 \tag{A.8}
$$

No qual  $\mathcal{C}_1$  e  $\mathcal{C}_2$  são constantes que são determinadas a partir de condições de contorno. Dadas as características do problema, a condição natural é definida como a derivada do potencial com relação a normal, que por sua vez é escrita da seguinte forma:

$$
g^* = \frac{\partial u^*}{\partial n} = \frac{du^*}{dr} \frac{dr}{dn}
$$
 (A.9)

Na figura A.2 é possível observar que os vetor normal e o raio possuem sentidos opostos. Enquanto o raio aponta do ponto  $\xi$  para o contorno circular, o vetor no normal aponta do contorno para o ponto  $\xi$ . Portanto,  $\frac{dr}{dn} = -1$ , logo:

$$
g^* = -\frac{du^*}{dr} \tag{A.10}
$$

Ao substituir a Eq. (A.10) na Eq. (A.3) e aplicar a Eq. (A.7) na equação resultante, tem-se:

$$
\int_{\Gamma} g^* d\Gamma = \int_{\Gamma} -\frac{du^*}{dr} d\Gamma = \int_{\Gamma} -\frac{C_1}{r} d\Gamma = \int_0^{2\pi} -\frac{C_1}{r} r d\theta = \frac{1}{\sqrt{k_1 k_2}} \tag{A.11}
$$

Resolve-se a integral da Eq. (A.11) e se obtém o valor da constante  $C_1$ :

$$
C_1 = \frac{-1}{2\pi\sqrt{k_1 k_2}}\tag{A.12}
$$

Para se determinar a constante  $C_2$  é necessário uma condição de contorno essencial. Normalmente, impõe-se arbitrariamente um potencial nulo em  $r = 1$ (Loeffler, 1988). Nestas condições, obtém-se o valor de  $C_2 = 0$ . Desta forma, substitui-se os valores das constantes na Eq. (A.8):

$$
u^* = \frac{1}{2\pi\sqrt{k_1 k_2}} \ln \frac{1}{r}
$$
 (A.13)

Ao reescrever  $r$  em termos das coordenadas originais, obtém-se a solução fundamental do problema:

$$
u^* = \frac{1}{2\pi\sqrt{k_1k_2}} \ln \frac{1}{\sqrt{\frac{x_1^2}{k_1} + \frac{x_2^2}{k_2}}}
$$
 (A.14)

No Capítulo 2, por motivos de simplicidade, define-se o fluxo fundamental como a derivada associada a constante de difusividade em cada direção, como foi mostrada na Eq. (2.15) e repetida aqui por conveniência:

$$
q^* = k_1 \frac{\partial u^*}{\partial x_1} \mathbf{n}_{x_1} + k_2 \frac{\partial u^*}{\partial x_2} \mathbf{n}_{x_2}
$$
 (2.15)

Para a solução das derivadas, utiliza-se o raio euclidiano  $r$  como variável auxiliar e a regra da cadeia é aplicada:

$$
q^* = k_1 \frac{\partial u^*}{\partial r} \frac{\partial r}{\partial x_1} n_{x_1} + k_2 \frac{\partial u^*}{\partial r} \frac{\partial r}{\partial x_2} n_{x_2}
$$
 (A.15)

As derivadas são dadas por:

$$
q^* = k_1 \left[ -\frac{1}{2\pi \sqrt{k_1 k_2} \sqrt{\frac{x_1^2}{k_1} + \frac{x_2^2}{k_2}}} \right] \left( \frac{\frac{x_1}{k_1}}{\sqrt{\frac{x_1^2}{k_1} + \frac{x_2^2}{k_2}}} \right) n_{x_1} + k_2 \left[ -\frac{1}{2\pi \sqrt{k_1 k_2} \sqrt{\frac{x_1^2}{k_1} + \frac{x_2^2}{k_2}}} \right] \left( \frac{\frac{x_2}{k_2}}{\sqrt{\frac{x_1^2}{k_1} + \frac{x_2^2}{k_2}}} \right) n_{x_2}
$$
\n(A.16)

Portanto, ao se rearranjar a equação anterior, escreve-se o valor do fluxo fundamental, utilizado no Capítulo 2:

$$
q^* = -\frac{x_1 n_{x_1} + x_2 n_{x_2}}{2\pi \sqrt{k_1 k_2} \left(\frac{x_1^2}{k_1} + \frac{x_2^2}{k_2}\right)}
$$
(A.17)

#### **B - DELTA DE DIRAC**

A função Delta foi introduzida na década de 1930 como um recurso matemático na descrição da mecânica quântica (Dirac, 1947). Em homenagem a um dos seus principais criadores ela é conhecida como Delta de Dirac. Pelos conceitos matemáticos comuns, o Delta de Dirac não é uma função. Todavia, existe uma matemática moderna e rigorosa, em que se classifica o Delta como uma função generalizada; porém, esta é objeto da Teoria das Distribuições (Butkov, 1988) que não será abordada neste trabalho.

O Delta de Dirac pode ser usado em vários ramos da física onde existem funções fortemente concentradas, como por exemplo, uma força concentrada sobre uma viga. No que diz respeito aos efeitos físicos, o significante não é a função que descreve a carga concentrada e sim a sua intensidade, ou seja, o valor da sua integral. Nestas atribuições, o Delta de Dirac pode ser tratado com uma função usual.

A Fig. B.1 mostra a representação do Delta de Dirac  $\Delta(\xi; \mathbf{X})$  aplicado em um ponto ξ de um domínio plano  $\Omega = \Omega({\bf X})$ , no qual  ${\bf X} = \ {\bf X}(x_j)$  são as coordenadas dos pontos de campo.

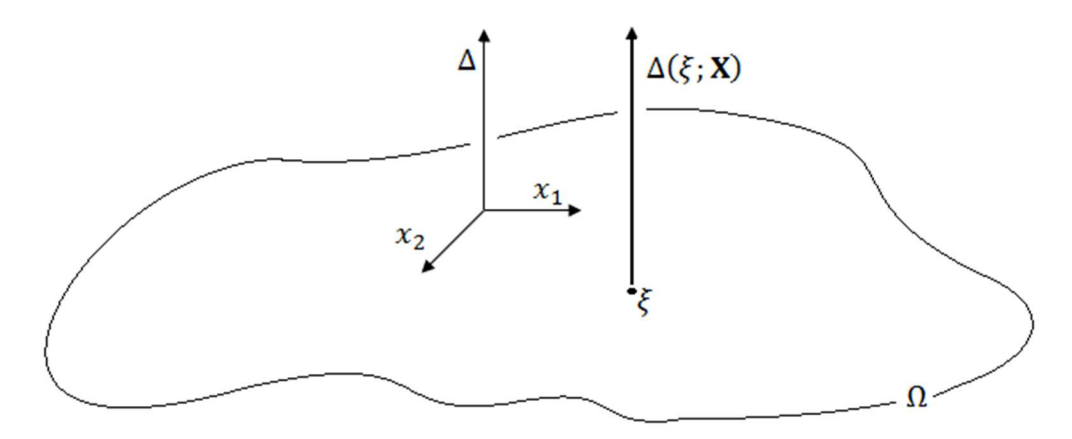

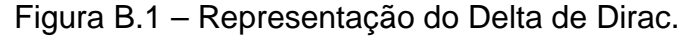

Desta forma, a função Delta é definida pelas seguintes propriedades (Dirac, 1947):

$$
\Delta(\xi; \mathbf{X}) = \begin{cases} 0, & \mathbf{X} \neq \xi \\ \infty, & \mathbf{X} = \xi \end{cases}
$$
 (B.1)

$$
\int_{\Omega} \Delta(\xi; \mathbf{X}) d\Omega = 1
$$
 (B.2)

Dada a definição é possível extrair algumas extrair algumas propriedades interessantes. A mais importantes delas, chamada muitas vezes de propriedade de filtragem (Butkov, 1988), é dada pela seguinte equação:

$$
\int_{\Omega} f(\mathbf{X}) \Delta(\xi; \mathbf{X}) d\Omega = f(\xi)
$$
\n(B.3)

Onde,  $f(\mathbf{X})$  é uma função contínua qualquer. Outra propriedade interessante que foi utilizado neste trabalho é dada por (Dirac, 1947):

$$
\Delta(\xi; a\mathbf{X}) = \frac{1}{a}\Delta(\xi; \mathbf{X}), \qquad a > 0 \tag{B.4}
$$

Vale ressaltar que existem outras notações encontradas para o Delta de Dirac com o mesmo significado ao apresentado nesta seção, como por exemplo,  $\Delta(X-\xi)$  e  $\delta(X-\xi)$ .

# **C - SOLUÇÃO ANALÍTICA DO PROBLEMA 1**

O exemplo do problema 1 consiste em um domínio bidimensional retangular de dimensões  $0 \le x_1 \le L$  e  $0 \le x_2 \le W$  com condições de contorno do tipo essenciais (Dirichlet) nula em três contornos e um outro contorno com uma condição do tipo natural (Neumann) como mostra a Fig. C.1. Como dito no Capítulo 2, as direções de ortotropia devem ser as mesmas das dos eixos de coordenadas. Por conveniência, repete-se a equação que descreve o problema:

$$
k_1 \frac{\partial^2 u^*}{\partial x_1^2} + k_2 \frac{\partial^2 u^*}{\partial x_2^2} = 0
$$
 (2.6)

Figura C.1 – Problema exemplo 1.

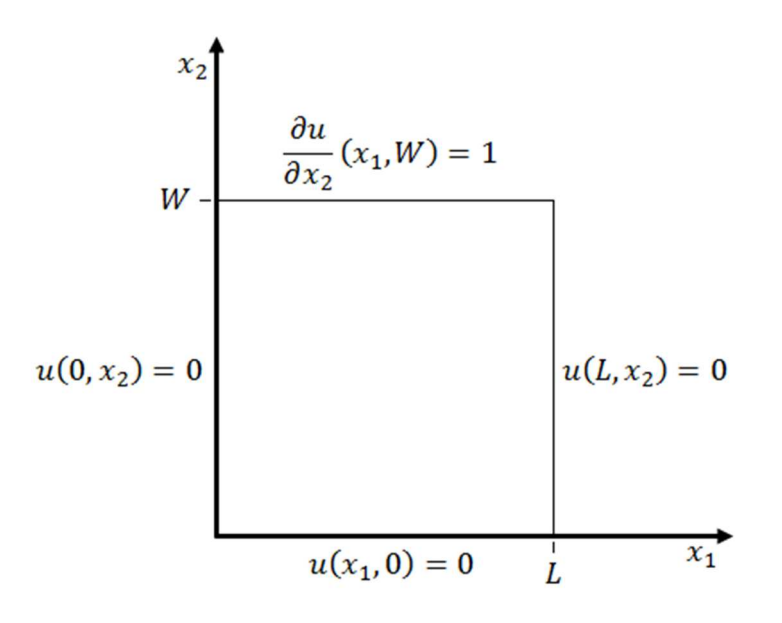

Através do Método de Separação de Variáveis (Boyce e DiPrima, 2006) (Kreyszig, 2009), pode-se escrever  $u(\mathbf{X}) = u(x_1, x_2)$  da seguinte forma:

$$
u(\mathbf{X}) = u(x_1, x_2) = F_n(x_1) G_n(x_2)
$$
 (C.1)

Primeiro, substitui-se a expressão da Eq. (C.1) na Eq. (2.17):

$$
k_1 \frac{\partial^2}{\partial x_1^2} [F_n(x_1) G_n(x_2)] + k_2 \frac{\partial^2}{\partial x_2^2} [F_n(x_1) G_n(x_2)] = 0
$$
 (C.2)

Em seguida, rearranja-se a equação anterior como:

$$
-k_1 \frac{F_n''(x_1)}{F_n(x_1)} = k_2 \frac{G_n''(x_2)}{G_n(x_2)}
$$
 (C.3)

Percebe-se que o lado esquerdo da Eq. (C.3) depende apenas de  $x_1$  e o lado direito apenas de  $x_2$ , assim, é evidente que, de fato, a equação diferencial é separável. Portanto, essa igualdade se aplica somente se ambos os lados forem iguais a uma mesma constante. Escreve-se essa constante desconhecida por  $\alpha_n^2$ , assim:

$$
-k_1 \frac{F_n''(x_1)}{F_n(x_1)} = \alpha_n^2
$$
 (C.4)

$$
k_2 \frac{G_n''(x_2)}{G_n(x_2)} = \alpha_n^2
$$
 (C.5)

Desta forma, a equação diferencial parcial foi reduzida para duas equações diferenciais ordinárias. Ao reescrever a Eq. (C.4), obtém-se:

$$
F_n''(x_1) + \frac{\alpha_n^2}{k_1} F_n(x_1) = 0
$$
 (C.6)

Ao se fazer  $w_n^2 = \alpha_n^2 / k_1$ , a solução geral para esta equação é dada por:

$$
F_n(x_1) = C_1 \sin(w_n x_1) + C_2 \cos(w_n x_1)
$$
 (C.7)

No qual  $C_1$  e  $C_2$  são constantes a serem determinadas. Agora, rearranja-se a Eq. (C.5):

$$
G_n''(x_2) - \frac{\alpha_n^2}{k_2} G_n(x_2) = 0
$$
 (C.8)

Como  $\alpha_n^2 = w_n^2 k_1$ , faz-se  $\beta_n^2 = (k_1 / k_2) w_n^2$ . Assim, solução geral para a Eq. (C.5) fica da seguinte forma:

$$
G_n(x_2) = C_3 e^{-\beta_n x_2} + C_4 e^{\beta_n x_2}
$$
 (C.9)

 $C_3$  e  $C_4$  também são constantes a serem determinadas. Ao substituir a Eq. (C.7) e a Eq. (C.9) na Eq. (C.1), tem-se a forma geral da solução bidimensional:

$$
u(x_1, x_2) = F_n(x_1)G_n(x_2)
$$
  
=  $[C_1 \sin(w_n x_1) + C_2 \cos(w_n x_1)](C_3 e^{-\beta_n x_2} + C_4 e^{\beta_n x_2})$  (C.10)
As constantes  $C_1$ .  $C_2$ ,  $C_3$  e  $C_4$  são determinadas ao se aplicar as condições de contorno na equação da forma geral. Assim, ao aplicar, primeiramente, a condição de contorno  $u(0, x_2) = 0$ , obtém-se:

$$
u(0, x_2) = F_n(0)G_n(x_2) = 0 \rightarrow F_n(0) = 0
$$
 (C.11)

Consequentemente:

$$
F_n(0) = C_1 \sin(0) + C_2 \cos(0) = 0 \rightarrow C_2 = 0
$$
 (C.12)

Agora, aplica-se a condição de contorno  $u(L, x_2) = 0$ :

$$
u(L, x_2) = F_n(L)G_n(x_2) = 0 \rightarrow F_n(L) = 0
$$
 (C.13)

Assim:

$$
F_n(L) = C_1 \sin(w_n L) = 0 \rightarrow \sin(w_n L) = 0 \rightarrow w_n = \frac{n\pi}{L}
$$
 (C.14)

Onde,  $n = 1, 2, 3, ...$  Em seguida, aplica-se a condição de contorno  $u(x_1, 0) = 0$ :

$$
u(x_1, 0) = F_n(x_1)G_n(0) = 0 \rightarrow G_n(0) = 0
$$
 (C.15)

Consequentemente:

$$
G_n(0) = C_3 e^0 + C_4 e^0 = 0 \rightarrow C_3 = -C_4 \tag{C.16}
$$

Ao substituir os valores encontrados de  $C_2$  e  $C_3$  na forma geral da solução bidimensional da Eq. (C.10), tem-se:

$$
u(x_1, x_2) = F_n(x_1)G_n(x_2) = C_1 \sin\left(\frac{n\pi x_1}{L}\right) C_4 \left(e^{\beta_n x_2} - e^{-\beta_n x_2}\right) \tag{C.17}
$$

Como  $(e^{\beta_n x_2} - e^{-\beta_n x_2}) = 2 \sinh(\beta_n x_2)$  e  $\beta_n = \sqrt{(k_1/k_2)w_n^2} = (n\pi/L)\sqrt{k_1/k_2}$ , pode-se reescrever a equação anterior da seguinte forma:

$$
u(x_1, x_2) = F_n(x_1)G_n(x_2) = 2C_1C_4 \sin\left(\frac{n\pi x_1}{L}\right) \sinh\left(\frac{n\pi x_2}{L}\sqrt{\frac{k_1}{k_2}}\right) \tag{C.18}
$$

Uni-se a constante  $2C_1C_4$  em uma única constante  $C_n$  que pode depender de n. Na forma em que a Eq. (C.18) está escrita, infinitas soluções satisfazem a equação diferencial e as condições de contorno. Porém, como o problema é linear, uma solução mais geral pode ser obtida por uma série infinita. Assim:

$$
u(x_1, x_2) = \sum_{n=1}^{\infty} C_n \sin\left(\frac{n\pi x_1}{L}\right) \sinh\left(\frac{n\pi x_2}{L} \sqrt{\frac{k_1}{k_2}}\right)
$$
 (C.19)

Para determinar  $C_n$ , utiliza-se a condição de contorno restante  $\frac{\partial u}{\partial x_2}(x_1, W) = 1$ , para isto, deriva-se a equação anterior com relação a  $x_2$  e em seguida faz-se  $x_2 = W$ :

$$
\frac{\partial u}{\partial x_2}(x_1, W) = \sum_{n=1}^{\infty} C_n \sin\left(\frac{n\pi x_1}{L}\right) \left(\frac{n\pi}{L} \sqrt{\frac{k_1}{k_2}}\right) \cosh\left(\frac{n\pi W}{L} \sqrt{\frac{k_1}{k_2}}\right) = 1
$$
 (C.20)

Um método para se resolver a Eq. (C.20) consiste em escrever uma expansão em série infinita em termos de funções ortogonais. Um conjunto infinito de funções  $h_1(x_1)$ ,  $h_2(x_1)$ , ...,  $h_n(x_1)$ , ... é dito ortogonal num domínio  $a \le x_1 \le b$  se:

$$
\int_{a}^{b} h_{m}(x_{1})h_{n}(x_{1}) dx_{1} = 0 \qquad m \neq n
$$
 (C.21)

Muitas funções exibem ortogonalidade, o que incluem as funções trigonométricas  $sin(n\pi x_1/L)$  e  $cos(n\pi x_1/L)$  para  $0 \le x_1 \le L$ . Sua utilidade neste problema consiste no fato de que qualquer função  $f(x_1)$  pode ser representada em termos de uma série infinita de funções ortogonais.

$$
f(x_1) = \sum_{n=1}^{\infty} A_n h_n(x_1)
$$
 (C.22)

O coeficiente  $A_n$  desta série pode ser determinado ao multiplicar cada lado por  $h_m(x_1)$  seguido da integração no intervalo  $(a, b)$ , assim:

$$
\int_{a}^{b} f(x_1) h_m(x_1) \, dx_1 = \int_{a}^{b} h_m(x_1) \sum_{n=1}^{\infty} A_n h_n(x_1) \, dx_1 \tag{C.23}
$$

Pela Eq. (C.21) é possível perceber que todos os termos do lado direito da Eq. (C.23) serão nulos exceto quando  $m = n$ , neste caso a equação anterior pode ser reescrita da seguinte forma:

$$
\int_{a}^{b} f(x_1) h_n(x_1) \, dx_1 = A_n \int_{a}^{b} h_n^2(x_1) \, dx_1 \tag{C.24}
$$

Ao isolar  $A_n$ , obtém-se:

$$
A_n = \frac{\int_a^b f(x_1) h_n(x_1) dx_1}{\int_a^b h_n^2(x_1) dx_1}
$$
 (C.25)

As propriedades das funções ortogonais podem ser usadas para resolver a Eq. (C.20) para  $C_n$  através da formulação da série infinita adequada de  $f(x_1)$ . Ao observar a Eq. (C.22) fica nítido que deve-se escolher  $f(x_1) = 1$  e a função ortogonal  $h_n(x_1) = \sin(n\pi x_1/L)$ . Assim, tem-se para a equação anterior:

$$
A_n = \frac{\int_0^L \sin\left(\frac{n\pi x_1}{L}\right) dx_1}{\int_0^L \sin^2\left(\frac{n\pi x_1}{L}\right) dx_1} = \frac{2}{\pi} \frac{(-1)^{n+1} + 1}{n}
$$
 (C.26)

Substitui-se a Eq. (C.26) na Eq. (C.22) e ao fazer  $h_n(x_1) = \sin(n\pi x_1/L)$ , temse:

$$
1 = \frac{2}{\pi} \sum_{n=1}^{\infty} \frac{(-1)^{n+1} + 1}{n} \sin\left(\frac{n\pi x_1}{L}\right)
$$
 (C.27)

Ao igualar a Eq. (C.27) com Eq. (C.20), obtém-se:

$$
\sum_{n=1}^{\infty} C_n \sin\left(\frac{n\pi x_1}{L}\right) \left(\frac{n\pi}{L} \sqrt{\frac{k_1}{k_2}}\right) \cosh\left(\frac{n\pi W}{L} \sqrt{\frac{k_1}{k_2}}\right)
$$
\n
$$
= \frac{2}{\pi} \sum_{n=1}^{\infty} \frac{(-1)^{n+1} + 1}{n} \sin\left(\frac{n\pi x_1}{L}\right)
$$
\n(C.28)

A partir da equação anterior é possível explicitar o valor da constante  $C_n$  que é dado por:

$$
C_n = \frac{2}{\pi n} \frac{(-1)^{n+1} + 1}{\left(\frac{n\pi}{L}\sqrt{\frac{k_1}{k_2}}\right)\cosh\left(\frac{n\pi W}{L}\sqrt{\frac{k_1}{k_2}}\right)}
$$
(C.29)

Onde,  $n = 1, 2, 3, ...$ 

Finalmente, ao substituir o valor de  $C_n$  na Eq. (C.19), obtém-se a solução final do problema:

$$
u(x_1, x_2) = \frac{2}{\pi} \sum_{n=1}^{\infty} \frac{(-1)^{n+1} + 1}{n} \sin\left(\frac{n\pi x_1}{L}\right) \frac{\sinh\left(\frac{n\pi x_2}{L}\sqrt{\frac{k_1}{k_2}}\right)}{\left(\frac{n\pi}{L}\sqrt{\frac{k_1}{k_2}}\right)\cosh\left(\frac{n\pi W}{L}\sqrt{\frac{k_1}{k_2}}\right)}
$$
(C.30)

## **D - SOLUÇÃO ANALÍTICA DO PROBLEMA 2**

O exemplo do problema 2 consiste em um domínio bidimensional retangular de dimensões  $0 \le x_1 \le L$  e  $0 \le x_2 \le W$  com condições de contorno do tipo essenciais (Dirichlet) nula em dois contornos e dois contornos com condição do tipo natural (Neumann) não homogêneas (não nulas), como mostra a Fig. D.1. Como dito no Capítulo 2, as direções de ortotropia devem ser as mesmas das dos eixos de coordenadas. Por conveniência, repete-se a equação que descreve o problema:

$$
k_1 \frac{\partial^2 u^*}{\partial x_1^2} + k_2 \frac{\partial^2 u^*}{\partial x_2^2} = 0
$$
 (2.6)

Figura D.1 – Problema exemplo 2.

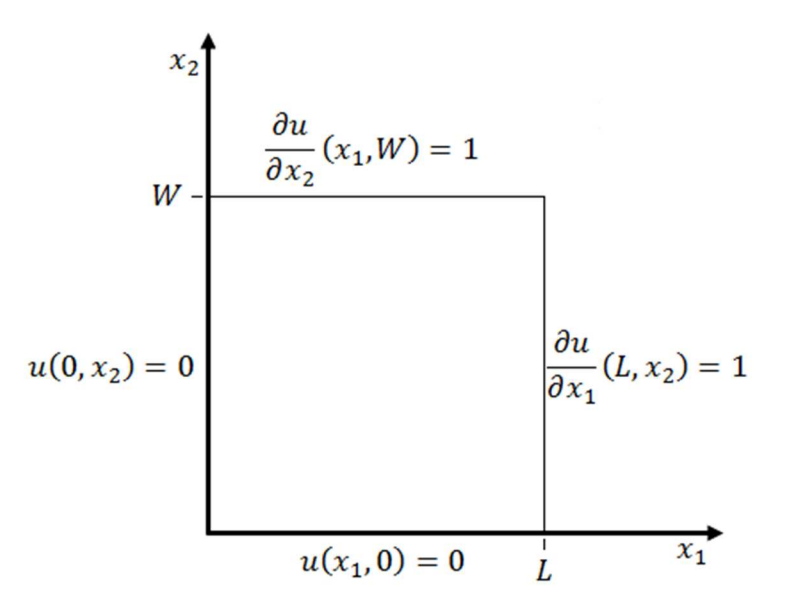

Através do Método de Separação de Variáveis (Boyce e DiPrima, 2006) (Kreyszig, 2009), pode-se escrever  $u(\mathbf{X}) = u(x_1, x_2)$  da seguinte forma:

$$
u(\mathbf{X}) = u(x_1, x_2) = F_n(x_1)G_n(x_2) + \gamma(x_1)
$$
 (D.1)

No qual  $\gamma(x_1)$  deve satisfazer a Eq. (2.16), logo,  $\gamma''(x_1) = 0$ . Essa função auxiliar é colocada para satisfazer as condições de contorno não-homogênea da direção  $x_1$ . Substituindo a expressão da Eq. (D.1) na Eq. (2.17):

$$
k_1 \frac{\partial^2}{\partial x_1^2} [F_n(x_1) G_n(x_2) + \gamma(x_1)] + k_2 \frac{\partial^2}{\partial x_2^2} [F_n(x_1) G_n(x_2) + \gamma(x_1)] = 0 \tag{D.2}
$$

A equação anterior pode ser reescrita como:

$$
k_1 \gamma''(x_1) + k_1 F_n''(x_1) G_n(x_2) + k_2 F_n(x_1) G_n''(x_2) = 0
$$
 (D.3)

Como dito, a função auxiliar deve satisfazer a equação do problema, logo,  $\gamma''(x_1) = 0$ . Portanto, a função auxiliar assume a seguinte forma:

$$
\gamma(x_1) = C_1 x_1 + C_2 \tag{D.4}
$$

Para se determinar o valor das constantes  $C_1$  e  $C_2$ , utiliza-se as condições de contorno, no qual o a função auxiliar assume o respectivo valor da condição no local. Assim:

$$
\frac{\partial u}{\partial x_1}(L, x_2) = 1 \quad \rightarrow \quad \gamma'(L) = 1 \quad \rightarrow \quad C_1 = 1 \tag{D.5}
$$

$$
u(0, x_2) = 0 \rightarrow \gamma(0) = 0 \rightarrow C_1(0) + C_2 = 0 \rightarrow C_2 = 0
$$
 (D.6)

Ao fazer  $\gamma''(x_1) = 0$  na Eq. (D.3) pode ser rearranjada como:

$$
-k_1 \frac{F_n''(x_1)}{F_n(x_1)} = k_2 \frac{G_n''(x_2)}{G_n(x_2)}
$$
 (D.7)

Percebe-se que o lado esquerdo da Eq. (D.7) depende apenas  $x_1$  e o lado direito apenas de  $x_2$  o que trona evidente que a equação diferencial é, de fato, separável. A condição de igualdade será satisfeita somente se ambos os lados forem iguais a uma mesma constantD. Dado essa constante desconhecida por  $\alpha_n^2$ , tem-se:

$$
-k_1 \frac{F_n''(x_1)}{F_n(x_1)} = \alpha_n^2
$$
 (D.8)

$$
k_2 \frac{G_n''(x_2)}{G_n(x_2)} = \alpha_n^2
$$
 (D.9)

Desta forma, a equação diferencial parcial foi reduzida para duas equações diferenciais ordinárias. Ao rearranjar a Eq. (D.9), obtém-se:

$$
F_n''(x_1) + \frac{\alpha_n^2}{k_1} F_n(x_1) = 0
$$
 (D.10)

Ao fazer  $w_n^2 = \alpha_n^2/k_1$ , a solução geral para esta equação é dada por:

$$
F_n(x_1) = C_3 \sin(w_n x_1) + C_4 \cos(w_n x_1)
$$
 (D.11)

No qual  $C_3$  e  $C_4$  são constantes a serem determinadas. Agora rearranja-se a Eq. (D.9):

$$
G_n''(x_2) - \frac{\alpha_n^2}{k_2} G_n(x_2) = 0
$$
 (D.12)

Como  $\alpha_n^2 = w_n^2 k_1$ , faz-se  $\beta_n^2 = (k_1 / k_2) w_n^2$ . A solução geral para a Eq. (D.9) é dada por:

$$
G_n(x_2) = C_5 e^{-\beta_n x_2} + C_6 e^{\beta_n x_2} \tag{D.13}
$$

A equação acima pode ser reescrita através de funções harmônicas hiperbólicas da seguinte forma:

$$
G_n(x_2) = C_5 e^{-\beta_n x_2} + C_6 e^{\beta_n x_2} = C_7 \sinh(\beta_n x_2) + C_8 \cosh(\beta_n x_2)
$$
 (D.13)

 $C_7$  e  $C_8$  são constantes a serem determinadas. Ao substituir a Eq. (D.11) e a Eq. (D.14) na Eq. (D.1), tem-se a forma geral da solução bidimensional:

$$
u(x_1, x_2) = F_n(x_1)G_n(x_2) + \gamma(x_1)
$$
  
=  $[C_3 \sin(w_n x_1) + C_4 \cos(w_n x_1)][C_7 \sinh(\beta_n x_2)$  (D.14)  
+  $C_8 \cosh(\beta_n x_2)] + x_1$ 

As constantes  $C_3$ .  $C_4$ ,  $C_7$  e  $C_8$  são determinadas ao se aplicar as condições de contorno na equação da forma geral. Assim, aplica-se, primeiramente, a condição de contorno  $u(0, x_2) = 0$ :

$$
u(0, x_2) = F_n(0)G_n(x_2) + \gamma(0) = 0 \rightarrow F_n(0) = 0
$$
 (D.15)

Consequentemente:

$$
F_n(0) = C_3 \sin(0) + C_4 \cos(0) = 0 \rightarrow C_4 = 0
$$
 (D.16)

Agora, faz-se a condição de contorno  $u(L, x_2) = 0$ :

$$
\frac{\partial u}{\partial x_1}(L, x_2) = F'_n(L)G_n(x_2) + \gamma'(L) = 1 \quad \to \quad F'_n(L) = 0 \tag{D.17}
$$

Assim:

$$
F_n'(L) = C_3 w_n \cos(w_n L) = 0 \rightarrow \cos(w_n L) = 0 \rightarrow w_n = \frac{n\pi}{2L}
$$
 (D.18)

Onde,  $n \neq 0$  um número inteiro e ímpar ( $n = 1, 3, 5, ...$ ). Ao aplicar os valores de  $w_n$  e  $C_4$  na equação da solução geral do problema, obtém-se:

$$
u(x_1, x_2) = F_n(x_1)G_n(x_2) + \gamma(x_1)
$$
  
=  $C_3 \sin\left(\frac{n\pi x_1}{2L}\right) [C_7 \sinh(\beta_n x_2) + C_8 \cosh(\beta_n x_2)] + x_1$  (D.19)

Faz-se a distribuição  $C_3$  para dentro do colchete da equação anterior e em seguida junta-se as constantes  $C_3 C_7$  e  $C_3 C_8$  em uma constantes únicas  $C_n$  e  $D_n$ , respectivamente, que podem depender de  $n$ . Na forma em que a Eq. (D.18) está escrita, infinitas soluções satisfazem à equação diferencial e as condições de contorno. Porém, como o problema é linear, uma solução mais geral pode ser obtida por uma série infinita. Assim:

$$
u(x_1, x_2) = x_1 + \sum_{n=1}^{\infty} \sin\left(\frac{n\pi x_1}{2L}\right) [C_n \sinh(\beta_n x_2) + D_n \cosh(\beta_n x_2)] \tag{D.20}
$$

Para se determinar  $C_n$  e  $D_n$ , utiliza-se as condições de contorno restantes. Logo, faz-se, primeiro,  $u(x_1,0) = 0$ :

$$
u(x_1, 0) = x_1 + \sum_{n=1}^{\infty} \sin\left(\frac{n\pi x_1}{2L}\right) [C_n \sinh(0) + D_n \cosh(0)] = 0
$$
 (D.21)

Consequentemente:

$$
\sum_{n=1}^{\infty} D_n \sin\left(\frac{n\pi x_1}{2L}\right) = -x_1 \tag{D.22}
$$

Um método para se resolver a Eq. (D.22) consiste em escrever uma expansão em série infinita em termos de funções ortogonais. Um conjunto infinito de funções  $h_1(x_1)$ ,  $h_2(x_1)$ , ...,  $h_n(x_1)$ , ... é dito ortogonal num domínio  $a \le x_1 \le b$  se:

$$
\int_{a}^{b} h_{m}(x_{1})h_{n}(x_{1}) dx_{1} = 0 \qquad m \neq n
$$
 (D.23)

Muitas funções exibem ortogonalidade, o que incluem as funções trigonométricas sin $(n\pi x_1/2L)$  e cos $(n\pi x_1/2L)$  para  $0 \le x_1 \le L$ . Sua utilidade neste problema se consiste no fato de que qualquer função  $f(x_1)$  poder ser representada em termos de uma série infinita de funções ortogonais.

$$
f(x_1) = \sum_{n=1}^{\infty} A_n h_n(x_1)
$$
 (D.24)

O coeficiente  $A_n$  desta série pode ser determinado ao multiplicar cada lado da equação por  $h_m(x_1)$  seguido da integração de ambos os lados no intervalo  $(a, b)$ , assim:

$$
\int_{a}^{b} f(x_1) h_m(x_1) \, dx_1 = \int_{a}^{b} h_m(x_1) \sum_{n=1}^{\infty} A_n h_n(x_1) \, dx_1 \tag{D.25}
$$

Pela Eq. (D.23) é possível perceber que todos os termos do lado direito da Eq. (D.25) serão nulos exceto quando  $m = n$ , neste caso a equação anterior pode ser reescrita da seguinte forma:

$$
\int_{a}^{b} f(x_1)h_n(x_1) dx_1 = A_n \int_{a}^{b} h_n^2(x_1) dx_1
$$
 (D.26)

Ao isolar  $A_n$ , obtém-se:

$$
A_n = \frac{\int_a^b f(x_1) h_n(x_1) dx_1}{\int_a^b h_n^2(x_1) dx_1}
$$
 (D.27)

As propriedades das funções ortogonais podem ser usadas para resolver a Eq. (D.22) para  $D_n$ , através da formulação da série infinita de forma adequada de  $f(x_1)$ . Ao observar a Eq. (D.24) fica nítido que deve-se escolher  $f(x_1) = -x_1$  e a função ortogonal  $h_n(x_1) = \sin(n\pi x_1/2L)$ . Assim, tem-se para a equação anterior:

$$
A_n = \frac{-\int_0^L x_1 \sin\left(\frac{n\pi x_1}{2L}\right) dx_1}{\int_0^L \sin^2\left(\frac{n\pi x_1}{2L}\right) dx_1} = \frac{-\frac{4L^2}{n^2 \pi^2} \sin\left(\frac{n\pi}{2}\right) + \frac{2L^2}{n\pi} \cos\left(\frac{n\pi}{2}\right)}{\frac{L}{2} - \frac{L}{2n\pi} \sin(n\pi)} \tag{D.28}
$$

Como  $n$  assume apenas valores inteiros e ímpares os termos  $sin(n\pi)$  e  $cos\left(\frac{n\pi}{2}\right)$ serão sempre nulos. Assim a constante  $A_n$  é dada por:

$$
A_n = -\frac{8L}{n^2 \pi^2} \sin\left(\frac{n\pi}{2}\right) \tag{D.29}
$$

Ao substituir a Eq. (D.29) na Eq. (D.24) e fazer  $h_n(x_1) = \sin(n\pi x_1/2L)$ , tem-se:

$$
-x_1 = -\frac{8L}{\pi^2} \sum_{n=1}^{\infty} \frac{1}{n^2} \sin\left(\frac{n\pi}{2}\right) \sin\left(\frac{n\pi x_1}{2L}\right)
$$
 (D.30)

Ao igualar a Eq. (D.30) com a Eq. (D.22), obtém-se:

$$
\sum_{n=1}^{\infty} C_n \sin\left(\frac{n\pi x_1}{2L}\right) = \frac{8L}{\pi^2} \sum_{n=1}^{\infty} \frac{1}{n^2} \sin\left(\frac{n\pi}{2}\right) \sin\left(\frac{n\pi x_1}{2L}\right)
$$
 (D.31)

A partir da equação anterior é possível explicitar o valor da constante  $D_n$  da seguinte forma:

$$
D_n = -\frac{8L}{n^2 \pi^2} \sin\left(\frac{n\pi}{2}\right) \tag{D.32}
$$

Por último, substitui-se a condição de contorno restante na solução geral do problema:

$$
\frac{du}{dx_2}(x_1, W) = \sum_{n=1}^{\infty} \sin\left(\frac{n\pi x_1}{2L}\right) \left[ C_n \beta_n \cosh(\beta_n W) + D_n \beta_n \sinh(\beta_n W) \right] = 1 \quad \text{(D.33)}
$$

A estratégia para resolver a Eq. (D.33) consiste em escrever novamente uma expansão em série infinita em termos de funções ortogonais. Portanto, define-se um novo conjunto infinito de funções ortogonais  $v_1(x_1)$ ,  $v_2(x_1)$ , ...,  $v_n(x_1)$ , ... para um intervalo  $a \le x_1 \le b$ . De maneira análoga a Eq. (D.24) escreve-se uma função  $g(x_1)$  em termos de uma série infinita de funções ortogonais.

$$
g(x_1) = \sum_{n=1}^{\infty} B_n v_n(x_1)
$$
 (D.34)

Assim como foi feito para  $A_n$ , o coeficiente  $B_n$  desta série pode ser determinado multiplicando cada lado por  $v_m(x_1)$  seguido da integração de ambos os lados no intervalo  $(a, b)$ , assim:

$$
\int_{a}^{b} g(x_1) v_m(x_1) \, dx_1 = \int_{a}^{b} v_m(x_1) \sum_{n=1}^{\infty} B_n v_n(x_1) \, dx_1 \tag{D.35}
$$

Pela definição de funções ortogonais, percebe-se que os termos do lado direito da Eq. (D.35) serão nulos exceto quando  $m = n$ , neste caso a equação anterior pode ser reescrita da seguinte forma:

$$
\int_{a}^{b} g(x_1) v_n(x_1) dx_1 = B_n \int_{a}^{b} v_n^2(x_1) dx_1
$$
 (D.36)

Ao isolar  $B_n$ , obtém-se:

$$
B_n = \frac{\int_a^b g(x_1) v_n(x_1) dx_1}{\int_a^b v_n^2(x_1) dx_1}
$$
 (D.37)

Assim como foi feito para  $A_n$ , utiliza-se as propriedades das funções ortogonais podem ser usadas para resolver a Eq. (D.33) para  $C_n$ , através da formulação da série infinita de forma adequada de  $g(x_1)$ . Para tal, deve-se escolher  $g(x_1) = 1$ e a função ortogonal  $v_n(x_1) = \sin(n\pi x_1/2L)$ . Assim, tem-se para a equação anterior:

$$
B_n = \frac{-\int_0^L \sin\left(\frac{n\pi x_1}{2L}\right) dx_1}{\int_0^L \sin^2\left(\frac{n\pi x_1}{2L}\right) dx_1} = \frac{2}{\pi} \frac{(-1)^{n+1} + 1}{n}
$$
 (D.38)

Substitui-se a Eq. (D.38) na Eq. (D.34) e, em seguida, faz-se  $v_n(x_1)$  =  $sin(n\pi x_1/2L)$  para chegar na seguinte equação:

$$
1 = \frac{2}{\pi} \sum_{n=1}^{\infty} \frac{(-1)^{n+1} + 1}{n} \sin\left(\frac{n\pi x_1}{2L}\right)
$$
 (D.39)

Ao igualar a Eq. (D.39) com Eq. (D.33), obtém-se:

$$
\sum_{n=1}^{\infty} \sin\left(\frac{n\pi x_1}{2L}\right) \left[ C_n \beta_n \cosh(\beta_n W) + D_n \beta_n \sinh(\beta_n W) \right]
$$
  
= 
$$
\frac{2}{\pi} \sum_{n=1}^{\infty} \frac{(-1)^{n+1} + 1}{n} \sin\left(\frac{n\pi x_1}{2L}\right)
$$
 (D.40)

A partir da equação anterior é possível explicitar o valor da constante  $C_n$  que é dado por:

$$
C_n = \frac{2}{\pi} \frac{(-1)^{n+1} + 1}{n\beta_n \cosh(\beta_n W)} - D_n \tanh(\beta_n W)
$$
 (D.41)

Vale ressaltar que  $\beta_n = \sqrt{(k_1/k_2) w_n^2} = (n\pi/2L)\sqrt{k_1/k_2}$ . Ao aplicar os valores de  $C_n$  e  $D_n$  na Eq. (D.20), obtém-se a solução final do problema:

$$
u(x_1, x_2) = x_1 + \sum_{n=1}^{\infty} \sin\left(\frac{n\pi x_1}{2L}\right) \left\{ \left| \frac{2}{n\pi} \frac{(-1)^{n+1} + 1}{\left(\frac{n\pi}{2L} \sqrt{\frac{k_1}{k_2}}\right) \cosh\left(\frac{n\pi W}{2L} \sqrt{\frac{k_1}{k_2}}\right)} \right\} + \frac{8L}{n^2 \pi^2} \sin\left(\frac{n\pi}{2}\right) \tanh\left(\frac{n\pi W}{2L} \sqrt{\frac{k_1}{k_2}}\right) \sinh\left(\frac{n\pi x_2}{2L} \sqrt{\frac{k_1}{k_2}}\right) - \frac{8L}{n^2 \pi^2} \sin\left(\frac{n\pi}{2}\right) \cosh\left(\frac{n\pi x_2}{2L} \sqrt{\frac{k_1}{k_2}}\right) \right\}
$$
(D.42)

Vale ressaltar que na forma como  $C_n$  e  $D_n$  estão escritos, garante que sempre que  $n$  for par o seu correspondente valor será nulo. Então,  $n = 1, 2, 3, ...$ 

## **E - SOLUÇÃO ANALÍTICA DO PROBLEMA 3**

O exemplo do problema 3 consiste em um domínio bidimensional retangular de dimensões  $0 \le x_1 \le L$  e  $0 \le x_2 \le W$  com condições de contorno do tipo essenciais (Dirichlet) em todos os contornos, na qual três são nulas, como mostra a Fig. E.1. Como dito no Capítulo 2, as direções de ortotropia devem ser as mesmas das dos eixos de coordenadas. Por conveniência, repete-se a equação que descreve o problema:

$$
k_1 \frac{\partial^2 u^*}{\partial x_1^2} + k_2 \frac{\partial^2 u^*}{\partial x_2^2} = 0
$$
 (2.6)

Figura E.1 – Problema exemplo 3.

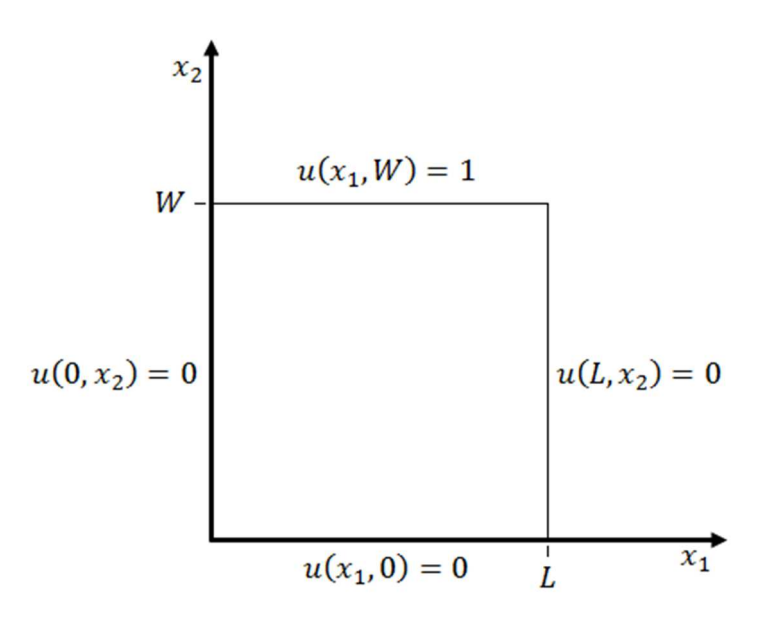

Através do Método de Separação de Variáveis (Boyce e DiPrima, 2006) (Kreyszig, 2009), pode-se escrever  $u(\mathbf{X}) = u(x_1, x_2)$  da seguinte forma:

$$
u(\mathbf{X}) = u(x_1, x_2) = F_n(x_1) G_n(x_2)
$$
 (E.1)

Substitui-se a expressão da Eq. (E.1) na Eq. (2.17):

$$
k_1 \frac{\partial^2}{\partial x_1^2} [F_n(x_1) G_n(x_2)] + k_2 \frac{\partial^2}{\partial x_2^2} [F_n(x_1) G_n(x_2)] = 0
$$
 (E.2)

A equação anterior pode ser rearranjada como:

$$
-k_1 \frac{F_n''(x_1)}{F_n(x_1)} = k_2 \frac{G_n''(x_2)}{G_n(x_2)}
$$
(E.3)

Percebe-se que o lado esquerdo da Eq. (E.3) depende apenas de  $x_1$  e o lado direito apenas de  $x_2$  o que torna evidente que de fato a equação diferencial é separável. A condição de igualdade é satisfeita somente se ambos os lados forem iguais a uma mesma constante. Ao escrever essa constante desconhecida por  $\alpha_n^2$ , tem-se:

$$
-k_1 \frac{F_n''(x_1)}{F_n(x_1)} = \alpha_n^2
$$
 (E.4)

$$
k_2 \frac{G_n''(x_2)}{G_n(x_2)} = \alpha_n^2
$$
 (E.5)

Desta forma, a equação diferencial parcial foi reduzida para duas equações diferenciais ordinárias. Rearranja-se, primeiramente, a Eq. (E.4):

$$
F_n''(x_1) + \frac{\alpha_n^2}{k_1} F_n(x_1) = 0
$$
 (E.6)

Em seguida, faz-se  $w_n^2 = \alpha_n^2 / k_1$ . Assim, a solução geral para a Eq. (E.4) é dada por:

$$
F_n(x_1) = C_1 \sin(w_n x_1) + C_2 \cos(w_n x_1)
$$
 (E.7)

No qual  $C_1$  e  $C_2$  são constantes a serem determinadas. Agora, rearranja-se a Eq. (E.5):

$$
G_n''(x_2) - \frac{\alpha_n^2}{k_2} G_n(x_2) = 0
$$
 (E.8)

Como  $\alpha_n^2 = w_n^2 k_1$ , faz-se  $\beta_n^2 = (k_1 / k_2) w_n^2$ . Portanto, solução geral para a Eq. (E.5) fica da seguinte forma:

$$
G_n(x_2) = C_3 e^{-\beta_n x_2} + C_4 e^{\beta_n x_2}
$$
 (E.9)

 $C_3$  e  $C_4$  são constantes a serem determinadas. Substituindo a Eq. (E.7) e a Eq. (E.9) na Eq. (E.1), tem-se a forma geral da solução bidimensional:

$$
u(x_1, x_2) = F_n(x_1)G_n(x_2)
$$
  
=  $[C_1 \sin(w_n x_1) + C_2 \cos(w_n x_1)](C_3 e^{-\beta_n x_2} + C_4 e^{\beta_n x_2})$  (E.10)

As constantes  $C_1$ .  $C_2$ ,  $C_3$  e  $C_4$  são determinadas ao se aplicar as condições de contorno na equação da forma geral. Assim, aplicando primeiramente a condição de contorno  $u(0, x_2) = 0$ , obtém-se:

$$
u(0,x_2) = F_n(0)G_n(x_2) = 0 \rightarrow F_n(0) = 0
$$
 (E.11)

Consequentemente:

$$
F_n(0) = C_1 \sin(0) + C_2 \cos(0) = 0 \rightarrow C_2 = 0
$$
 (E.12)

Agora, aplica-se a condição de contorno  $u(L, x_2) = 0$ :

$$
u(L, x_2) = F_n(L)G_n(x_2) = 0 \rightarrow F_n(L) = 0
$$
 (E.13)

Assim:

$$
F_n(L) = C_1 \sin(w_n L) = 0 \to \sin(w_n L) = 0 \to w_n = \frac{n\pi}{L}
$$
 (E.14)

Onde,  $n = 1, 2, 3, ...$  Em seguida, faz-se a condição de contorno  $u(x_1, 0) = 0$ :

$$
u(x_1, 0) = F_n(x_1)G_n(0) = 0 \rightarrow G_n(0) = 0
$$
 (E.15)

Consequentemente:

$$
G_n(0) = C_3 e^0 + C_4 e^0 = 0 \rightarrow C_3 = -C_4
$$
 (E.16)

Ao substituir os valores encontrados de  $C_2$  e  $C_3$  na forma geral da solução bidimensional da Eq. (E.10), tem-se:

$$
u(x_1, x_2) = F_n(x_1)G_n(x_2) = C_1 \sin\left(\frac{n\pi x_1}{L}\right) C_4 \left(e^{\beta_n x_2} - e^{-\beta_n x_2}\right) \tag{E.17}
$$

Como  $(e^{\beta_n x_2} - e^{-\beta_n x_2}) = 2 \sinh(\beta_n x_2)$  e  $\beta_n = \sqrt{(k_1/k_2)w_n^2} = (n\pi/L)\sqrt{k_1/k_2}$ , pode-se reescrever a equação anterior da seguinte forma:

$$
u(x_1, x_2) = F_n(x_1)G_n(x_2) = 2C_1C_4 \sin\left(\frac{n\pi x_1}{L}\right) \sinh\left(\frac{n\pi x_2}{L}\sqrt{\frac{k_1}{k_2}}\right) \tag{E.18}
$$

A constante  $2C_1C_4$  pode ser unida em uma única constante  $C_n$  que pode depender de  $n$ . Na forma em que a Eq. (E.18) está escrita, infinitas soluções

satisfazem à equação diferencial e às condições de contorno. Porém, como o problema é linear, uma solução mais geral pode ser obtida por uma série infinita. Assim:

$$
u(x_1, x_2) = \sum_{n=1}^{\infty} C_n \sin\left(\frac{n\pi x_1}{L}\right) \sinh\left(\frac{n\pi x_2}{L} \sqrt{\frac{k_1}{k_2}}\right) \tag{E.19}
$$

Para determinar  $C_n$ , utiliza-se a condição de contorno restante  $u(x_1, W) = 1$ , logo:

$$
u(x_1, W) = \sum_{n=1}^{\infty} C_n \sin\left(\frac{n\pi x_1}{L}\right) \sinh\left(\frac{n\pi W}{L} \sqrt{\frac{k_1}{k_2}}\right) = 1
$$
 (E.20)

Um método para se resolver a Eq. (E.20) consiste em escrever uma expansão em série infinita em termos de funções ortogonais. Um conjunto infinito de funções  $h_1(x_1)$ ,  $h_2(x_1)$ , ...,  $h_n(x_1)$ , ... é dito ortogonal num domínio  $a \le x_1 \le b$  se:

$$
\int_{a}^{b} h_{m}(x_{1})h_{n}(x_{1}) dx_{1} = 0 \qquad m \neq n
$$
 (E.21)

Muitas funções exibem ortogonalidade, o que incluem as funções trigonométricas  $sin(n\pi x_1/L)$  e  $cos(n\pi x_1/L)$  para  $0 \le x_1 \le L$ . Sua utilidade neste problema se consiste no fato de que qualquer função  $f(x_1)$  poder ser representada em termos de uma série infinita de funções ortogonais.

$$
f(x_1) = \sum_{n=1}^{\infty} A_n h_n(x_1)
$$
 (E.22)

O coeficiente  $A_n$  desta série pode ser determinado ao multiplicar cada lado da equação por  $h_m(x_1)$  seguido da integração de ambos os lados no intervalo  $(a, b)$ , assim:

$$
\int_{a}^{b} f(x_1) h_m(x_1) \, dx_1 = \int_{a}^{b} h_m(x_1) \sum_{n=1}^{\infty} A_n h_n(x_1) \, dx_1 \tag{E.23}
$$

Pela Eq. (E.21) é possível perceber que todos os termos do lado direito da Eq.  $(E.23)$  serão nulos exceto quando  $m = n$ , neste caso a equação anterior pode ser reescrita da seguinte forma:

$$
\int_{a}^{b} f(x_1)h_n(x_1) dx_1 = A_n \int_{a}^{b} h_n^2(x_1) dx_1
$$
 (E.24)

Ao isolar  $A_n$ , obtém-se:

$$
A_n = \frac{\int_a^b f(x_1) h_n(x_1) dx_1}{\int_a^b h_n^2(x_1) dx_1}
$$
 (E.25)

As propriedades das funções ortogonais podem ser usadas para resolver a Eq. (E.20) para  $C_n$ , através da formulação da série infinita de forma adequada de  $f(x_1)$ . Ao observar a Eq. (E.22) fica nítido que deve-se escolher  $f(x_1) = 1$  e a função ortogonal  $h_n(x_1) = \sin(n\pi x_1/L)$ . Assim, tem-se para a equação anterior:

$$
A_n = \frac{\int_0^L \sin\left(\frac{n\pi x_1}{L}\right) dx_1}{\int_0^L \sin^2\left(\frac{n\pi x_1}{L}\right) dx_1} = \frac{2}{\pi} \frac{(-1)^{n+1} + 1}{n}
$$
 (E.26)

Substitui-se a Eq. (E.26) na Eq. (E.22) e, em seguida, faz-se  $h_n(x_1) =$  $sin(n\pi x_1/L)$ :

$$
1 = \frac{2}{\pi} \sum_{n=1}^{\infty} \frac{(-1)^{n+1} + 1}{n} \sin\left(\frac{n\pi x_1}{L}\right)
$$
 (E.27)

Ao igualar a Eq. (E.27) com Eq. (E.20), obtém-se:

$$
\sum_{n=1}^{\infty} C_n \sin\left(\frac{n\pi x_1}{L}\right) \sinh\left(\frac{n\pi W}{L}\sqrt{\frac{k_1}{k_2}}\right) = \frac{2}{\pi} \sum_{n=1}^{\infty} \frac{(-1)^{n+1} + 1}{n} \sin\left(\frac{n\pi x_1}{L}\right) \tag{E.28}
$$

A partir da equação anterior é possível explicitar o valor da constante  $C_n$  que é dado por:

$$
C_n = \frac{2}{\pi n} \frac{(-1)^{n+1} + 1}{\sinh\left(\frac{n\pi W}{L}\sqrt{\frac{k_1}{k_2}}\right)}
$$
(E.29)

Onde,  $n = 1, 2, 3, ...$ 

Finalmente, ao substituir o valor de  $C_n$  na Eq. (E.19), obtém-se a solução final do problema:

$$
u(x_1, x_2) = \frac{2}{\pi} \sum_{n=1}^{\infty} \frac{(-1)^{n+1} + 1}{n} \sin\left(\frac{n\pi x_1}{L}\right) \frac{\sinh\left(\frac{n\pi x_2}{L} \sqrt{\frac{k_1}{k_2}}\right)}{\sinh\left(\frac{n\pi W}{L} \sqrt{\frac{k_1}{k_2}}\right)}
$$
(E.30)